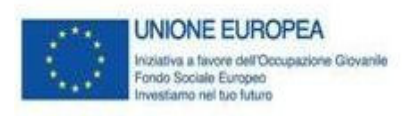

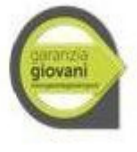

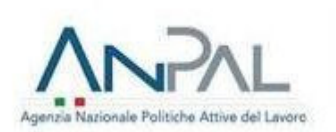

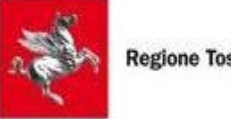

**Regione Toscana** 

# ALLEGATO 1

# MANUALE OPERATIVO PER L'ATTUAZIONE DELLA GARANZIA GIOVANI (II FASE) AD USO DEGLI ENTI EROGATORI

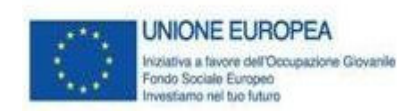

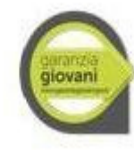

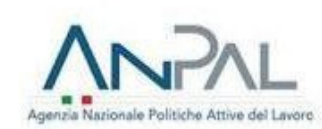

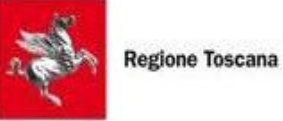

# PRINCIPALI ABBREVIAZIONI

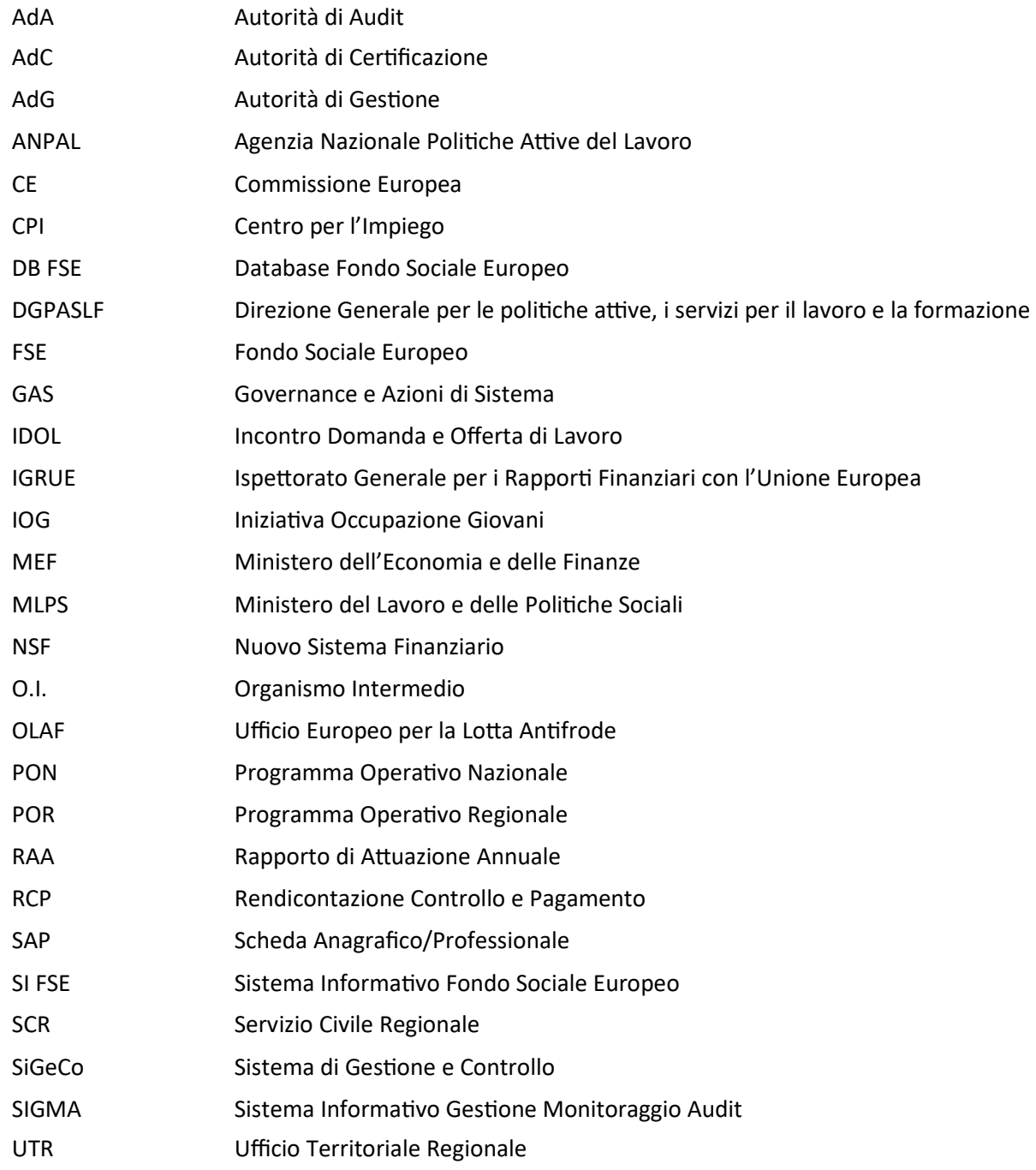

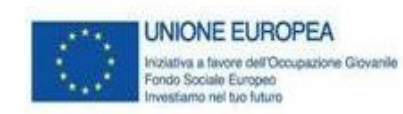

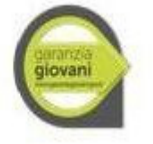

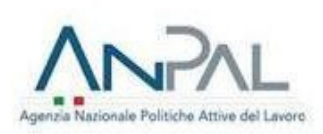

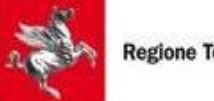

**Regione Toscana** 

# **SOMMARIO**

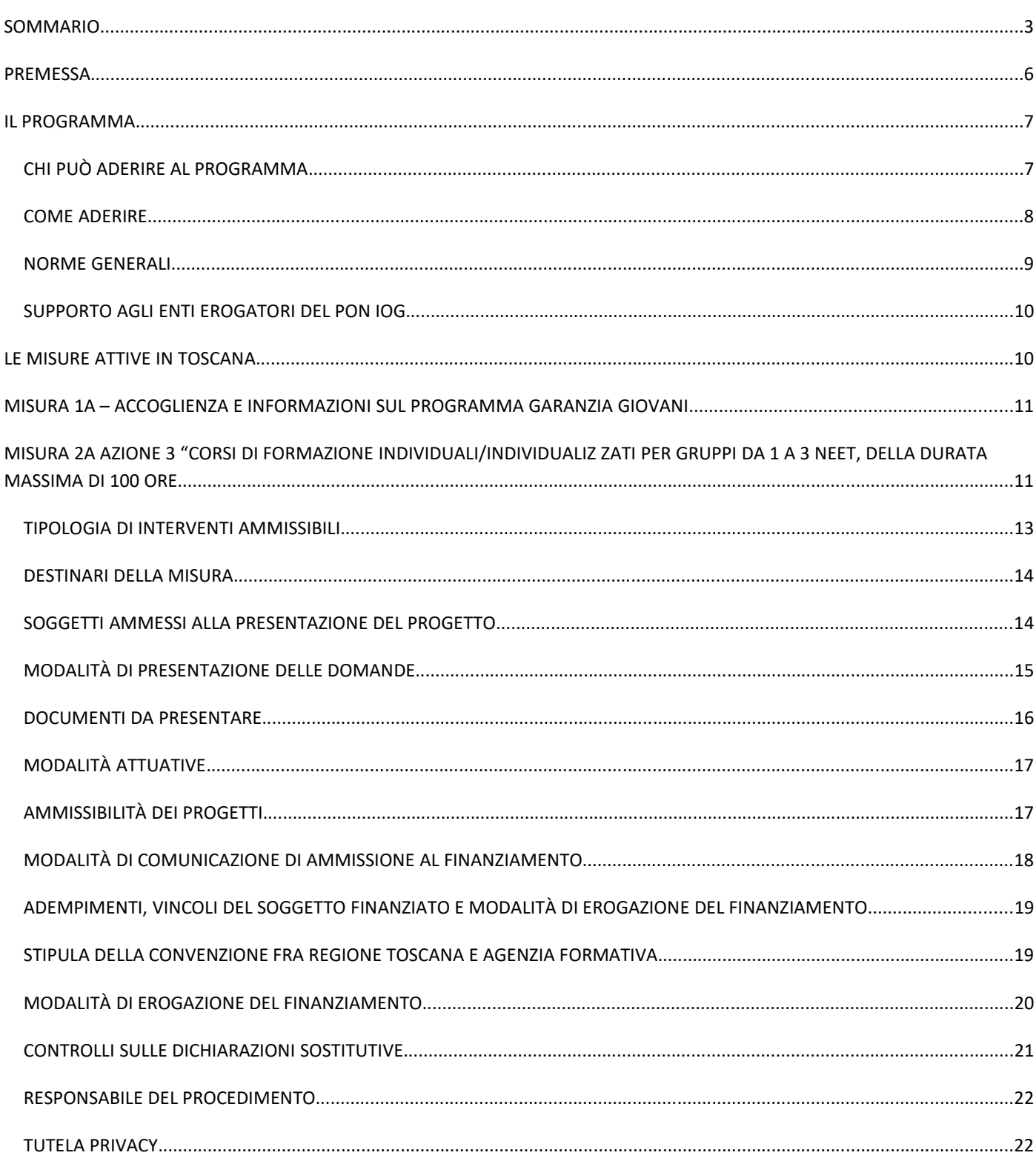

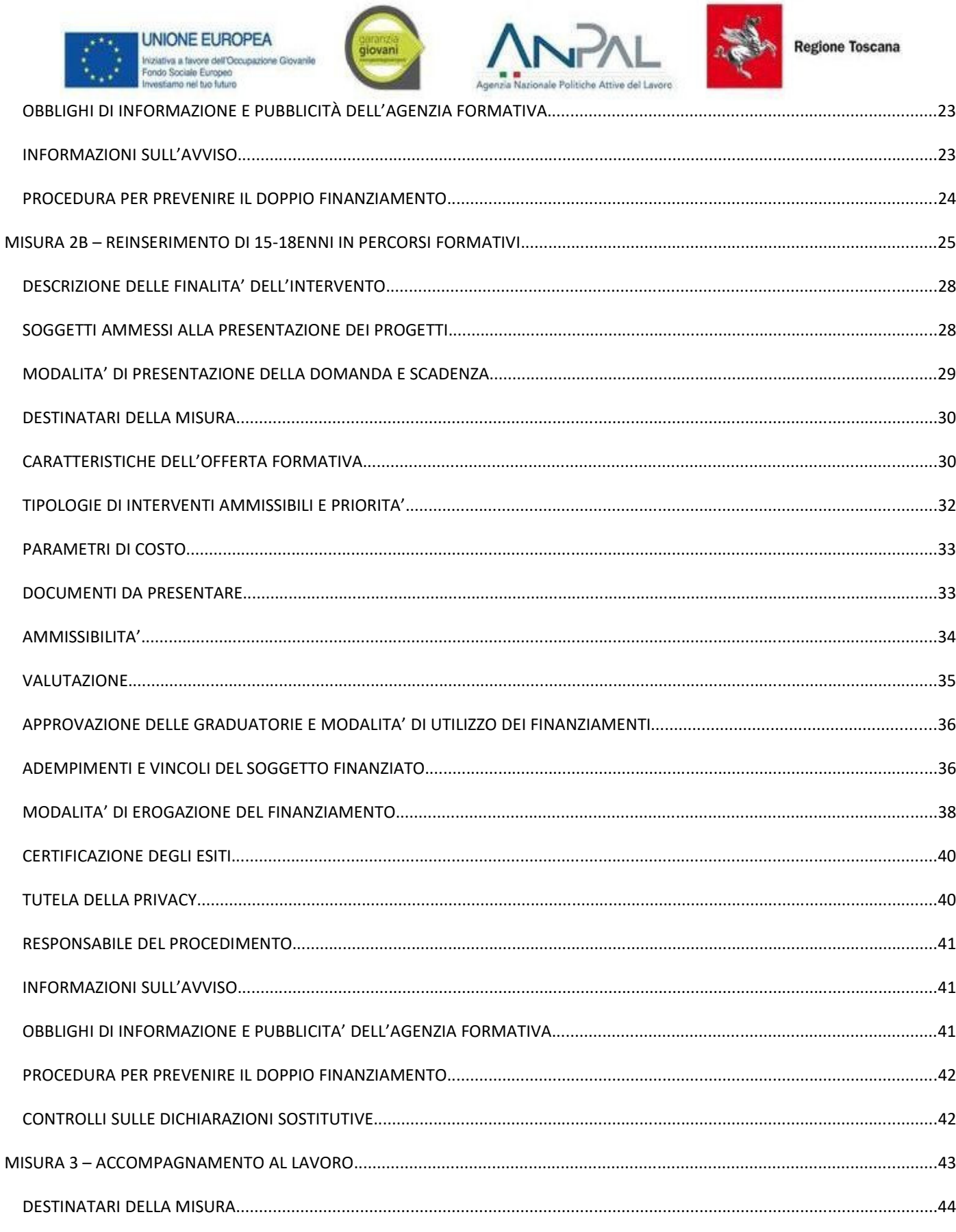

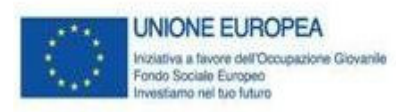

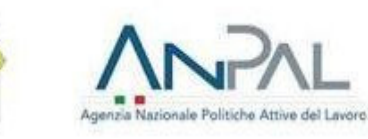

giovani

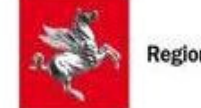

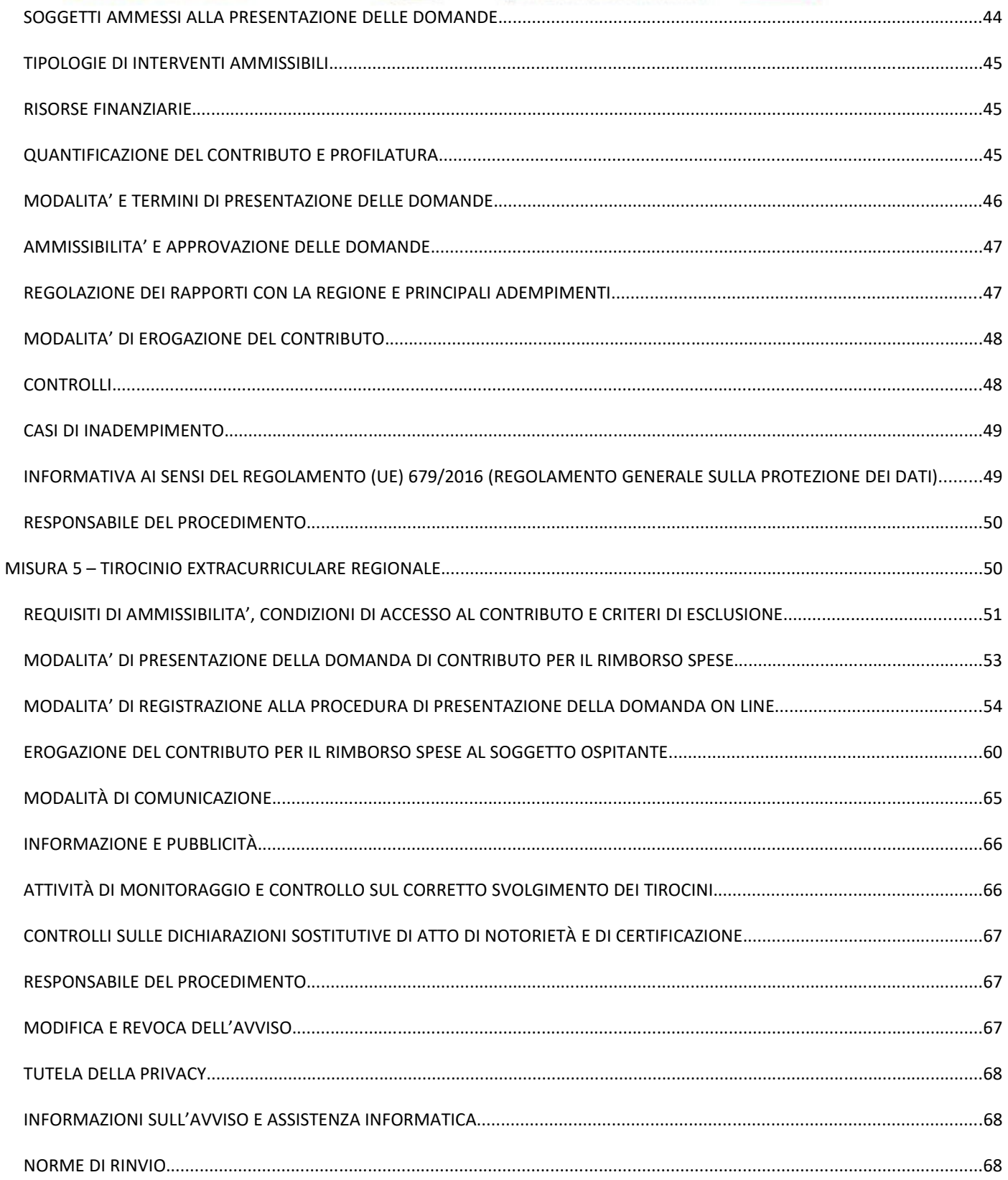

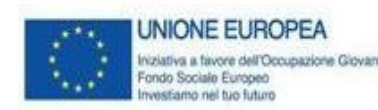

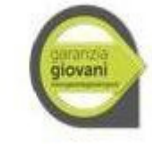

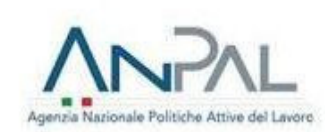

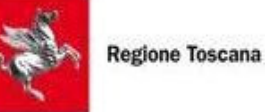

# **PREMESSA**

Il presente documento fornisce indicazioni operative a supporto dei soggetti attuatori (soggetti accreditati secondo il sistema regionale individuati in avvisi, bandi, ecc.), ai fini della gestione dei percorsi realizzati nell'ambito del Piano di Attuazione Regionale per la Garanzia Giovani, della corretta implementazione delle procedure e dell'utilizzo degli applicativi informatici di supporto (DB FSE, IDOL, SCR).

Il Manuale Operativo tiene conto degli aggiornamenti delle schede di Misura trasmessi dall'AdG del Programma fornendo chiarimenti e indicazioni utili agli operatori sulle nuove discipline, nonché illustrando le principali differenze applicative tra le modalità di erogazione dei servizi ai destinatari e le modalità di rendicontazione.

Per quanto non specificato nel presente Manuale Operativo, si rimanda alla normativa di riferimento, e in particolare al Si.Ge.Co Garanzia Giovani, alle indicazioni fornite dall'Organismo Intermedio, dai Responsabili di Misura e dagli Uffici Territoriali Regionali e a quanto specificato in bandi e avvisi.

Per le Misure del Programma Garanzia Giovani attivate in Toscana e il loro stanziamento finanziario si rimanda al Piano Esecutivo regionale e al Si.Ge.Co.

Al momento della stesura del presente Manuale le Misure attive sono la 2A\_3, 2B, 2C, 3 e 5.

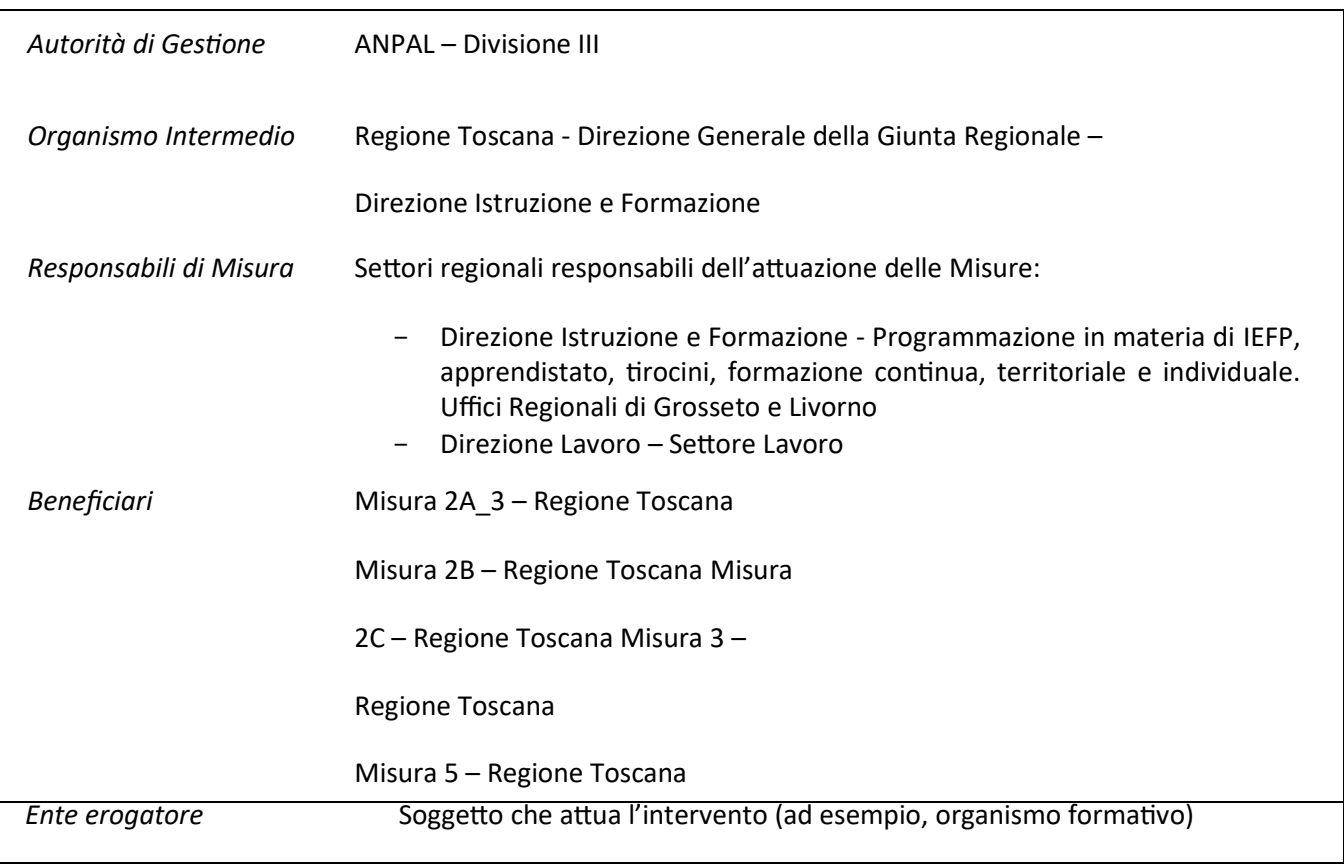

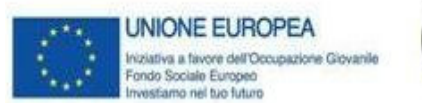

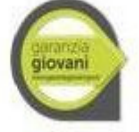

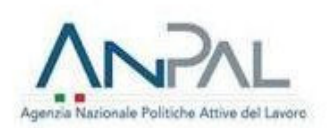

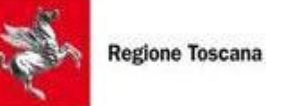

#### **IL PROGRAMMA**

Il Piano Operativo Nazionale Youth Employment Iniziative (PON YEI), approvato con Decisione di esecuzione della Commissione C(2014) 4969 dell'11 luglio 2014, è un Programma che ha come ambito geografico tutto il territorio nazionale (cfr. note prot. 0012807 del 04/06/2015, prot. n. 0016948 del 22/07/2015, prot. n. 19303 del 09/09/2015).

Il PON YEI è il Piano Europeo per la lotta alla disoccupazione giovanile. Con questo obiettivo sono stati previsti dei finanziamenti per i Paesi Membri con tassi di disoccupazione superiori al 25%, che saranno investiti in politiche attive di orientamento, istruzione e formazione e inserimento al lavoro, a sostegno dei giovani che non sono impegnati in un'attività lavorativa, né inseriti in un percorso scolastico o formativo (Neet - Not in Education, Employment or Training).

In sinergia con la Raccomandazione europea del 2013, l'Italia deve garantire ai giovani al di sotto dei 30 anni un'offerta qualitativamente valida di lavoro, proseguimento degli studi, apprendistato o tirocinio, entro 4 mesi dall'inizio della disoccupazione o dall'uscita dal sistema d'istruzione formale. Regione Toscana partecipa al Programma Garanzia Giovani dall'aprile 2014, in qualità di Organismo Intermedio, rendendo disponibili sul proprio territorio alcune delle Misure previste a livello nazionale, realizzate con il tramite dei Centri per l'Impiego e con il coinvolgimento delle strutture regionali, delle Agenzie Formative e delle Agenzie per il Lavoro.

A partire dal 2018 non è più possibile per il giovane scegliere più regioni per lo svolgimento della Misura.

#### *CHI PUÒ ADERIRE AL PROGRAMMA*

Sono destinatari delle Misure e dei percorsi di Garanzia Giovani tutti i giovani NEET residenti nelle Regioni italiane, ammissibili all'Iniziativa per l'Occupazione Giovanile (IOG), e nella Provincia Autonoma di Trento, che posseggano, pena l'esclusione, i seguenti requisiti:

- **età compresa tra i 15 e i 29 anni al momento della registrazione al portale nazionale o regionale;**
- ← essere disoccupati ai sensi dell'articolo 19 del decreto legislativo 150/2015 del 14 settembre 2015 e successive modifiche e integrazioni, fatta eccezione per i "lavoratori a rischio di disoccupazione" di cui al comma 4 del medesimo articolo, e ai sensi del paragrafo n. 1 della Circolare del MLPS n. 34 del 23 dicembre 2015 - "D. Lgs. n. 150/2015 recante disposizioni per il riordino della normativa in materia di servizi per il lavoro e di politiche attive, ai sensi dell'articolo 1, comma 3, della legge 10 **dicembre 2014, n 183 – prime indicazioni";**

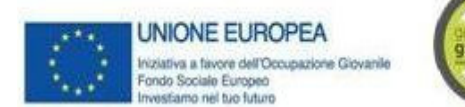

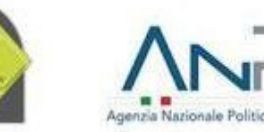

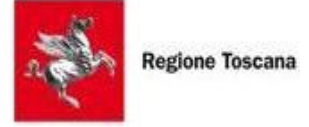

- non essere beneficiari di Cassa Integrazione Guadagni o titolari di un contratto di solidarietà, in **quanto tra(asi di tutele in costanza di rapporto di lavoro;**
- **non frequentare un regolare corso di studi (secondari superiori, terziari non universitari o universitari);**
- **non essere inseri" in alcun corso di formazione, compresi quelli di aggiornamento per l'esercizio della professione o per il mantenimento dell'iscrizione ad un Albo o Ordine professionale;**
- $\checkmark$  non essere inseriti in percorsi di tirocinio curriculare e/o extracurriculare, in quanto misura formativa.

Ai fini della verifica del requisito n. 5, si specifica che sono esclusi i corsi di formazione di base per l'acquisizione di competenze linguistiche nel caso di giovani migranti extracomunitari o rifugiati politici, in quanto possibile attività propedeutica alla presa in carico e all'erogazione delle misure del Programma. È, inoltre, ammessa la possibilità per un giovane di seguire un corso di aggiornamento e/o di formazione – anche online o in FAD – contestualmente allo svolgimento delle attività di una misura di Garanzia Giovani, qualora siano rispettate le seguenti condizioni:

- il corso non preveda il rilascio di attestazioni e/o di certificazioni formative;
- il corso non permetta l'acquisizione/il riconoscimento di crediti formativi spendibili per successivi percorsi di istruzione e formazione;
- la frequentazione del corso risulti conciliabile con le attività previste dalle singole misure "in trattamento" ovvero non ne rischi di pregiudicare il corretto svolgimento.

L'iscrizione deve essere effettuata sul portale regionale di adesione al Programma.

#### *COME ADERIRE*

In coerenza con le indicazioni dell'Unione Europea e con il Piano nazionale, per poter usufruire delle opportunità messe a disposizione da Garanzia Giovani sarà obbligatorio iscriversi attraverso il form di registrazione della Regione Toscana oppure dal portale nazionale www.garanziagiovani.gov.it, selezionando poi la Regione di interesse. Ogni giovane potrà infatti scegliere la Regione dove poter usufruire della Garanzia Giovani, indipendentemente dalla propria residenza.

L'operazione di registrazione veicolerà la domanda al Centro Impiego prescelto in fase di registrazione ed automaticamente restituirà il primo appuntamento disponibile (max entro 60 giorni dalla richiesta) per un colloquio specializzato da parte di orientatori qualificati che preparino i giovani all'ingresso nel mercato del lavoro con percorsi di costruzione del curriculum e di autovalutazione delle esperienze e delle competenze.

Dopo la fase di registrazione, il sistema della Garanzia Giovani prevede l'accoglienza e presa in carico da parte del Centro per l'Impiego – con la stipula del Patto di servizio – e la possibilità nell'arco dei 4 mesi dalla data di stipula del Patto di Servizio di poter beneficiare di una misura tra quelle previste dal programma.

Il Patto di Servizio è il percorso individuale di accesso alle misure di Garanzia Giovani sottoscritto dal giovane con il Centro per l'Impiego in funzione delle sue caratteristiche personali, formative e professionali.

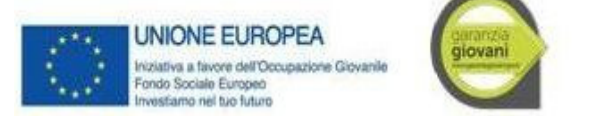

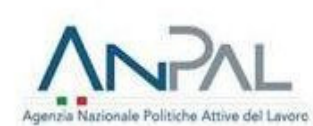

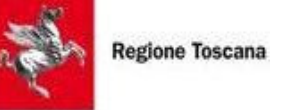

Al giovane, al momento dell'iscrizione, viene attribuito un profiling. La profilazione del programma Garanzia Giovani serve a definire quanto è distante il soggetto iscritto dal mercato del lavoro. Si tratta di un profiling di tipo statistico-predittivo. La metodologia che utilizza questa tipologia di profilazione prende le variabili di coefficiente di svantaggio: dati anagrafici quali età, genere, cittadinanza; informazioni sull'esperienza lavorativa; informazioni sull'istruzione; caratteristiche del mercato del lavoro di residenza del giovane.

Il giovane che intende aderire a Garanzia Giovani può anche registrarsi al portale nazionale della Garanzia Per la presa in carico centralizzata è prevista, al momento dell'autoprofilazione, la generazione di un patto servizio. Il giovane inserisce i propri dati e la politica attiva che intende svolgere. Il giovane, inoltre, inserisce le informazioni del proprio documento di identità e, una volta stampato il documento, firma per:

- Autodichiarazione di essere in possesso dei requisiti necessari per partecipare alle politiche di Garanzia Giovani;

- ccettazione alla partecipazione alla misura indicata nel Patto;

- Consenso al trattamento dei dati.

Questo documento contiene i seguenti dati:

- Indice di profiling;
- La politica che il cittadino seguirà.

# *NORME GENERALI*

Il principio alla base del riconoscimento dei costi è il seguente: ciascun intervento riceverà il finanziamento sulla base delle attività quantificate, dei risultati o output raggiunti, moltiplicati per l'unità di costo standard stabilita.

La documentazione prodotta dagli Enti Erogatori nella realizzazione delle Misure deve essere resa disponibile all'Amministrazione in sede di controllo e inserita, secondo quanto previsto dagli Avvisi, sul sistema informativo GG1, disponibile all'url web.rete.toscana.it/GG1. L'accesso al sistema informativo GG1 avviene con Smart Card, previa registrazione sul portale della Regione Toscana.

Tutti i documenti di spesa devono riportare i seguenti elementi:

- il titolo del progetto;
- la dicitura PON IOG/Misura/che cofinanzia l'intervento;
- il Codice Ufficio del progetto rilevante ai fini del monitoraggio sul sistema informatico;
- 1. il CUP e l'importo totale o parziale imputato all'azione finanziata.

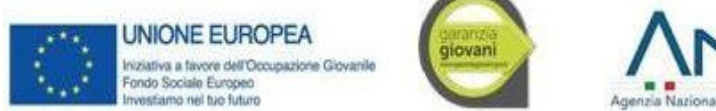

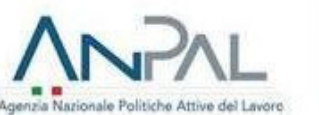

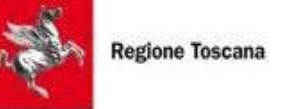

E' facoltà della Regione Toscana – tramite i Responsabili di Misura - di chiedere in qualsivoglia momento documentazione integrativa e complementare volta ad accertare l'imputazione del costo al progetto allo scopo di evitare casi di doppio finanziamento (ad esempio, a dimostrazione della corretta imputazione dei costi ai diversi progetti finanziati dai Fondi SIE)".

Il registro dei corsi di formazione e tutto il materiale a corredo del progetto/intervento individuale (Piano formativo, etc), previsti dall'Avviso, saranno forniti da Regione Toscana corredati dai loghi del PON IOG e opportunamente vidimati dagli Uffici. La corretta tenuta di tutto il materiale fornito e di quello eventualmente prodotto dall'Ente Attuatore sarà verificata durante i controlli di I livello. Qualora durante il controllo in itinere emergano materiali non vidimati, sarà cura del controllore procedere alla vidimazione.

# *SUPPORTO AGLI ENTI EROGATORI DEL PON IOG*

Al fine di fornire assistenza agli operatori coinvolti nella realizzazione del PON IOG, la Direzione Istruzione e Formazione ha creato l'indirizzo due indirizzi di posta elettronica:

- 1 oi.garanziagiovani@regione.toscana.it, a cui possono essere inoltrati quesiti sulle Misure e sulla loro attuazione;
- 2 Supporto.garanziagiovani@regione.toscana.it, a cui possono essere inoltrate richieste per la risoluzione di problemi sul sistema informativo GG1.

Ad ogni Avviso sarà resa disponibile una FAD e un indirizzo e-mail indicato nel testo, facente capo al responsabile di Misura.

# **LE MISURE ATTIVE IN TOSCANA**

Il Piano di Attuazione Regionale, approvato con DGR n. 992 del 10/09/2018, definisce l'attuazione della Garanzia Giovani II FASE a livello regionale. Di seguito l'elenco delle Misure di cui i giovani Neet possono beneficiare in Toscana:

Misura 1A: Accoglienza, informazioni e orientamento;

Misura 2A azione 3: Formazione mirata all'inserimento lavorativo, individuale/individualizzata per gruppi da 1 a 3 Neet;

Misura 2B: Reinserimento di giovani 15-18enni in percorsi formativi;

Misura 3: Accompagnamento al lavoro

Misura 5: Tirocinio extracurriculare regionale

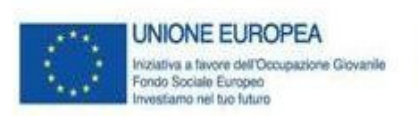

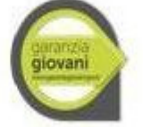

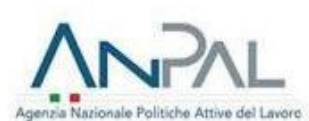

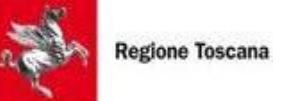

**MISURA 1A – ACCOGLIENZA E INFORMAZIONI SUL PROGRAMMA GARANZIA GIOVANI**

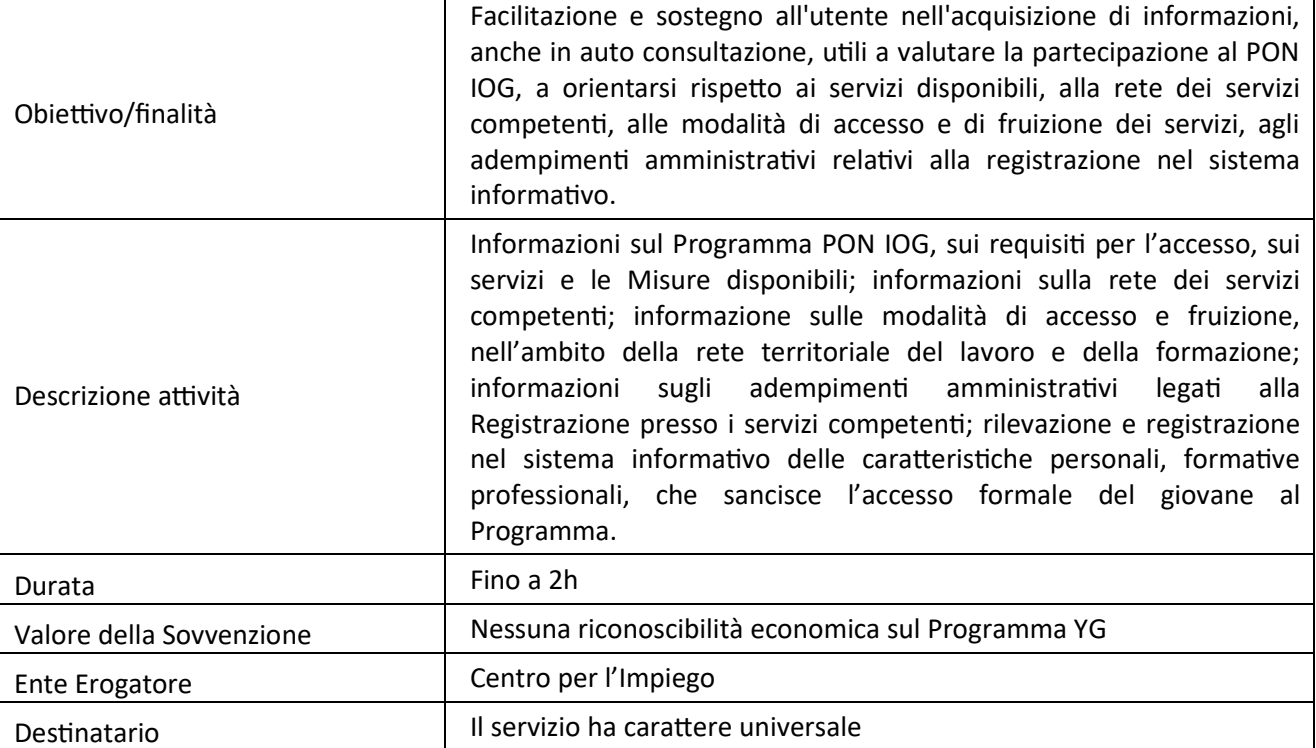

La finalità della Misura 1A è di informare gli utenti sui servizi e le misure disponibili, sulla rete dei servizi competen", sulle modalità di accesso e fruizione, nell'ambito della rete territoriale del lavoro e della formazione, informare sugli adempimenti amministrativi legati alla registrazione presso i servizi competenti.

Inoltre, comprende, la rilevazione e registrazione nel sistema informativo delle caratteristiche personali, formative professionali, che sancisce l'accesso formale del giovane al programma.

La durata prevista per la Misura è fino a 2h e non è prevista nessuna riconoscibilità economica sul Programma YG. I principali attori coinvolti sono i CPI.

# **MISURA 2A AZIONE 3 "CORSI DI FORMAZIONE INDIVIDUALI/INDIVIDUALIZ ZATI PER GRUPPI DA 1 A 3 NEET, DELLA DURATA MASSIMA DI 100 ORE**

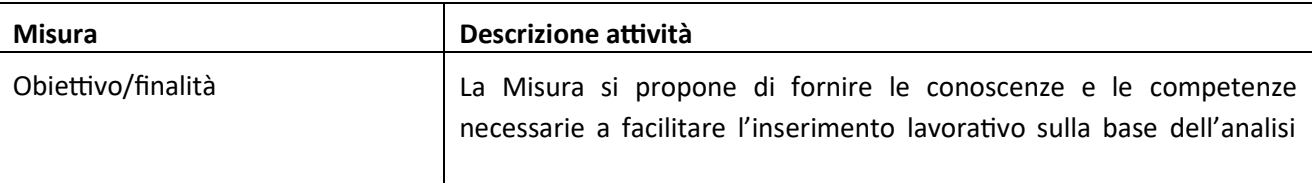

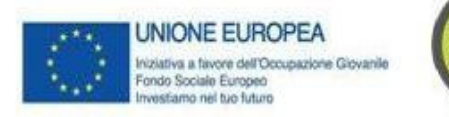

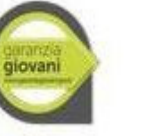

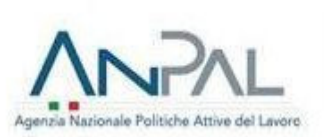

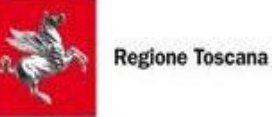

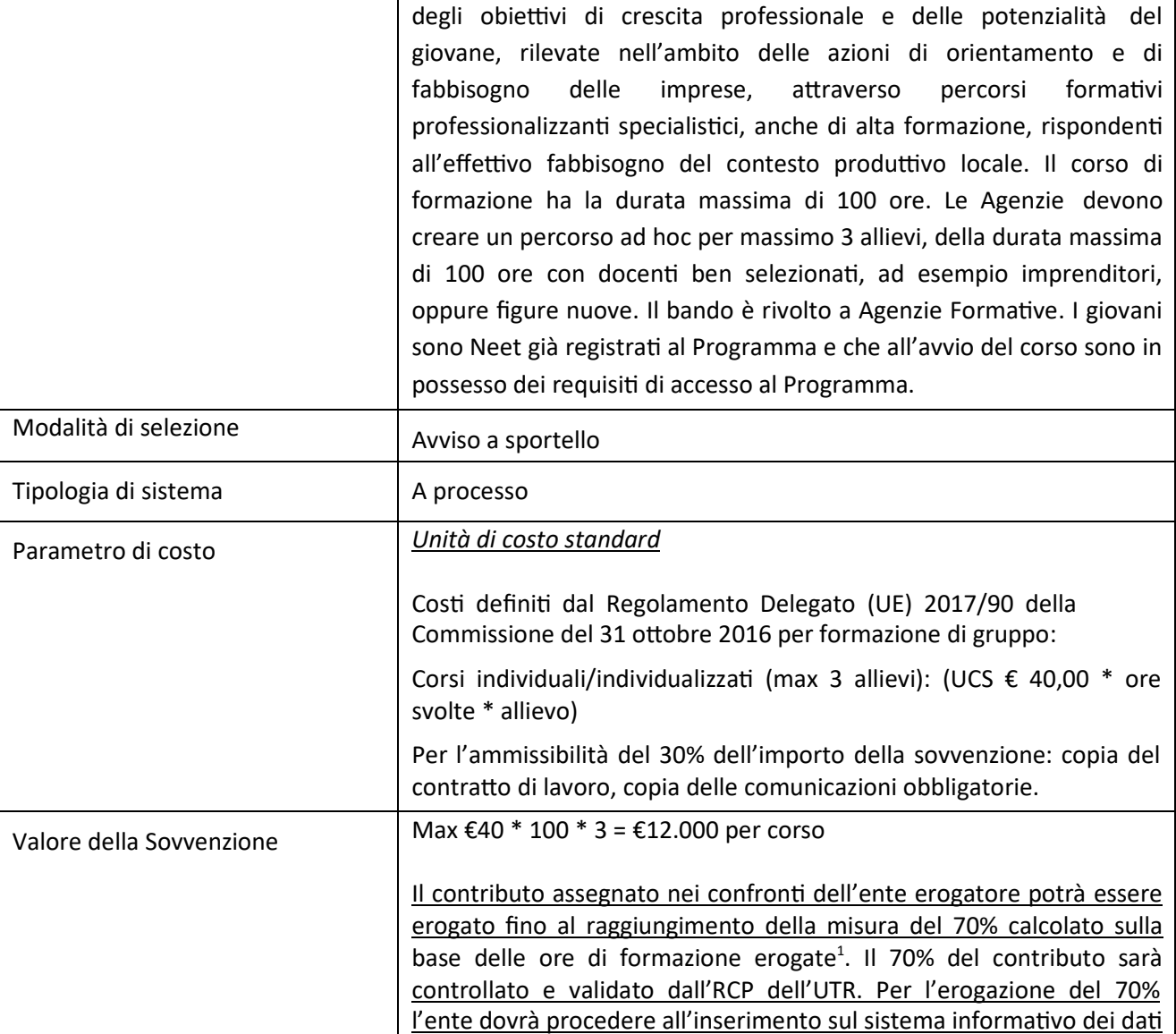

Valore sovvenzione = (40\*10) + (40\*5) = 400 + 200 = 600 euro

<sup>&</sup>lt;sup>1</sup> Ad esempio: si prenda in considerazione, a titolo semplificativo un corso di 2 persone (X e Y) e 10 ore remunerato secondo i parametri previsti dalla Misura, x frequenta 10 ore di corso, y frequenta 5 ore di corso. Il valore della sovvenzione si calcola nel modo seguente.

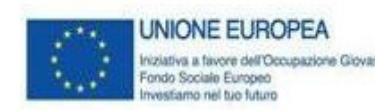

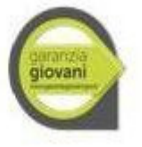

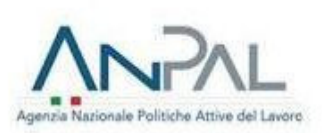

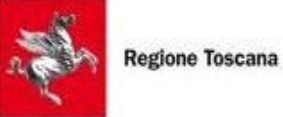

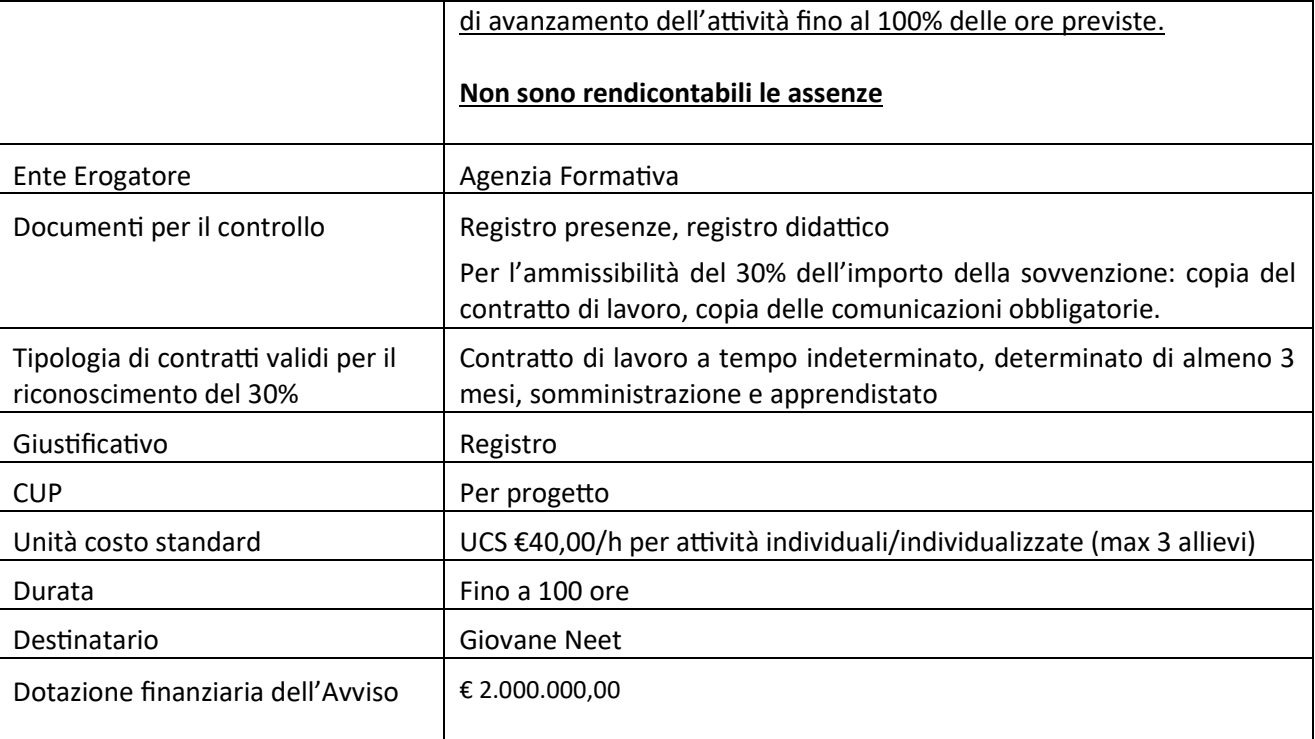

L'Avviso per l'attuazione della Misura è approvato con Decreto Dirigenziale 14041 del 22/08/2019.

#### *TIPOLOGIA DI INTERVENTI AMMISSIBILI*

Sono ammissibili progetti riguardanti corsi di formazione individualizzata, professionalizzanti e specialistici, mirati a trasmettere le conoscenze e le competenze necessarie per facilitare l'inserimento lavorativo dei giovani Neet.

I percorsi di formazione individualizzata, della durata massima di 100 ore, devono ricadere in ambiti professionali rispondenti al fabbisogno formativo specifico e comune dei destinatari preventivamente individuati e selezionati.

Il fabbisogno di competenza professionale che si intende soddisfare con i percorsi formativi proposti, dovrà quindi essere chiaramente esposto in sede progettuale.

I percorsi formativi sono liberamente proposti dagli Enti proponenti purché finalizzati all'acquisizione delle competenze specialistiche necessarie per l'ingresso nel mercato del lavoro dei giovani destinatari attraverso l'attivazione di un rapporto di lavoro a tempo determinato, indeterminato, in somministrazione o in apprendistato.

Qualora il percorso formativo sia finalizzato al rilascio di un Certificato di Competenze del repertorio Regionale delle figure Professionali, lo stesso dovrà rispettare rigorosamente gli standard di progettazione di cui al paragrafo C.3.1.2.b "Progettazione di percorsi finalizzati al rilascio di certificato di competenze" dell'allegato A alla DGR 988/2019 e s.m.i.

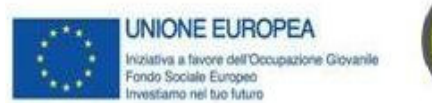

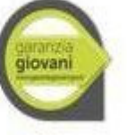

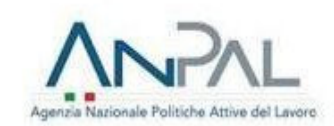

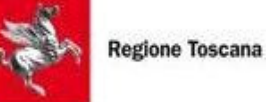

#### *DESTINARI DELLA MISURA*

I destinatari degli interventi sono giovani Neet (giovani tra i 18 e i 29 anni che non sono iscritti a scuola né all'università, che non lavorano e che non seguono corsi di formazione o aggiornamento professionale) già registrati al Programma e che al momento dell'avvio del corso siano ancora in possesso dei requisiti di accesso al Programma.

*SOGGETTI AMMESSI ALLA PRESENTAZIONE DEL PROGETTO*

I soggetti ammessi alla presentazione dei progetti sono: Agenzie Formative, Università, Scuole di Alta specializzazione ed altri Enti comunque accreditati dalla Regione Toscana per l'erogazione di servizi formativi.

I progetti potranno essere presentati ed attuati da un singolo soggetto oppure da una associazione temporanea di imprese o di scopo (ATI/ATS), costituita o da costituire a finanziamento approvato; in quest'ultimo caso i soggetti attuatori devono dichiarare l'intenzione di costituire l'associazione ed indicare il capofila sin dal momento della presentazione del progetto.

Per la realizzazione dei progetti è necessario che il soggetto attuatore di attività formative (sia il soggetto capofila, sia i soggetti partner) sia in regola con la normativa sull'accreditamento ai sensi della DGR 968/2007 e s.m.i. oppure della DGR 1407/16, a seconda della normativa vigente al momento dell'avvio delle attività formative (ovvero della stipula della convenzione).

Nel caso in cui il soggetto proponente sia un Consorzio che intenda avvalersi di consorziati per la realizzazione di attività del progetto deve individuarli in sede di candidatura.

I consorziati non accreditati possono concorrere all'attività formativa solo con la messa a disposizione di personale interno.

La delega a terzi è subordinata all'autorizzazione dell'Amministrazione; a tal fine la necessità della stessa deve essere chiaramente indicata e motivata in fase di candidatura. Può essere autorizzata solo per le attività di progettazione e/o docenza nei casi in cui si tratti di apporti integrativi e specialistici di cui i beneficiari non dispongono in maniera diretta, aventi carattere di occasionalità, non reperibili con singolo incarico a persona fisica; il costo previsto delle attività delegate non può superare i seguenti limiti:

·max 3% per la progettazione;

·max 30% per la docenza/orientamento.

Per le procedure di affidamento a terzi e la disciplina di dettaglio della delega si rimanda a quanto previsto nella DGR 1343/2017.

È fatto divieto cumulare il contributo di cui al presente avviso ad altri benefici assegnati da altri soggetti per la realizzazione dello stesso progetto formativo.

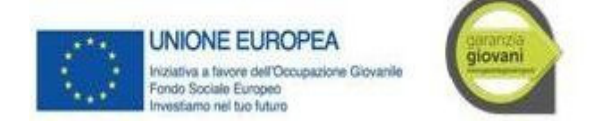

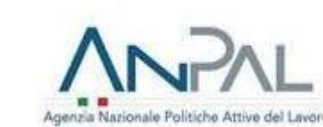

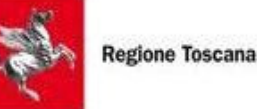

#### *MODALITÀ DI PRESENTAZIONE DELLE DOMANDE*

Il bando è a sportello. I progetti possono essere presentati al Settore "Programmazione in materia di IeFP, apprendistato, tirocini, formazione continua, territoriale e individuale. Uffici regionali di Grosseto e Livorno" a partire dal giorno successivo alla data di pubblicazione dell'Avviso sul BURT, attraverso la modalità "a sportello" sino ad esaurimento delle risorse messe a bando e coerentemente alla durata di validità dell'avviso.

La proposta progettuale (e la documentazione allegata) deve essere trasmessa tramite l'applicazione "Formulario di presentazione dei progetti FSE" utilizzando la Tessera Sanitaria – CNS1 attivata previa registrazione al Sistema Informativo GG1 all'indirizzo web.rete.toscana.it/GG1.

Se un soggetto non è registrato è necessario compilare la sezione "Inserimento dati per richiesta accesso".

Se un soggetto ha già un'utenza FSE ma non è registrato come legale rappresentante dell'ente che intende presentare la domanda, deve inviare una mail di richiesta a "supportoinformatico.garanziagiovani@regione.toscana.it", specificando codice fiscale, nome e cognome, dati dell'ente rappresentato. L'invio della mail sarà seguito da un riscontro che attesta l'avvenuta registrazione.

La proposta progettuale e la documentazione allegata prevista dall'avviso, deve essere inserita nell'applicazione "Formulario di presentazione dei progetti Garanzia Giovani".

Tutte le dichiarazioni sostitutive di certificazioni e di atti di notorietà rilasciate da un soggetto diverso dal titolare della CNS usata per sottoscrivere il formulario devono essere inoltrate firmate digitalmente o, in alternativa, con firma olografa in formato pdf e accompagnate da copia del documento d'identità. Si precisa che il formulario deve essere sottoscritto dal legale rappresentante dell'ente capofila.

In un'apposita sezione sono previste le istruzioni per ottemperare agli obblighi di cui al D.P.R. 26 ottobre 1972, n. 642 e ss.mm.ii (marca da bollo).

Il soggetto che ha trasmesso la domanda tramite l'applicazione "Formulario di presentazione dei progetti Garanzia Giovani on line" è in grado di verificare, accedendo alla stessa, l'avvenuta protocollazione da parte della Regione Toscana.

Non si dovrà procedere all'inoltro dell'istanza in forma cartacea ai sensi dell'art. 45 del D.Lgs. 82/2005 e successive modifiche.

Le proposte progettuali inviate con modalità di trasmissione diverse da quella sopra indicata saranno ritenute non ammissibili.

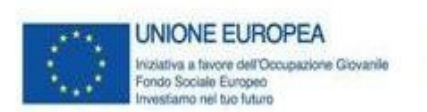

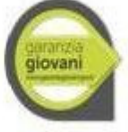

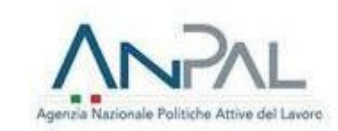

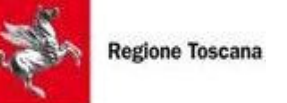

#### *DOCUMENTI DA PRESENTARE*

Alla proposta progettuale on line dovranno essere allegati, tramite la medesima applicazione, i seguenti documenti:

- 1 Domanda di candidatura. La domanda deve essere sottoscritta dal legale rappresentante del soggetto attuatore proponente o soggetto capofila di ATI/ATS già costituita. Nel caso di costituenda ATI/ATS, la domanda dovrà essere firmata dai legali rappresentanti di tutti i soggetti attuatori. La domanda è comprensiva della Dichiarazione di conoscenza e applicazione delle normative comunitarie e regionali che regolano il P.O.R. 2014/2020, rilasciata dal/i soggetto/i attuatore/i proponente/i o capofila.
- 2 Domanda di finanziamento, modello per i partner e dichiarazione di affidabilità.
- 3 Atto costitutivo dell'ATI/ATS, se già costituita, o dichiarazione di intenti da cui risulti l'impegno alla costituzione in caso di approvazione del progetto, nel caso di ATI/ATS costituenda.
- 4 Se prevista Dichiarazione relativa alla realizzazione di corsi fad e prodotti didattici multimediali.
- 5 Nel caso di Delega a terzi: dichiarazione attestante il rispetto delle procedure previste per l'affidamento a terzi (diverso da persone fisiche) come da DGRT 1343/2017 sez A.1 par. c.
- 6 Formulario descrittivo di progetto sottoscritto:

dal legale rappresentante del soggetto attuatore/capofila nel caso, rispettivamente, di soggetto singolo e di associazione già costituita;

dai legali rappresentanti di tutti i soggetti attuatori nel caso di associazione costituenda. Il formulario deve essere composto da pagine numerate progressivamente e deve essere siglato in ogni pagina dal legale rappresentante del soggetto proponente (del capofila in caso di ATI/ATS costituita/costituenda).

- 7 Scheda preventivo finanziario progetto.
- 8 Curricula vitae, aggiornati alla data di pubblicazione dell'avviso e firmati, delle seguenti risorse professionali impiegate nel progetto ed indicate nel formulario: docenti, tutors, coordinatore e direttore.

Ogni invio telematico deve contenere tutta la documentazione sopra descritta.

In caso di mancata disponibilità del servizio online, le domande dovranno essere presentate tramite il portale regionale APACI.

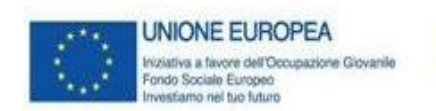

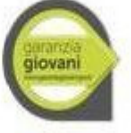

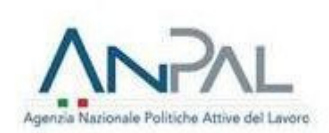

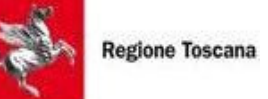

# *MODALITÀ ATTUATIVE*

Le priorità attinenti le azioni che si intendono attuare con il bando sono finalizzate alla realizzazione di percorsi formativi non generalisti e all'attivazione di un rapporto di lavoro a tempo determinato, indeterminato, in somministrazione o in apprendistato dei giovani Neet.

A tale proposito, i progetti devono prevedere prioritariamente:

- risorse umane altamente qualificate nei settori di insegnamento;
- la presenza di moduli formativi personalizzati sul fabbisogno individuale specialistico degli allievi;
- la partecipazione attiva delle aziende/imprese alla realizzazione dell'obiettivo progettuale;

I percorsi formativi devono conseguentemente essere strutturati per il soddisfacimento del fabbisogno degli allievi individuati, ben descritto e specificato all'interno del progetto proposto.

Ciascun progetto potrà contenere uno o più corsi formativi, della durata massima di 100 ore e per un massimo di tre allievi ciascuno. Il progetto, nella sua totalità, deve inoltre avere una durata non superiore ai 6 mesi dalla data di avvio della stessa. Si considera data di avvio del progetto la data della stipula della Convenzione.

Le attività formative realizzate all'interno della Misura saranno gestite secondo quanto previsto da questo specifico avviso e secondo quanto indicato dalla DGR 1343/2017 "Approvazione procedure di gestione degli interventi formativi oggetto di sovvenzioni a valere sul POR FSE 2014-2020" e nello specifico:

- Sezione A Modalità di gestione dei progetti formativi
- Sezione C Disposizioni specifiche per progetti a costi unitari standard.

I soggetti proponenti non possono proporre progetti che prevedano la realizzazione di moduli FAD e/o altri prodotti didattici che siano equivalenti a quelli già presenti nella didateca di TRIO. In tale caso è fatto obbligo di utilizzare i suddetti moduli FAD e prodotti già presenti in TRIO.

I nuovi moduli FAD previsti dal progetto devono uniformarsi alle specifiche tecniche adottate dal sistema regionale di web learning disponibili sul sito www.progettotrio.it ed essere fruibili on-line attraverso la Didateca del sistema regionale di web learning TRIO.

Le attività formative devono svolgersi sul territorio regionale toscano.

# *AMMISSIBILITÀ DEI PROGETTI*

I progetti sono valutati ai soli fini dell'ammissibilità secondo l'ordine di presentazione (attestata dal numero di protocollo di arrivo).

I progetti sono ritenuti ammissibili se:

- pervenuti, a pena di esclusione, a partire dalla data di pubblicazione del presente avviso sul BURT e con le modalità di trasmissione indicate nell'Avviso;

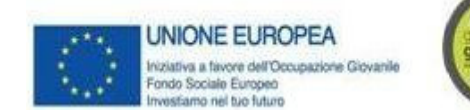

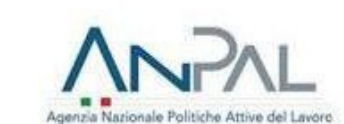

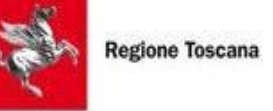

- presentati, a pena di esclusione, da un soggetto o da un partenariato ammissibili, secondo quanto previsto dall'Avviso;

- corredati, a pena di esclusione, della domanda di finanziamento debitamente sottoscritta come indicato nell'Avviso,

- corredati di tutte le dichiarazioni, sottoscrizioni e documenti richiesti nell'Avviso;

- il soggetto proponente non abbia messo in pratica atti, patti o comportamenti discriminatori ai sensi degli artt. 25 e 26 del Decreto legislativo 198/2006 "Codice delle pari opportunità tra uomo e donna ai sensi dell'articolo 6 della legge 28 novembre 2005 n. 246" e ss.mm.ii, accertati da parte della direzione territoriale del lavoro territorialmente competente.

- compilati sull'apposito formulario (allegato all'Avviso);

- rispettosi delle disposizioni dell'Avviso "Altre modalità attuative";

- strutturati, in termini di qualità e coerenza progettuale (relativamente a: obiettivi formativi, contenuti, articolazione didattica, metodologie, materiali e attrezzature) secondo le finalità dell'Avviso e della Misura 2A del Piano Regionale Garanzia Giovani;

- articolati in coerenza al fabbisogno espresso, alle motivazioni, prospettive e aspettative del richiedente;

- prevedono la presenza, tra le risorse umane impiegate, di imprenditori - manager d'azienda del settore/altre figure professionali specialistiche relativamente alla materia d'insegnamento;

- prevedono moduli formativi personalizzati sul fabbisogno individuale specialistico degli allievi

- prevedono partecipazione attiva delle aziende/imprese alla realizzazione dell'obiettivo progettuale.

L'istruttoria di ammissibilità viene eseguita a cura del Settore "Programmazione in materia di IeFP, apprendistato, tirocini, formazione continua, territoriale e individuale. Uffici regionali di Grosseto e Livorno".

#### *MODALITÀ DI COMUNICAZIONE DI AMMISSIONE AL FINANZIAMENTO*

Esperita la procedura di ammissibilità, come sopra disciplinata, lo stesso Settore darà comunicazione (a mezzo Pec) dei soli progetti finanziabili ai relativi soggetti proponenti.

Il Dirigente Responsabile del Settore Formazione per l'inserimento lavorativo (RdM) Gabriele Grondoni adotta, di norma entro l'ultimo giorno di ciascun mese, il decreto di assegnazione dei finanziamenti ai progetti pervenuti nei 30 gg precedenti e ritenuti finanziabili. Con stesso decreto approva l'elenco dei progetti non ammessi a finanziamento.

I progetti saranno finanziati secondo l'ordine di protocollo di presentazione degli stessi e fino ad esaurimento delle risorse disponibili.

Nel caso in cui vengano accertate ulteriori disponibilità di fondi, a seguito di revoche, rinunce o economie sui progetti approvati, i suddetti fondi potranno essere assegnati prioritariamente a favore di progetti dichiarati precedentemente non ammessi a finanziamento per insufficienza delle risorse, o, in alternativa destinati ad ulteriori avvisi pubblici sulla medesima azione.

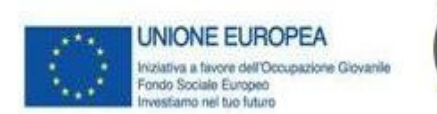

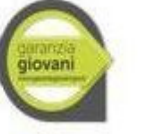

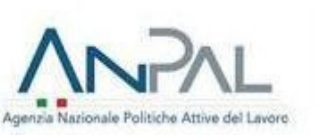

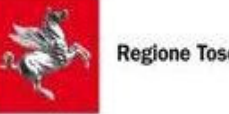

**Regione Toscana** 

Le Regione provvede alla pubblicazione dell'elenco dei progetti ammessi e non ammessi a finanziamento. La pubblicazione del suddetto elenco sul BURT e sul sito web regionale ha valenza di notifica per tutti i soggetti proponenti. Non sarà inviata altra comunicazione.

# *ADEMPIMENTI, VINCOLI DEL SOGGETTO FINANZIATO E MODALITÀ DI EROGAZIONE DEL FINANZIAMENTO*

Per la realizzazione dei progetti si procederà alla stipula della Convenzione fra soggetto attuatore e il Dirigente del Settore "Formazione per l'inserimento lavorativo": in caso di associazione fra più soggetti la Convenzione è stipulata dal soggetto individuato quale capofila dell'associazione.

# *STIPULA DELLA CONVENZIONE FRA REGIONE TOSCANA E AGENZIA FORMATIVA*

L'istruttoria per la stipula delle convenzioni viene effettuata dal Settore "Formazione per l'inserimento lavorativo".

Detta procedura si concluderà di massima entro 30 giorni dalla data di pubblicazione sul BURT dell'elenco dei progetti finanziati.

Al fine della stipula della Convenzione è necessario che:

- Qualora si sia in presenza di più soggetti attuatori che si sono impegnati ad associarsi formalmente per la realizzazione del progetto, deve altresì essere consegnato, entro 15 giorni dalla notifica dell'avvenuta approvazione del progetto, l'atto di costituzione dell'associazione.
- In caso di utilizzo di locali non registrati in accreditamento, prima della stipula della convenzione deve essere altresì trasmessa la comunicazione con cui vengono individuati e l'autocertificazione relativa alla regolarità rispetto alle norme in materia di sicurezza.
- Nel caso risultino, nell'elenco dei progetti ammessi a finanziamento, soggetti non accreditati, questi ultimi dovranno consegnare la domanda di accreditamento, secondo quanto stabilito dalla DGR 1407/2017, entro 10 giorni dalla notifica dell'avvenuta approvazione del progetto. La mancata presentazione della domanda di accreditamento, o l'esito negativo dell'istruttoria della stessa, comporteranno la decadenza dal beneficio.

Successivamente alla sottoscrizione della convenzione, il Settore RdM, provvederà a trasmettere la stessa ai seguenti Settori territoriali regionali, con i quali i soggetti attuatori dovranno relazionarsi per la gestione e la rendicontazione degli interventi, con riferimento all'ambito territoriale sede di svolgimento dell'attività formativa finanziata:

Qualora, in esito a eventuali controlli svolti dal Settore regionale competente, emergano elementi di mancata regolarità della realizzazione dell'operazione e di non conformità con quanto stabilito nella

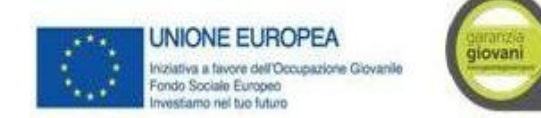

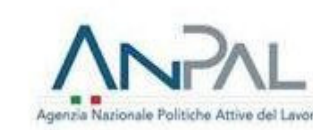

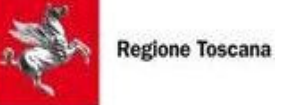

convenzione o altro documento di pianificazione delle attività, i Settori territoriali regionali possono formulare vincolanti richieste di adeguamento a quanto approvato.

I soggetti attuatori sono tenuti a conoscere ed applicare la normativa regionale in materia di formazione professionale ed in particolare la DGR 1343/2017, che approva le Procedure di gestione degli interventi formativi oggetto di sovvenzioni a valere sul POR FSE 2014-2020.

Per quanto non disposto dall'Avviso e per le norme che regolano la gestione delle attività si rimanda alla DGR 1343/2017.

# *MODALITÀ DI EROGAZIONE DEL FINANZIAMENTO*

Il rimborso nei confronti del soggetto attuatore sarà erogato nel modo seguente:

- 70% riconoscibile sulla base delle ore di formazione erogate a ciascun partecipante;
- · 30% riconoscibile sulla base delle ore di formazione erogate, purché venga rispettata la condizionalità che prevede la successiva collocazione del giovane nel posto di lavoro (entro 120 giorni dalla fine del corso), secondo il rapporto formati/occupati.

#### **Le assenze non sono rendicontabili.**

#### **Modalità di erogazione del rimborso:**

In corso di attuazione del progetto, a seguito di domanda (dichiarazione trimestrale) fino al raggiungimento della misura del 70% del finanziamento pubblico (comprensivo della quota di cui al precedente punto 1), calcolato sulla base delle ore di formazione erogate per ciascun allievo secondo la formula:  $(A \times C1)^2$ 

dove

A = Unità di costo standard 40€/ora/allievo

C1 = Ore di formazione svolte nel trimestre di riferimento.

Per l'erogazione del 70% l'ente dovrà procedere all'inserimento sul sistema informativo dei dati di avanzamento dell'attività fino al 100% delle ore previste.

**Saldo** fino al massimo del totale del 30% erogato sulla base delle ore di formazione erogate per ciascun allievo, purché venga rispettata la condizionalità legata agli esiti occupazionali.

<sup>&</sup>lt;sup>2</sup>Si prenda in considerazione, a titolo esemplificativo un corso di 2 persone (X e Y) e 100 ore remunerato secondo il parametro 40€ ora/allievo: X frequenta 100 ore di corso, Y frequenta 50 ore di corso. Il valore della sovvenzione si calcola nel modo seguente.

Valore sovvenzione = (40\*100) + (40\*50) 6000 euro

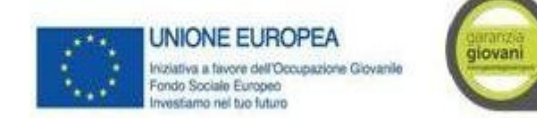

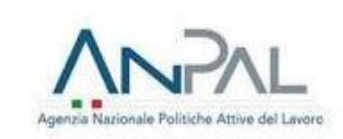

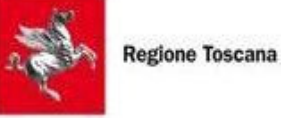

Il saldo verrà erogato sulla base delle ore di formazione svolte e del numero dei formati a condizione che questi ultimi risultino occupati entro 120 giorni dalla fine dell'attività formativa (attraverso la Comunicazione Obbligatoria di contratti di lavoro a tempo indeterminato, determinato di almeno 6 mesi e apprendistato) e verrà calcolato proporzionalmente sulla base del numero dei formati e occupati.<sup>3</sup>

Per allievi formati si intendono coloro che abbiano conseguito l'attestazione finale prevista per la tipologia di intervento frequentato:

- in caso di rilascio Certificazione competenze: conseguimento del relativo attestato di qualifica;

- in caso di rilascio di Certificato di Frequenza: frequenza per almeno il 70% del monte ore complessivo del corso.

Il saldo avverrà a seguito di:

- comunicazione di conclusione delle attività e, nei tempi previsti dalla normativa dell'invio della documentazione di chiusura del progetto, entro 5 giorni dalla scadenza dei 120 giorni (calcolati a partire dalla data di fine progetto comunicata secondo la DGR 1343/2017);

- completezza della documentazione di chiusura, comprensivo della generazione del rendiconto sul DB;

- presenza nel fascicolo di chiusura dell'eventuale documentazione relativa agli esiti occupazionali;

- raggiungimento degli obiettivi del progetto mediante la relazione finale redatta da legale rappresentante, direttore o coordinatore sulle attività svolte e i risultati conseguiti rispetto a quanto previsto dal progetto;

- alimentazione puntuale e completa del Sistema Informativo GG1 con i dati conclusivi di avanzamento fisico dell'operazione (comprensivo delle ore frequentate dai singoli partecipanti, come previsto dal calcolo UCS ora corso x totale ore x allievo).

# *CONTROLLI SULLE DICHIARAZIONI SOSTITUTIVE*

Le dichiarazioni sostitutive presentate sono sottoposte a controlli e verifiche da parte della Regione Toscana secondo le modalità e condizioni previste dagli artt. 71 e 72 del DPR 445/2000. È disposta la revoca del finanziamento assegnato qualora dai controlli effettuati ai sensi del DPR 445/2000 emerga la non veridicità delle dichiarazioni, fatte salve le disposizioni penali vigenti in materia.

Calcolo del valore totale della sovvenzione da rendicontare:

4200+ 1200= **5400** euro

<sup>3</sup> Sull'esempio sopra, si calcola la quota del 70% riconosciuta a processo:

calcolo del 70 % del valore allievo X: (40\*100) \*70% = 2800 euro

calcolo del 70 % del valore allievo Y = (40\*50) \*70% = 1400 euro

calcolo totale 70% sovvenzione a processo:  $2800 + 1400 = 4200$  euro Calcolo del 30% sottoposto a condizionalità: Poiché solo X ha stipulato un contratto di lavoro successivo alla formazione, il 30% si calcola solo sulla sua quota, pertanto:

calcolo del 30% del valore allievo di X = (40\*100) \*30%=1200 euro Calcolo della quota del 30% per X sottoposto a condizionalità

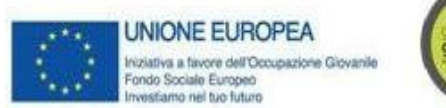

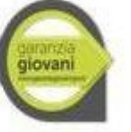

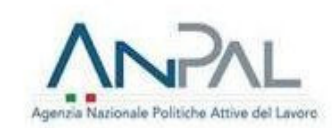

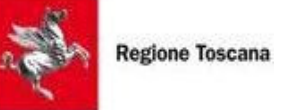

#### *RESPONSABILE DEL PROCEDIMENTO*

Ai sensi della L. 241/90 e ss.mm.ii la struttura amministrativa responsabile dell'adozione dell'Avviso è il Settore "Formazione per l'inserimento lavorativo" (Dirigente Gabriele Grondoni).

#### *TUTELA PRIVACY*

Ai sensi dell'articolo 13 del Reg. UE/679/2016 i dati personali, raccolti al fine dell'applicazione di questo Avviso saranno trattati in modo lecito, corretto e trasparente. A tal fine si fa presente che:

1 La Regione Toscana- Giunta regionale è il titolare del trattamento (dati di contatto: P.zza duomo 10 -50122 Firenze; regionetoscana@postacert.toscana.it)

2 Il conferimento dei dati, che saranno trattati dal personale autorizzato con modalità manuale e informatizzata, è obbligatorio e il loro mancato conferimento preclude i benefici derivanti dall'Avviso. I dati raccolti non saranno oggetto comunicati a terzi, se non per obblighi di legge, e non saranno oggetto di diffusione.

3 I dati saranno conservati presso gli uffici del Responsabile del procedimento per il tempo necessario alla conclusione del procedimento stesso, saranno poi conservati in conformità alle norme sulla conservazione della documentazione amministrativa.

4 Il soggetto che conferisce i dati ha diritto di accedere ai dati personali che la riguardano, di chiederne la rettifica, la limitazione o la cancellazione se incompleti, erronei o raccolti in violazione della legge, nonché di opporsi al loro trattamento per motivi legittimi rivolgendo le richieste al Responsabile della protezione dei dati (urp dpo@regione.toscana.it).

5 Il soggetto che conferisce i dati può proporre reclamo al Garante per la protezione dei dati personali, seguendo le indicazioni riportate sul sito dell'Autorità (http://www.garanteprivacy.it/web/guest/home/docweb/-/docweb-display/docweb/4535524). Al fine di offrire supporto agli enti e alle agenzie per attuare il "Regolamento (UE) 2016/679 del Parlamento Europeo e del Consiglio del 27 aprile 2016 (General Data Protection Regulation GDPR) Regione Toscana ha istituito l'Ufficio Responsabile della protezione dati istituendo al contempo la nuova figura del Responsabile della protezione dei dati (Data Protection Officer) con DGR 325 del 03 aprile 2018 e dotandosi di nuovi documenti come la Valutazione d'impatto sulla protezione dei dati (privacy impact assessment), nuove linee per l'attuazione di data protection "by default" (necessità di tutelare la vita privata dei cittadini di default, ovvero come impostazione predefinita dell'organizzazione aziendale), e "by design" (la protezione dei dati deve avvenire fin dal disegno o progettazione di un processo aziendale) di cui all'articolo 25 "Protezione dei dati fin dalla progettazione e protezione per impostazione predefinita" del regolamento,

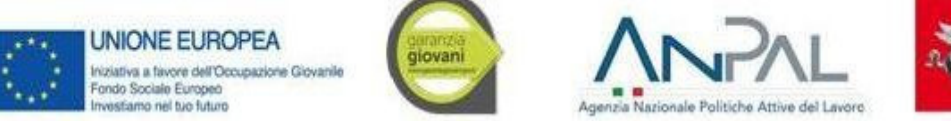

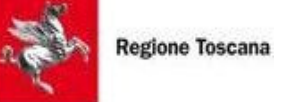

nuove norme relative alla violazioni di dati personali (data breach). Tutto il materiale è visibile all'indirizzo web: http://www.regione.toscana.it/data-protection-officer.

# *OBBLIGHI DI INFORMAZIONE E PUBBLICITÀ DELL'AGENZIA FORMATIVA*

L'Agenzia Formativa deve fornire un'adeguata informazione per garantire a tutti i potenziali interessati pari condizioni di accesso ed è responsabile degli obblighi informativi relativi alle attività svolte come stabilito nell'Avviso. In particolare deve attenersi:

- a quanto disposto dall'Allegato XII del Regolamento (UE) 1303/13 (punto 2.2. - Responsabilità dei beneficiari) e dal par. A5 (Pubblicizzazione degli interventi) della DGR 1343/2017, dove applicabili;
- agli specifici obblighi di informazione e pubblicità delle iniziative nell'ambito del Piano Esecutivo Regionale Garanzia Giovani secondo i quali l'Agenzia Formativa deve apporre su tutta la documentazione relativa al Progetto (in testa, da sinistra a destra) i seguenti elementi grafici:

5.1 Emblema dell'Unione Europea, con il riferimento al Fondo sociale europeo e all'Iniziativa a favore dell'Occupazione Giovanile

- 5.2 Logo nazionale della Garanzia Giovani
- 5.3 Logo dell'Agenzia Nazionale Politiche Attive del Lavoro
- 5.4 Logo della Regione Toscana;
- Prima dell'apertura delle iscrizioni, deve inviare ai Centri per l'impiego (CPI) il materiale di pubblicizzazione del progetto e le eventuali altre informazioni che i CPI dovessero ritenere necessarie per la divulgazione;
- $\checkmark$  Nel caso in cui il progetto includa "eventi di disseminazione" (quali ad esempio: convegni, seminari, giornate di studio) almeno quaranta giorni prima della loro realizzazione l'Agenzia Formativa ha l'obbligo di concordarne i contenuti e le modalità di svolgimento con il Settore Responsabile di Misura.

#### *INFORMAZIONI SULL'AVVISO*

L'avviso è reperibile sul sito della Regione (http://www.regione.toscana.it/por-fse-2014-2020/bandi).

Informazioni possono essere richieste ai seguenti indirizzi e-mail:

garanziagiovani2a@regione.toscana.it, oltre che all'indirizzo internet sopra riportato.

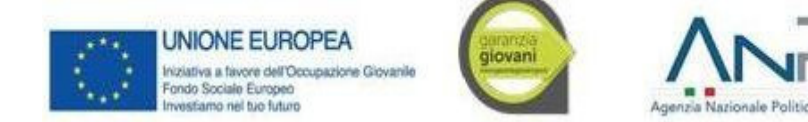

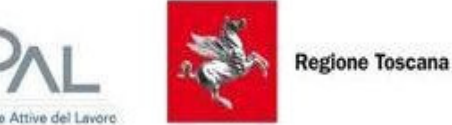

# *PROCEDURA PER PREVENIRE IL DOPPIO FINANZIAMENTO*

Al fine di evitare il doppio finanziamento tutti i documenti di spesa devono riportare i seguenti elementi:

- il titolo del progetto;
- la dicitura PON IOG/Misura/che cofinanzia l'intervento;
- il Codice Ufficio del progetto rilevante ai fini del monitoraggio sul sistema informatico;
- il CUP e l'importo totale o parziale imputato all'azione finanziata.

E' facoltà della Regione Toscana – tramite i Responsabili di Misura - di chiedere in qualsivoglia momento documentazione integrativa e complementare volta ad accertare l'imputazione del costo al progetto allo scopo di evitare casi di doppio finanziamento (ad esempio, a dimostrazione della corretta imputazione dei costi ai diversi progetti finanziati dai Fondi SIE)".

Il registro dei corsi di formazione e tutto il materiale a corredo del progetto (Piano formativo, etc), previsti dall'Avviso, vengono forniti da Regione Toscana corredati dai loghi del PON IOG e opportunamente vidimati dagli Uffici. La corretta tenuta di tutto il materiale fornito e di quello eventualmente prodotto dall'Ente Attuatore sarà verificato durante i controlli di I livello. Qualora durante il controllo in itinere emergano materiali non vidimati, sarà cura del controllore procedere alla vidimazione.

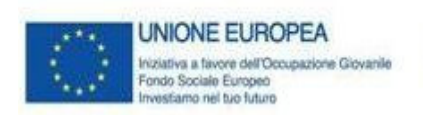

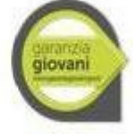

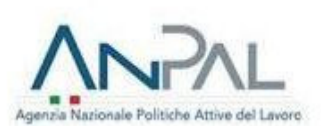

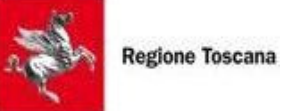

┑

# **MISURA 2B – REINSERIMENTO DI 15-18ENNI IN PERCORSI FORMATIVI**

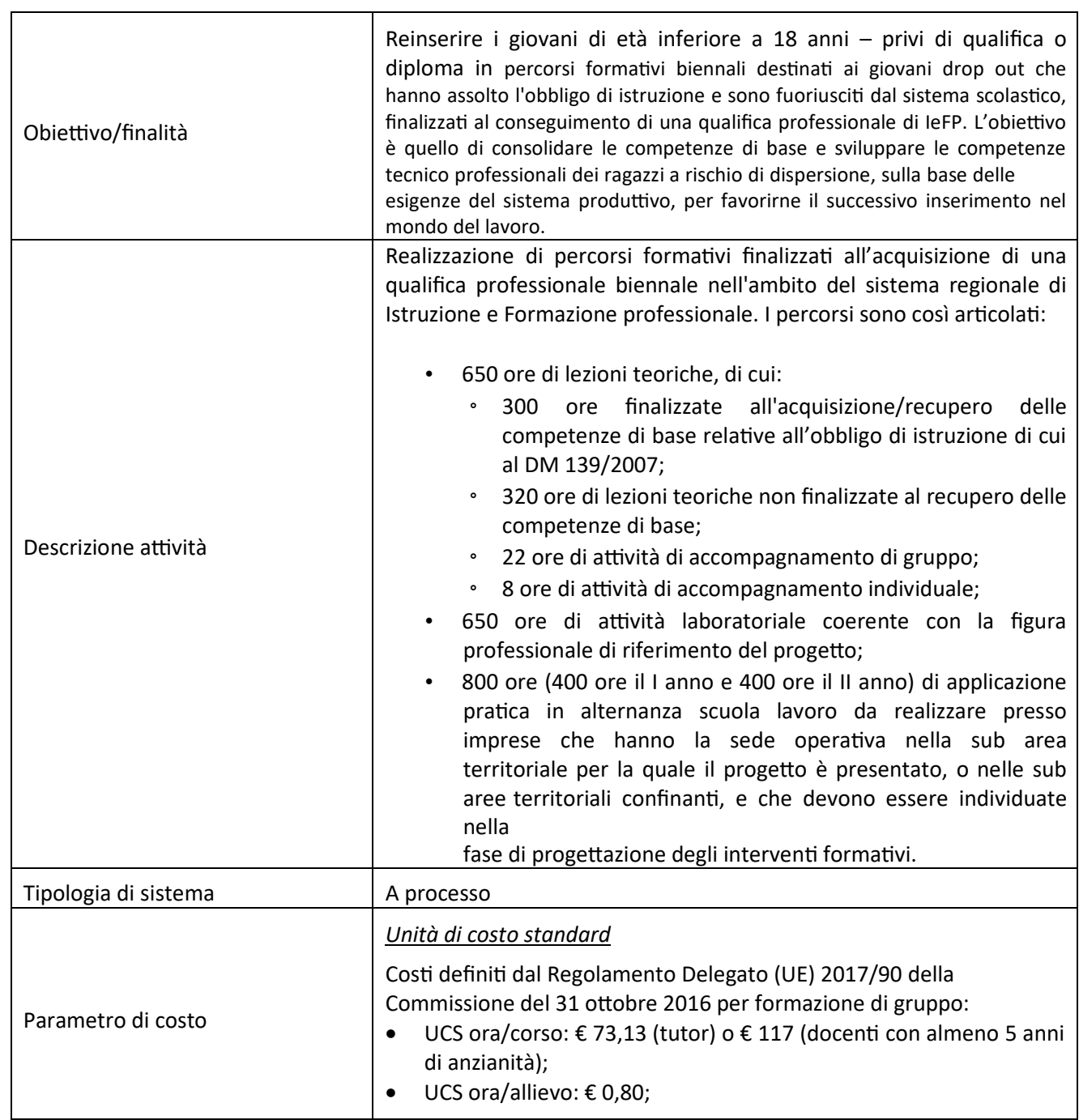

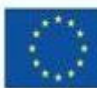

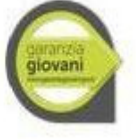

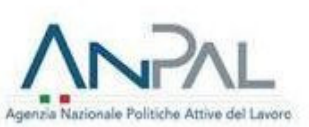

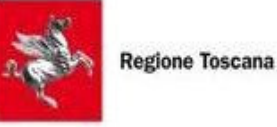

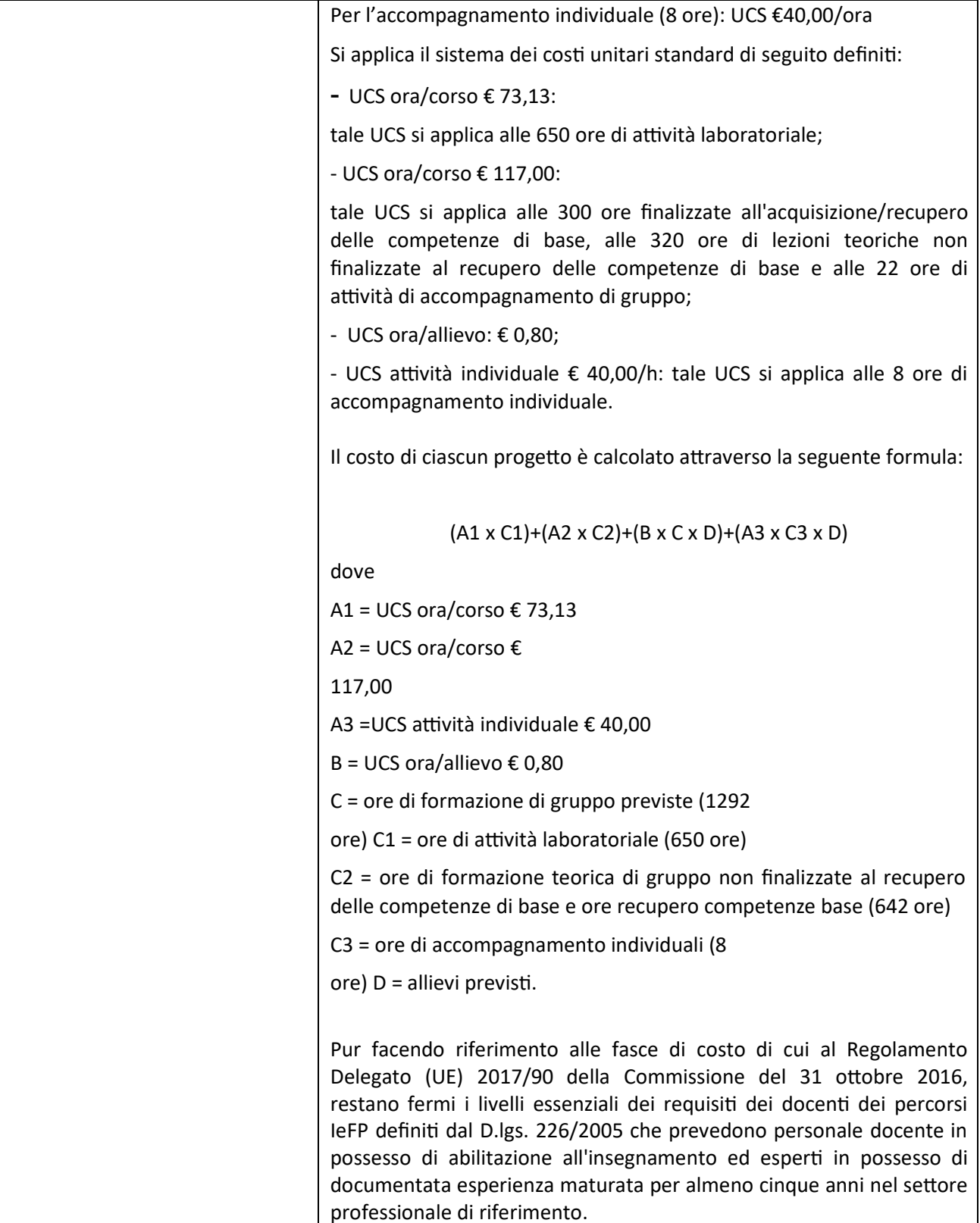

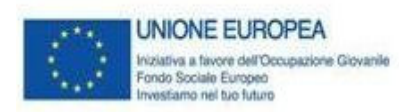

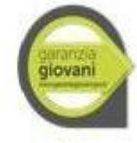

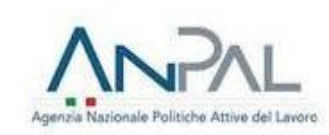

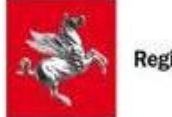

**Regione Toscana** 

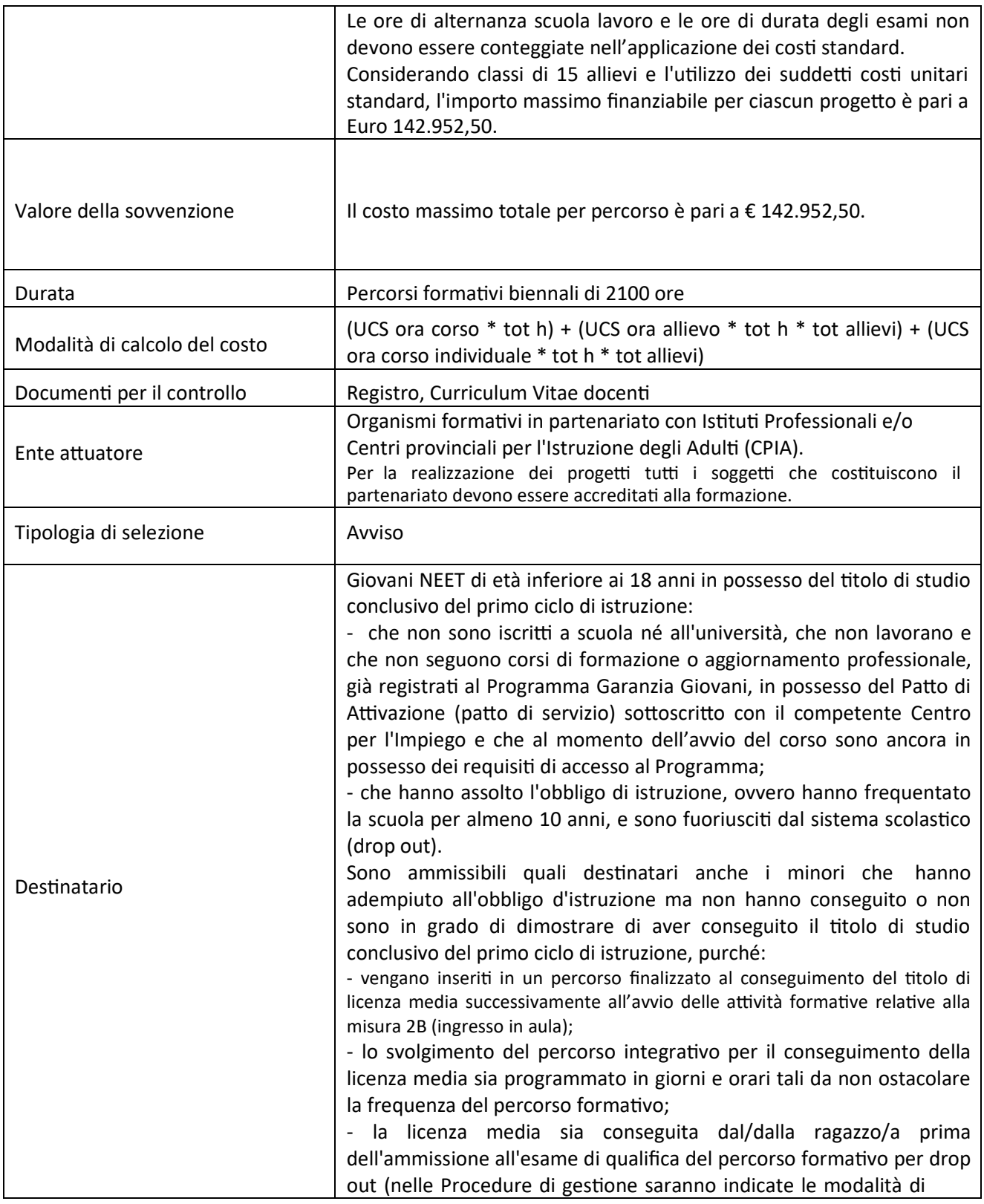

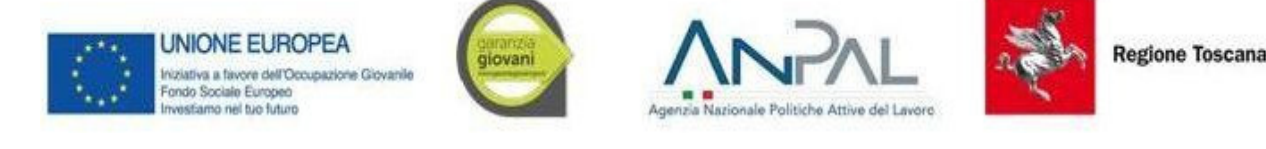

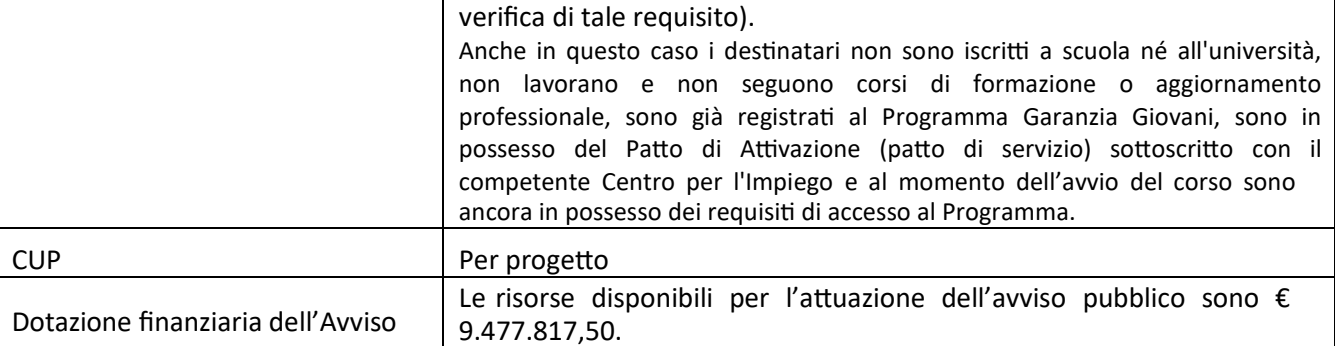

Gli indirizzi per la realizzazione dell'offerta regionale di istruzione e formazione professionale anno 2019- 2020 sono approvati con Delibera della Giunta Regionale 1052 del 05/08/2019. L'Avviso è emanato con Decreto Dirigenziale n. 5259 del 21/06/2017.

# *DESCRIZIONE DELLE FINALITA' DELL'INTERVENTO*

In linea con il Programma Operativo Nazionale "Iniziativa Occupazione Giovani" e coerentemente con il Piano di Attuazione Regionale del Programma Garanzia Giovani della Regione Toscana, approvato con Delibera di Giunta regionale n. 992 del 10/09/2018, l'avviso finanzia percorsi biennali di Istruzione e Formazione Professionale (IeFP) rivolti a soggetti che hanno assolto l'obbligo di istruzione e sono fuoriusciti dal sistema scolastico (drop out). L'obiettivo è quello di consolidare le competenze di base e sviluppare le competenze tecnico professionali dei ragazzi a rischio di dispersione, sulla base delle esigenze del mercato del lavoro, per favorirne il successivo inserimento nel mondo del lavoro. La programmazione dei percorsi biennali di Istruzione e Formazione Professionale (IeFP) rivolti a drop out è quindi finalizzata a porre in essere azioni di accompagnamento, sviluppo e rafforzamento del sistema duale nell'ambito della IeFP, con l'obiettivo di: - facilitare le transizioni tra il sistema della formazione professionale e il mondo del lavoro, contrastare la dispersione scolastica attraverso percorsi di alternanza scuola-lavoro, - promuovere le esperienze in contesti lavorativi, e deve tener conto delle specializzazioni economiche territoriali e delle caratteristiche e preferenze della domanda, anche in considerazione dell'offerta formativa proposta e realizzata negli Istituti Scolastici. I percorsi sono progettati sulle figure professionali relative alle qualifiche dei percorsi di Istruzione e Formazione Professionale di durata triennale, approvate ai sensi dell'accordo in sede di conferenza Stato-Regioni del 29 aprile 2010 (e del Repertorio nazionale dell'offerta di Istruzione e Formazione Professionale di cui all'Accordo del 27 Luglio 2011) e all'Accordo Stato/Regioni del 19 gennaio 2012.

#### *SOGGETTI AMMESSI ALLA PRESENTAZIONE DEI PROGETTI*

I progetti formativi devono essere presentati e realizzati da partenariati misti composti in modo obbligatorio da agenzie formative accreditate e da uno o entrambi i seguenti soggetti: Istituti Professionali di Stato (IPS o Consorzi accreditati di Istituti Scolastici) accreditati alla formazione, Centri Provinciali per l'Istruzione degli Adulti (CPIA) accreditati alla formazione. I partenariati devono avere come capofila obbligatoriamente un'agenzia formativa e possono essere costituiti o da costituire a finanziamento approvato; in quest'ultimo caso i soggetti attuatori devono dichiarare l'intenzione di costituire l'associazione e indicare il capofila sin dal momento della presentazione del progetto. Per la realizzazione dei progetti è necessario che il soggetto attuatore di attività formative -sia il soggetto capofila sia i soggetti partner- sia in regola con la normativa sull'accreditamento. Ciascun partenariato deve essere composto al massimo da tre organismi formativi.

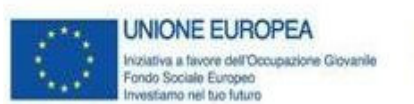

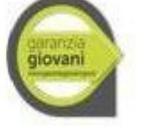

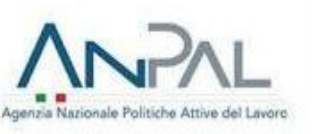

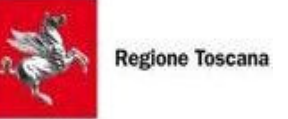

Ciascun organismo formativo può presentare al massimo 8 progetti, di cui al massimo 5 in qualità di capofila. Le imprese che ospitano gli allievi per le ore di stage/alternanza scuola-lavoro non possono far parte del partenariato che presenta il progetto. Nel caso in cui un consorzio/fondazione/rete-soggetto, tanto in qualità di capofila quanto come partner, intenda avvalersi di consorziati/soci per la realizzazione di attività del progetto, deve individuarli in sede di candidatura.

L'eventuale necessità di delega a terzi deve essere espressamente prevista nel progetto e la sua ammissibilità, ai sensi della DGR 1343/2017, valutata dall'Amministrazione; a tal fine la necessità della stessa deve essere chiaramente indicata e motivata in fase di candidatura.

Può essere autorizzata solo per le attività di progettazione e docenza/orientamento nei casi in cui si tratti di apporti integrativi e specialistici di cui i beneficiari non dispongono in maniera diretta, aventi carattere di occasionalità, non reperibili con singolo incarico a persona fisica; il costo previsto delle attività delegate non può superare complessivamente un terzo del costo totale previsto del progetto (al netto dell'eventuale cofinanziamento privato rappresentato dalla "retribuzione e oneri agli occupati").

Per le procedure di affidamento a terzi e la disciplina di dettaglio della delega si rimanda a quanto previsto nella DGR 1343/2017.

Può essere previsto il coinvolgimento dei Poli Tecnico Professionali (PTP) nella pubblicizzazione del progetto e nella ricerca dell'utenza nonché nella messa a disposizione di risorse e strumenti per la realizzazione delle attività formative. Il coinvolgimento avviene attraverso la partecipazione al partenariato che presenta il progetto del capofila del PTP o con lettera di accordo del soggetto capofila del PTP.

#### *MODALITA' DI PRESENTAZIONE DELLA DOMANDA E SCADENZA*

La domanda (e la documentazione allegata prevista dall'avviso) deve essere trasmessa tramite l'applicazione "Formulario di presentazione dei progetti Garanzia Giovani on line" previa registrazione al Sistema Informativo GG1 all'indirizzo https://web.rete.toscana.it/GG1.

Si accede al Sistema Informativo GG1 con l'utilizzo di una Carta nazionale dei servizi-CNS attivata (di solito quella presente sulla Tessera Sanitaria della Regione Toscana) oppure con credenziali SPID (Sistema Pubblico di Identità Digitale), per il cui rilascio si possono seguire le indicazioni della pagina *open.toscana.it/spid.*

Se un soggetto non è registrato è necessario compilare la sezione "Inserimento dati per richiesta accesso" accessibile direttamente al primo accesso al suindicato indirizzo web del Sistema Informativo.

La domanda e la documentazione allegata prevista dall'avviso devono essere inserite nell'applicazione "Formulario di presentazione dei progetti Garanzia Giovani on line" secondo le indicazioni fornite in allegato all'Avviso.

Tutti i documenti devono essere in formato pdf zippati, la cui autenticità e validità è garantita dall'accesso tramite identificazione digitale sopradescritto.

La trasmissione della domanda dovrà essere effettuata dal rappresentante legale del soggetto proponente o da altra persona fisica in possesso di un'utenza GG1 del soggetto proponente. Il soggetto che ha trasmesso la domanda tramite l'applicazione "Formulario di presentazione dei progetti Garanzia Giovani on line" è in grado di verificare, accedendo alla stessa, l'avvenuta protocollazione da parte di Regione Toscana. Non si dovrà procedere all'inoltro dell'istanza in forma cartacea ai sensi dell'art. 45 del d.lgs. 82/2005 e successive modifiche. L'ufficio competente della Regione si riserva di effettuare eventuali verifiche (controlli) sulla validità della documentazione inviata.

Le domande di finanziamento possono essere presentate a partire dal giorno successivo alla data di pubblicazione dell'Avviso sul BURT e devono pervenire entro e non oltre la data del 16 dicembre 2019.La

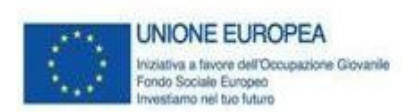

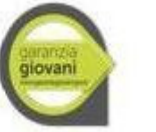

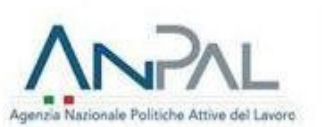

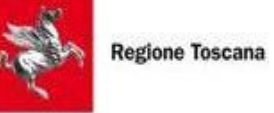

domanda che giunga prima del termine di apertura dell'avviso o oltre il termine di scadenza del medesimo sarà considerata non ammissibile e non sarà sottoposta a valutazione.

Saranno escluse le domande presentate con modalità diverse da quelle previste.

#### *DESTINATARI DELLA MISURA*

Giovani NEET di età inferiore ai 18 anni in possesso del titolo di studio conclusivo del primo ciclo di istruzione:

- che non sono iscritti a scuola né all'università, che non lavorano e che non seguono corsi di formazione o aggiornamento professionale, già registrati al Programma Garanzia Giovani, in possesso del Patto di Attivazione (patto di servizio) sottoscritto con il competente Centro per l'Impiego e che al momento dell'avvio del corso sono ancora in possesso dei requisiti di accesso al Programma;

- che hanno assolto l'obbligo di istruzione, ovvero hanno frequentato la scuola per almeno 10 anni, e sono fuoriusciti dal sistema scolastico (drop out).

Sono ammissibili quali destinatari anche i minori che hanno adempiuto all'obbligo d'istruzione ma non hanno conseguito o non sono in grado di dimostrare di aver conseguito il titolo di studio conclusivo del primo ciclo di istruzione, purché:

- vengano inseriti in un percorso finalizzato al conseguimento del titolo di licenza media successivamente all'avvio delle attività formative relative alla misura 2B (ingresso in aula);

- lo svolgimento del percorso integrativo per il conseguimento della licenza media sia programmato in giorni e orari tali da non ostacolare la frequenza del percorso formativo;

- la licenza media sia conseguita dal/dalla ragazzo/a prima dell'ammissione all'esame di qualifica del percorso formativo per drop out (nelle Procedure di gestione saranno indicate le modalità di verifica di tale requisito).

Anche in questo caso i destinatari non sono iscritti a scuola né all'università, non lavorano e non seguono corsi di formazione o aggiornamento professionale, sono già registrati al Programma Garanzia Giovani, sono in possesso del Patto di Attivazione (patto di servizio) sottoscritto con il competente Centro per l'Impiego e al momento dell'avvio del corso sono ancora in possesso dei requisiti di accesso al Programma.

# *CARATTERISTICHE DELL'OFFERTA FORMATIVA*

Gli interventi oggetto di finanziamento sono percorsi formativi biennali di 2100 ore complessive rivolti a i giovani di età inferiore ai 18 anni che hanno adempiuto all'obbligo di istruzione e sono fuoriusciti dal sistema scolastico.

I percorsi devono essere progettati per una delle figure nazionali di riferimento dei percorsi di istruzione e formazione professionale di cui agli Accordi Stato- Regioni del 27 luglio 2011 e del 19 gennaio 2012 correlate con le figure del Repertorio Regionale delle Figure Professionali (RRFP) o i profili del Repertorio Regionale dei Profili Professionali (RRPP), come indicate nell'allegato 1 alla DGR n. 948 del 22 luglio 2019. I percorsi sono così articolati:

- 650 ore di lezioni teoriche, di cui:

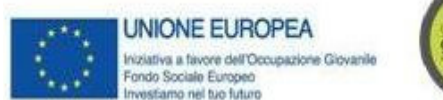

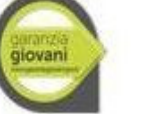

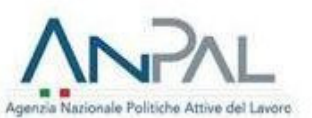

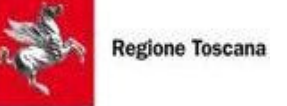

- 300 ore finalizzate all'acquisizione/recupero delle competenze di base relative all'obbligo di istruzione di cui al DM 139/2007;
- 320 ore di lezioni teoriche non finalizzate al recupero delle competenze di base;
- 22 ore di attività di accompagnamento di gruppo;
- 8 ore di attività di accompagnamento individuale;
- 650 ore di attività laboratoriale coerente con la figura professionale di riferimento del progetto;

- 800 ore (400 ore il I anno e 400 ore il II anno) di applicazione pratica in alternanza scuola lavoro da realizzare presso imprese che hanno la sede operativa nella sub area territoriale per la quale il progetto è presenta to, o nelle sub aree territoriali confinanti, e che devono essere individuate nella fase di progettazione degli interventi formativi.

I percorsi formativi devono essere progettati nel rispetto dei Livelli Essenziali di Prestazioni fissati dal MIUR (art. 17, comma 1 del D. Lgs. 226/2005) e degli standard di percorso definiti dal Sistema Regionale delle Competenze ai sensi della DGR 532/2009 e s.m.i..

Il percorso deve essere progettato per una classe di 15 allievi.

Eventuali variazioni del numero dei partecipanti in fase di avvio/realizzazione del progetto devono rispettare quanto previsto dalla DGR 1343/2017.

La normativa di riferimento per la gestione e rendicontazione dei fondi destinati agli interventi sopra descritti è quella approvata con la DGR 1343/2017 che approva le Procedure di gestione degli interventi formativi oggetto di sovvenzioni a valere sul POR FSE 2014-2020, per quanto applicabile.

Si applica il sistema dei costi unitari standard di seguito definiti:

- UCS ora/corso € 73,13:

tale UCS si applica alle 650 ore di attività laboratoriale;

- UCS ora/corso € 117,00:

tale UCS si applica alle 300 ore finalizzate all'acquisizione/recupero delle competenze di base, alle 320 ore di lezioni teoriche non finalizzate al recupero delle competenze di base e alle 22 ore di attività di accompagnamento di gruppo;

- UCS ora/allievo: € 0,80;

- UCS attività individuale € 40,00/h: tale UCS si applica alle 8 ore di accompagnamento individuale Il costo di ciascun progetto è calcolato attraverso la seguente formula:

(A1 x C1)+(A2 x C2)+(B x C x D)+(A3 x C3 x D)

dove

A1 = UCS ora/corso  $£ 73,13$ 

A2 = UCS ora/corso €

117,00

A3 = UCS attività individuale  $\epsilon$  40,00

B = UCS ora/allievo € 0,80

C = ore di formazione di gruppo previste (1292 ore)

 $C1$  = ore di attività laboratoriale (650 ore)

C2 = ore di formazione teorica di gruppo non finalizzate al recupero delle competenze di base e ore recupero competenze base (642 ore)

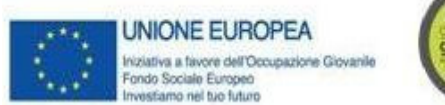

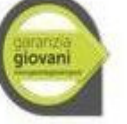

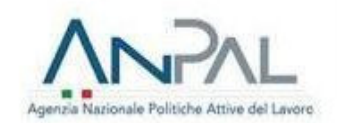

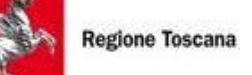

C3 = ore di accompagnamento individuali (8

 $ore) D = allievi previsti$ 

Le ore di alternanza scuola lavoro e le ore di durata degli esami non devono essere conteggiate nell'applicazione dei costi standard.

Considerando classi di 15 allievi e l'utilizzo dei suddetti costi unitari standard, l'importo massimo finanziabile per ciascun progetto è pari a Euro 142.952,50.

Pur facendo riferimento alle fasce di costo di cui al Regolamento Delegato (UE) 2017/90 della Commissione del 31 ottobre 2016, restano fermi i livelli essenziali dei requisiti dei docenti dei percorsi IeFP definiti dal D.lgs. 226/2005 che prevedono personale docente in possesso di abilitazione all'insegnamento ed esperti in possesso di documentata esperienza maturata per almeno cinque anni nel settore professionale di riferimento.

*TIPOLOGIE DI INTERVENTI AMMISSIBILI E PRIORITA'*

I progetti presentati sono sottoposti a verifica di ammissibilità nell'ambito della quale viene accertato il rispetto dei requisiti formali e delle modalità di presentazione puntualmente indicati nell'avviso. I progetti ritenuti ammissibili saranno sottoposti alla successiva fase di valutazione tecnica secondo i seguenti criteri:

# 1 Qualità e coerenza progettuale (max 60 punti);

1.a chiarezza, completezza e univocità espositiva (max 5 punti);

1.bcoerenza del progetto con le esigenze specifiche del territorio, descrizione dei fabbisogni e risposta offerta dal progetto (max 20 punti);

1.carchitettura del progetto (definizione degli obiettivi formativi e progettuali, fasi/attività specifiche, articolazione, contenuti formativi, metodologie, organizzazione, durata, etc.) (max 35 punti);

# 2 Innovazione, risultati attesi, sostenibilità e trasferibilità (max 15 punti);

2.a innovatività del progetto in relazione a procedure-metodologie-strumenti di attuazione dell'articolazione progettuale, strategie organizzative e modalità di coinvolgimento di stakeholders esterni (max 5 punti); 2.brisultati attesi in termini di occupabilità/miglioramento dello status professionale e occupazionale; continuità degli effetti e stabilità dei percorsi attivati; ricaduta dell'intervento; esemplarità e trasferibilità dell'esperienza (max 5 punti);

2.c meccanismi di diffusione dell'idea progettuale e/o dei risultati (disseminazione) (max 5 punti);

# **3 Soggetti coinvolti (max 15 punti)**

3.a qualità del partenariato: quadro organizzativo del partenariato e rete di relazioni in termini di congruenza e valore aggi unto dei partner (max 5 punti);

3.besperienza maturata dai soggetti attuatori nell'ambito della stessa tipologia di intervento proposta o in interventi affini nell'ambito della IeFP (max 5 punti);

3.cadeguatezza delle risorse umane e strumentali messe a disposizione dai soggetti attuatori per la realizzazione del progetto (max 5 punti);

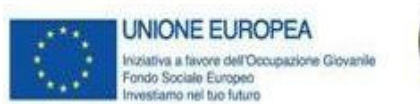

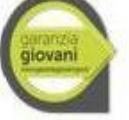

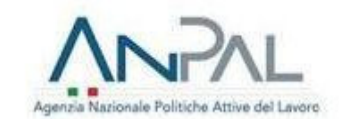

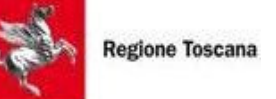

# **4 Priorità (max 10 punti)**

4.a parità di genere e pari opportunità (max 3 punti);

4.b misure di accompagnamento offerte agli utenti a supporto della frequenza nonché dell'inserimento professionale (max 7 punti);

Il punteggio massimo conseguibile sarà quindi pari a 100 punti.

I progetti valutati sono finanziabili qualora raggiungano almeno 65/100 di cui almeno 55/90 sui criteri 1, 2, 3. Sarà finanziato almeno un progetto, purché finanziabile, per ciascuna delle sub aree territoriali elencate nell'allegato B, ad eccezione della sub area territoriale di Firenze per la quale saranno finanziati, purché finanziabili, almeno 6 progetti.

Per ogni sub area territoriale potrà essere finanziato un solo progetto - il progetto con il punteggio più alto per la medesima figura professionale, ad eccezione della sub area territoriale di Firenze per la quale potranno essere finanziati, per la medesima figura professionale, fino a 2 progetti.

# *PARAMETRI DI COSTO*

I percorsi formativi per drop out per l'anno 2020 sono finanziati con i fondi del Programma Garanzia Giovani per un importo complessivo di Euro 9.577.817,50. Le risorse sono ripartite per aree territoriali nel modo seguente:

Area territoriale di Arezzo, Firenze e Prato Euro 4.717.432,50 - 33 progetti; Area territoriale di Grosseto e Livorno Euro 1.143.620,00 - 8 progetti; Area territoriale di Lucca, Massa Carrara e Pistoia Euro 2.573.145,00 - 18 progetti; Area territoriale di Pisa e Siena Euro 1.143.620,00 - 8 Progetti per un totale di Euro 9.577.817,50.

Il costo massimo totale per percorso è pari a € 142.952,50.

In caso di mancato utilizzo o utilizzo parziale delle risorse su una o più aree territoriali, la ripartizione delle risorse tra le diverse aree territoriali potrà essere oggetto di rimodulazione, consentendo l'assegnazione delle risorse eventualmente non utilizzate ad altre aree, al fine di fornire ampia risposta ai fabbisogni formativi dei territori. L'impegno delle risorse finanziarie è comunque subordinato al rispetto dei vincoli derivanti dalle norme in materia di pareggio di bilancio, nonché dalle disposizioni operative stabilite dalla Giunta regionale in materia.

# *DOCUMENTI DA PRESENTARE*

Per la presentazione di un progetto occorre inviare la seguente documentazione utilizzando i format allegati all'Avviso:

b.1 domanda di finanziamento in bollo<sup>4</sup>, esclusi soggetti esentati per legge, a pena di esclusione. La domanda deve essere sottoscritta dal legale rappresentante del soggetto capofila di partenariato

<sup>&</sup>lt;sup>4</sup>Due sono le modalità per il pagamento del bollo:

<sup>1)</sup> tramite IRIS;

<sup>1)</sup> tramite l'acquisto della marca da bollo.

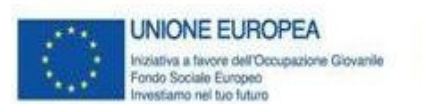

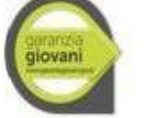

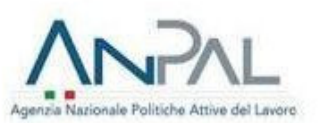

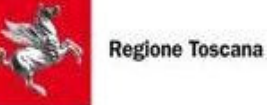

costituito/costituendo che preveda mandato di rappresentanza specifico al capofila per l'avviso in oggetto;

- b.2 domanda di finanziamento sottoscritta dal legale rappresentante di ciascun soggetto partner di un partenariato costituendo, a pena di esclusione;
- b.3 Copia dell'atto costitutivo del partenariato, se è già costituito;
- b.4 dichiarazione di intenti da cui risulti l'impegno alla costituzione di ATI/ATS costituenda in caso di approvazione del progetto e/o al conferimento di potere di rappresentanza ad un soggetto capofila, i ruoli e le responsabilità di ciascun partner;
- b.5 dichiarazione sostitutiva di affidabilità giuridico-economico-finanziaria e relativa al rispetto della L. 68/99 in materia di inserimento al lavoro dei disabili ai sensi del DPR 445/2000 artt. 46 e 47 del soggetto capofila e di ciascun soggetto partner;
- b.6 (se prevista delega) dichiarazione di attività delegata ai sensi del DPR 445/2000 e documentazione attestante il rispetto delle procedure previste per fasce di affidamento (DGR 1343/17 Sez.A.1 par.c);
- b.7 (se previsti locali non registrati) dichiarazione per i locali non registrati ai sensi della DGR 1407/2016 e smi;
- b.8 (se prevista FAD) dichiarazione relativa alla realizzazione di corsi fad e prodotti didattici multimediali e scheda catalografica;
- b.9 dichiarazione di disponibilità ad ospitare gli allievi in stage/alternanza scuola-lavoro;
- b.10 lettera di accordo del soggetto capofila di PTP, se prevista e se il capofila del PTP non fa parte del partenariato che presenta il progetto:
- b.11formulario descrittivo di progetto sottoscritto:
- dai legali rappresentanti dei soggetti partecipanti a un partenariato costituendo;

- dal legale rappresentante del soggetto capofila di partenariato costituito che preveda mandato di rappresentanza specifico al capofila per l'avviso in oggetto;

- b.12 informativa sulla protezione dei dati sottoscritta per presa visione (ai sensi dell'art. 13 del Regolamento UE 2016/679) dal legale rappresentante del soggetto capofila e dei soggetti partner;
- b.13 curricula vitae, aggiornati al 2019 e firmati, delle risorse professionali impiegate nel progetto che svolgono funzioni di docenza, codocenza, tutoraggio, e orientamento e indicate nel formulario descrittivo. I curricula vitae non aggiornati e/o non firmati non saranno integrabili in fase di verifica di ammissibilità e saranno considerati come non esistenti ai fini della valutazione.

Per la sottoscrizione dei documenti è ammissibile una delle due modalità descritte di seguito:

- firma autografa: per ogni soggetto è necessaria la firma del responsabile sulla documentazione (domanda, formulario descrittivo e altre dichiarazioni necessarie) con allegata fotocopia del documento d'identità, in corso di validità, una sola volta ai sensi del DPR 445/2000;
- in caso di firma digitale: per ogni soggetto è necessaria la firma digitale del responsabile sulla documentazione (domanda, formulario descrittivo e altre dichiarazioni necessarie).

# *AMMISSIBILITA'*

I progetti sono ritenuti ammissibili se:

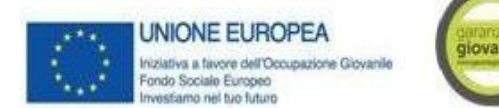

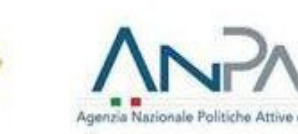

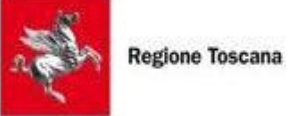

- pervenuti entro la data di scadenza indicate nell'Avviso, a pena di esclusione;
- presenta" da un partenariato ammissibile, secondo quanto previsto dall'Avviso, a pena di esclusione;
- compilati utilizzando l'apposito formulario a pena di esclusione;
- coerenti con gli obiettivi e la tipologia dei destinatari indicati nell'Avviso;
- rispettano quanto disposto nell'Avviso per quanto concerne il vincolo relativo al numero massimo di progetti formativi presentabili; in caso di superamento si procederà alla dichiarazione di non ammissibilità dei progetti pervenuti oltre l'ottavo in qualità di partner e oltre il quinto in qualità di capofila;
- rispettano quanto disposto nell'Avviso per quanto concerne la sub area territoriale per la quale sono presentati;
- rispettano quanto disposto dall'avviso per quanto concerne la figura o il profilo professionale per cui il progetto è presentato, a pena di esclusione;
- sono corredati delle dichiarazioni, delle sottoscrizioni e dei documenti puntualmente indicati dall'Avviso.

Eventuali irregolarità formali/documentali dovranno essere integrate, su richiesta dell'amministrazione, entro il termine fissato dalla stessa e comunque non superiore a 15 giorni, pena l'esclusione del progetto. Le domande ammissibili sono sottoposte a valutazione tecnica.

# *VALUTAZIONE*

L'attività di valutazione dei progetti ammessi è effettuata da un "nucleo di valutazione" nominato dal dirigente responsabile e composto da personale con esperienza in materia.

In tale atto di nomina saranno precisate, oltre la composizione, le specifiche funzioni e modalità di funzionamento.

I criteri di valutazione sono di seguito indicati:

# 1 Qualità e coerenza progettuale (max 60 punti)

1.a chiarezza, completezza e univocità espositiva (max 5 punti)

1.b coerenza del progetto con le esigenze specifiche del territorio, descrizione dei fabbisogni e risposta offerta dal progetto (max 20 punti)

1.carchitettura del progetto (definizione degli obiettivi formativi e progettuali, fasi/attività specifiche, articolazione, contenuti formativi, metodologie, organizzazione, durata, etc.) (max 35 punti)

# 2 Innovazione, risultati attesi, sostenibilità e trasferibilità (max 15 punti)

2.a innovatività del progetto in relazione a procedure-metodologie-strumenti di attuazione dell'articolazione progettuale, strategie organizzative e modalità di coinvolgimento di stakeholders esterni (max 5 punti) 2.brisultati attesi in termini di occupabilità/miglioramento dello status professionale e occupazionale; continuità degli effetti e stabilità dei percorsi attivati; ricaduta dell'intervento; esemplarità e trasferibilità dell'esperienza (max 5 punti)

2.c meccanismi di diffusione dell'idea progettuale e/o dei risultati (disseminazione) (max 5 punti)

# 3 Soggetti coinvolti (max 15 punti)

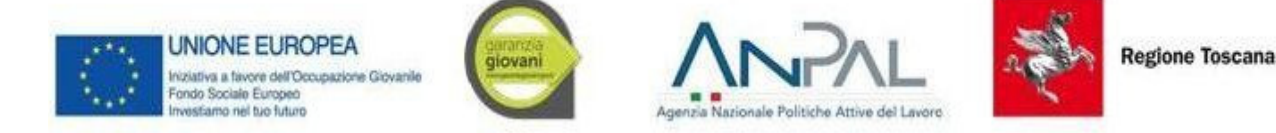

3.a qualità del partenariato: quadro organizzativo del partenariato e rete di relazioni in termini di congruenza e valore aggiunto dei partner. Partecipazione del capofila di PTP al partenariato che presenta il progetto o presenza di lettera di accordo del soggetto capofila di PTP (max 5 punti)

3.b esperienza maturata dai soggetti attuatori nell'ambito della stessa tipologia di intervento proposta o in interventi affini nell'ambito della IeFP (max 5 punti)

3.c adeguatezza delle risorse umane e strumentali messe a disposizione dai soggetti attuatori per la realizzazione del progetto (max 5 punti)

# 4 Priorità (max 10 punti)

4.a parità di genere e pari opportunità (max 3 punti);

4.b misure di accompagnamento offerte agli utenti a supporto della frequenza nonché dell'inserimento professionale (max 7 punti).

I criteri per la valutazione tecnica dei progetti possono essere descritti con maggior dettaglio in allegato all' Avviso.

Il punteggio massimo conseguibile sarà quindi pari a 100 punti.

I progetti valutati sono finanziabili qualora raggiungano almeno 65/100 di cui almeno 55/90 sui criteri 1, 2,

3 Sarà finanziato almeno un progetto, purché finanziabile, per ciascuna delle sub aree territoriali elencate dall'Avviso, ad eccezione della sub area territoriale di Firenze per la quale saranno finanziati, purché finanziabili, almeno 6 progetti.

Per ogni sub area territoriale potrà essere finanziato un solo progetto - il progetto con il punteggio più alto per la medesima figura professionale, ad eccezione della sub area territoriale di Firenze per la quale potranno essere finanziati, per la medesima figura professionale, fino a 2 progetti.

Nel caso in cui i progetti finanziabili siano a parità di punteggio, si procederà al finanziamento del progetto che ha ottenuto un punteggio più elevato nel criterio "Qualità e coerenza progettuale".

Al termine della valutazione il nucleo provvede a redigere la graduatoria dei progetti selezionati, sulla base dei punteggi complessivi da essi conseguiti.

# *APPROVAZIONE DELLE GRADUATORIE E MODALITA' DI UTILIZZO DEI FINANZIAMENTI*

La Regione approva la graduatoria dei progetti, impegnando le risorse finanziarie sino ad esaurimento delle risorse disponibili. L'approvazione della graduatoria avviene entro 90 giorni dalla data della scadenza per la presentazione dei progetti. La Regione provvede alla pubblicazione delle graduatorie all'indirizzo http://www.regione.toscana.it/POR-FSE-2014-2020/bandi e sul sito di Giovanisì www.giovanisi.it.

Sarà approvata una graduatoria per ciascuna area territoriale di cui all'Avviso. La pubblicazione della graduatoria sul BURT e nelle pagine web sopra indicate vale come notifica per tutti i soggetti richiedenti. Non saranno effettuate comunicazioni individuali.

Nel caso in cui vengano accertate ulteriori disponibilità di fondi, anche a seguito di revoche, rinunce o economie sui progetti approvati, i suddetti fondi possono essere assegnati a favore di progetti inseriti utilmente in graduatoria ma non finanziati per insufficienza delle risorse.

# *ADEMPIMENTI E VINCOLI DEL SOGGETTO FINANZIATO*

Qualora si sia in presenza di più soggetti attuatori che si sono impegnati a costituire un partenariato

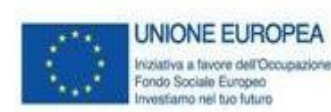

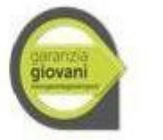

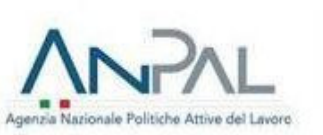

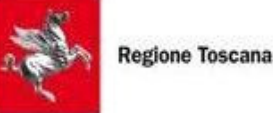

(ATI/ATS, altra forma di partenariato) e/o a conferire potere di rappresentanza per la realizzazione del progetto, deve essere consegnato agli uffici competenti, entro 30 giorni dall'approvazione della graduatoria, l'atto di costituzione/mandato. I 30 giorni decorrono dalla pubblicazione sul BURT della graduatoria che, come indicato al precedente art. 12, equivale a notifica dell'avvenuto finanziamento.

In caso di utilizzo di locali e attrezzature non registrati in accreditamento, prima della stipula della convenzione deve essere trasmessa la comunicazione con cui vengono individuati e una dichiarazione ai sensi del DPR 445/2000 relativa all'idoneità dei locali.

Nel caso di aggiudicazione del finanziamento a soggetto non accreditato, quest'ultimo dovrà consegnare la domanda di accreditamento, secondo quanto stabilito dalla DGR 1407/2017 e smi, entro 10 giorni dall'approvazione della graduatoria. La mancata presentazione della domanda di accreditamento, o l'esito negativo dell'istruttoria della stessa, comporteranno la decadenza dal beneficio.

Per la realizzazione dei progetti si procede alla stipula della convenzione fra soggetto attuatore (soggetto capofila) e Amministrazione. Il format della convenzione sarà approvato con successivo Decreto Dirigenziale.

La convenzione tra il Settore Istruzione e formazione professionale (IEFP) e Istruzione e formazione tecnica superiore (IFTS e ITS) e il soggetto attuatore sarà stipulata entro 60 giorni dall'approvazione della graduatoria o, nel caso di aggiudicazione del finanziamento a soggetto non accreditato, dalla data di rilascio dell'accreditamento.

I soggetti attuatori devono assicurare che i destinatari siano in possesso dei requisiti richiesti per partecipare alle attività.

Tra questi, deve essere indicato nel progetto il livello minimo di conoscenza della lingua italiana richiesto ai cittadini stranieri tale da assicurare una proficua partecipazione alle attività. Il requisito deve essere dichiarato dal potenziale destinatario (attraverso l'autovalutazione delle competenze di cui al Quadro Comune Europeo di Riferimento per le Lingue) e successivamente verificato dal soggetto attuatore in fase di controllo dei requisiti di accesso.

I soggetti attuatori sono tenuti a fornire i dati di monitoraggio finanziario e fisico dei progetti. A tale scopo i soggetti attuatori possono accedere in lettura e parzialmente in scrittura ai dati contenuti nel Sistema informativo GG relativi ai propri progetti.

L'Amministrazione che concede la sovvenzione inserisce i dati di dettaglio del progetto e delle attività. Il soggetto attuatore del progetto:

- nella fase di avvio, inserisce la data di scadenza per l'iscrizione, la data di inizio, i dati anagrafici dei partecipanti/destinatari, il patto di servizio di ciascun partecipante, i curricula dei docenti e le altre informazioni richieste dal Sistema Informativo per ciascuna attività;
- in itinere, entro 10 giorni successivi alla scadenza della rilevazione trimestrale (al 31.03, al 30.06, al 30.09, al 31.12) inserisce i dati fisici di avanzamento delle attività (ore di formazione svolte) e la scansione delle relative pagine compilate del registro e del suo frontespizio per ciascuna attività a dimostrazione dell'attività svolta e genera la dichiarazione trimestrale delle spese/domanda di rimborso;
- in itinere, inserisce i dati di monitoraggio fisico relativo agli allievi ritirati;
- al termine, inserisce i dati fisici conclusivi (allievi formati, ritirati, ore svolte, data di fine)-e genera il rendiconto finale del progetto sulla base dei giustificativi di spesa inseriti nelle varie rilevazioni trimestrali.

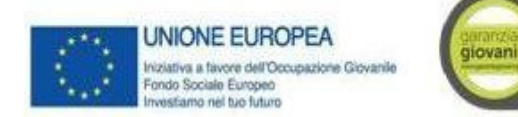

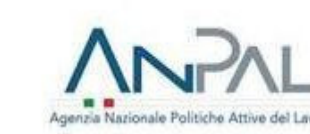

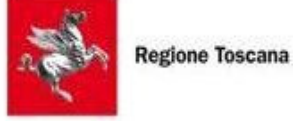

Il corretto e puntuale inserimento dei dati nel sistema informativo è condizione necessaria per l'erogazione del finanziamento. Il ritardo reiterato nell'inserimento e validazione dei dati finanziari e/o relativo ad importi rilevanti potrà comportare il mancato riconoscimento delle relative spese e nei casi più gravi la revoca del progetto.

# *MODALITA' DI EROGAZIONE DEL FINANZIAMENTO*

L'erogazione del finanziamento pubblico avviene secondo le seguenti modalità:

3.I anticipo di una quota pari al 40%, all'avvio del progetto ed in presenza della convenzione e della garanzia fideiussoria, calcolato in base ai costi standard applicati alle ore di formazione previste secondo la seguente formula:

```
40% [(A1 x C1)+(A2 x C2)+(A3 x C3)]
```
dove

A1 = UCS ora/corso  $\epsilon$  73,13 A2 = UCS ora/corso € 117,00 A3 = UCS attività individuale  $\epsilon$  40,00 C1 = ore di attività laboratoriale (650 ore) C2 = ore di formazione teorica (642 ore) C3 = ore di accompagnamento individuali (8 ore)

I successivi rimborsi fino al 90% del finanziamento pubblico, comprensivo della quota di cui al precedente punto I, sulla base delle ore di formazione svolte secondo la seguente formula che tiene conto del numero "n" degli allievi che hanno frequentato il percorso nel trimestre di riferimento:

 $\boldsymbol{n}$ 

 $(A1 \times C1_1) + (A2 \times C2_1) + (A3 \times C3_1) + \sum (B \times n$ . ore effettive allievo)

 $i=1$ 

dove A1 = UCS ora/corso  $\epsilon$  73,13 A2 = UCS ora/corso € 117,00 A3 = UCS attività individuale  $\epsilon$  40,00  $B = UCS$  ora/allievo  $\epsilon$  0,80  $C1<sub>1</sub>$  = ore di attività laboratoriale svolte nel trimestre di riferimento

 $C_1$  = ore di formazione teorica svolte nel trimestre di riferimento  $C3<sub>1</sub>$  = ore di accompagnamento individuale svolte nel trimestre di riferimento Le ore di assenza non sono rendicontabili.

II saldo, a seguito di comunicazione di conclusione e presentazione da parte del soggetto attuatore della documentazione di chiusura e di relativo controllo da parte

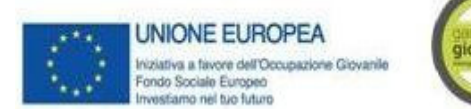

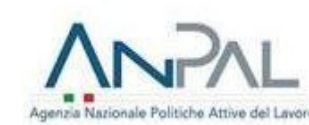

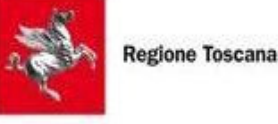

dell'Amministrazione competente, applicando la seguente formula che tiene conto del numero "n" degli allievi che hanno frequentato il percorso:

 $\boldsymbol{n}$ 

 $(A1 \times C1_2) + (A2 \times C2_2) + (A3 \times C3_2) + \sum (B \times n$ . ore effettive allievo)

 $i=1$ 

dove A1 = UCS ora/corso € 73,13 A2 = UCS ora/corso  $\epsilon$ 117,00 A3 = UCS attività individuale  $\epsilon$  40,00 B = UCS ora/allievo € 0,80  $C1<sub>2</sub>$  = ore di attività laboratoriale totali svolte  $C2<sub>2</sub>$  = ore di formazione teorica totali svolte  $C3<sub>2</sub>$  = ore di accompagnamento individuale svolte

Le ore di assenza non sono rendicontabili.

E' facoltà del soggetto attuatore derogare alle disposizioni del punto I) rinunciando all'anticipo, in sede di stipula della convenzione, e chiedendo il rimborso delle sole spese certificate fino al 90% del finanziamento pubblico; in tal caso il soggetto attuatore non deve presentare alcuna garanzia fideiussoria. Nei casi in cui emerga l'esigenza per l'amministrazione di richiedere integrazioni al beneficiario sulla documentazione già presentata l'amministrazione procede ad una sola richiesta di integrazione ed il beneficiario deve produrre la documentazione completa entro 15 giorni, altrimenti viene esaminata la sola documentazione già presentata.

Il Settore competente, entro 10 giorni dalla sottoscrizione della convenzione, provvede a trasmettere tutta la documentazione di progetto agli Uffici preposti alla gestione e alla rendicontazione degli interventi.

Ciascun progetto formativo avrà un periodo di pubblicizzazione pari a 45 giorni, che decorrono dal rilascio da parte degli uffici regionali competenti territorialmente del nulla osta sull'avviso finalizzato alla pubblicizzazione del progetto. Può essere concessa una proroga di ulteriori 45 giorni per la pubblicizzazione del progetto. Qualora la pubblicizzazione degli interventi cada nel periodo estivo è prevista una sospensione dei termini dal 1 al 31 agosto; è prevista una sospensione dell'attività della durata di 2 settimane se il periodo di pubblicizzazione include il mese di dicembre e di 1 settimana se include il periodo pasquale.

In relazione agli interventi finanziati a valere sull'Avviso, verranno applicate le procedure per la gestione, il controllo e la rendicontazione degli interventi proprie del PON Iniziativa Occupazione Giovani approvate con Delibera di Giunta regionale n. 734 del 02/07/2018.

Per quanto non disposto dall'Avviso e per le norme che regolano la gestione delle attività si rimanda alla DGR 1343/2017, Sezioni A e C, per quanto applicabile.

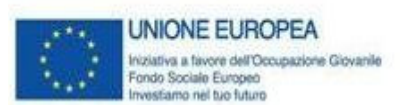

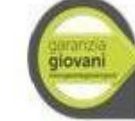

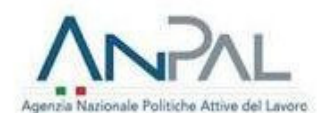

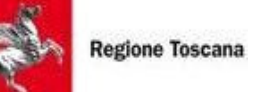

*CERTIFICAZIONE DEGLI ESITI*

A conclusione del percorso formativo possono essere rilasciate le seguenti attestazioni:

• Attestato di qualifica professionale, il cui format è stato approvato con Decreto n. 4301/2013 come da modello definito nell'Allegato 5 dell'Accordo Stato-Regioni del 27 Luglio 2011. E' rilasciato a coloro che superano l'esame finale;

• Certificato di competenze relativo alle Unità di Competenze di cui l'allievo ha dimostrato il possesso in sede di esame finale, come da modello regionale approvato con Decreto n. 811/2013. E' rilasciato a coloro che sono stati ammessi all'esame ma sono risultati 'non idonei' al conseguimento della qualifica professionale;

• Dichiarazione degli apprendimenti, come da modello regionale approvato con Decreto n. 811/2013, a seguito di superamento delle prove di valutazione degli apprendimenti relative ad almeno una singola Unità Formativa prevista nel percorso in caso di non superamento dell'esame finale e qualora l'allievo ne faccia richiesta.

Ai sensi della DGR 988/2019, il certificato di competenze e la dichiarazione degli apprendimenti possono essere rilasciati solo agli allievi di percorsi progettati per una figura del Repertorio Regionale delle figure; mentre agli allievi di percorsi progettati per un profilo del Repertorio Regionale della Formazione Regolamentata che non hanno superato l'esame finale o che hanno interrotto il percorso prima della sua conclusione viene rilasciata un'attestazione del percorso formativo svolto, anche ai fini di riconoscimento dei crediti

# *TUTELA DELLA PRIVACY*

Ai sensi dell'articolo 13 del Reg. UE/679/2016 i dati personali, raccolti al fine dell'applicazione di questo Avviso saranno trattati in modo lecito, corretto e trasparente. A tal fine si fa presente che:

1 La Regione Toscana- Giunta regionale è il titolare del trattamento (dati di contatto: P.zza duomo 10 -50122 Firenze; regionetoscana@postacert.toscana.it);

2 Il conferimento dei dati, che saranno trattati dal personale autorizzato con modalità manuale e informatizzata, è obbligatorio e il loro mancato conferimento preclude i benefici derivanti dall'Avviso. I dati raccolti non saranno oggetto comunicati a terzi, se non per obblighi di legge, e non saranno oggetto di diffusione;

3 I dati saranno conservati presso gli uffici del Responsabile del procedimento per il tempo necessario alla conclusione del procedimento stesso, saranno poi conservati in conformità alle norme sulla conservazione della documentazione amministrativa;

4 Il soggetto che conferisce i dati ha diritto di accedere ai dati personali che la riguardano, di chiederne la rettifica, la limitazione o la cancellazione se incompleti, erronei o raccolti in violazione della legge, nonché di opporsi al loro trattamento per motivi legittimi rivolgendo le richieste al Responsabile della protezione dei dati (urp\_*dpo@regione.toscana.it);* 

5 Il soggetto che conferisce i dati può proporre reclamo al Garante per la protezione dei dati personali, seguendo le indicazioni riportate sul sito dell'Autorità (http://www.garanteprivacy.it/web/guest/home/docweb/-/docweb-display/docweb/4535524).

Al fine di offrire supporto agli enti e alle agenzie per attuare il "Regolamento (UE) 2016/679 del Parlamento Europeo e del Consiglio del 27 aprile 2016 (General Data Protection Regulation GDPR) Regione Toscana ha

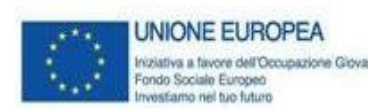

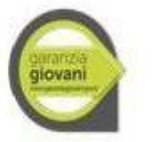

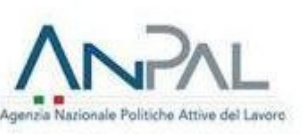

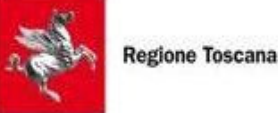

istituito l'Ufficio Responsabile della protezione dati istituendo al contempo la nuova figura del Responsabile della protezione dei dati (Data Protection Officer) con DGR 325 del 03 aprile 2018 e dotandosi di nuovi documenti come la Valutazione d'impatto sulla protezione dei dati (privacy impact assessment), nuove linee per l'attuazione di data protection "by default" (necessità di tutelare la vita privata dei cittadini di default, ovvero come impostazione predefinita dell'organizzazione aziendale), e "by design" (la protezione dei dati deve avvenire fin dal disegno o progettazione di un processo aziendale) di cui all'articolo 25 "Protezione dei dati fin dalla progettazione e protezione per impostazione predefinita" del regolamento, nuove norme relative alla violazioni di dati personali (data breach). Tutto il materiale è visibile all'indirizzo web: http://www.regione.toscana.it/data-protection-officer.

# *RESPONSABILE DEL PROCEDIMENTO*

Ai sensi della L. 241/1990 e ss.mm.ii la struttura amministrativa responsabile dell'Avviso è il Settore "Settore Istruzione e formazione professionale (IEFP) e Istruzione e formazione tecnica superiore (IFTS e ITS)", Dirigente Maria Chiara Montomoli (e-mail: responsabileprocedimento2b@regione.toscana.it.

# *INFORMAZIONI SULL'AVVISO*

L'Avviso è reperibile sul sito della Regione Toscana (www.regione.toscana.it/por-fse-2014- 2020/bandi) e sul sito del progetto Giovanisì (www.giovanisì.it). Informazioni possono inoltre essere richieste a: Settore "Settore Istruzione e formazione professionale (IEFP) e Istruzione e formazione tecnica superiore (IFTS e ITS)" e-mail: formazione.iefp@regione.toscana.it. Ufficio Giovanisì numero verde: 800098719 e-mail: info@giovanisi.it.

# *OBBLIGHI DI INFORMAZIONE E PUBBLICITA' DELL'AGENZIA FORMATIVA*

L'Agenzia Formativa deve fornire un'adeguata informazione per garantire a tutti i potenziali interessati pari condizioni di accesso ed è responsabile degli obblighi informativi relativi alle attività svolte come stabilito nell'Avviso. In particolare deve attenersi:

- a quanto disposto dall'Allegato XII del Regolamento (UE) 1303/13 (punto 2.2. - Responsabilità dei beneficiari);
- agli specifici obblighi di informazione e pubblicità delle iniziative nell'ambito del Piano Esecutivo Regionale Garanzia Giovani secondo i quali l'Agenzia Formativa deve apporre su tutta la documentazione relativa al Progetto (in testa, da sinistra a destra) i seguenti elementi grafici:

5.1 Emblema dell'Unione Europea, con il riferimento al Fondo sociale europeo e all'Iniziativa a favore dell'Occupazione Giovanile

- 5.2 Logo nazionale della Garanzia Giovani
- 5.3 Logo dell'Agenzia Nazionale Politiche Attive del Lavoro
- 5.4 Logo della Regione Toscana;

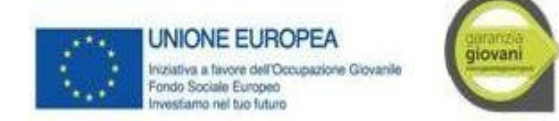

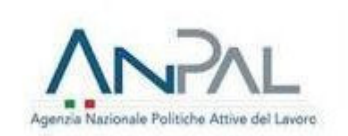

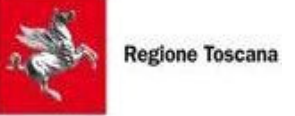

Inoltre, partecipando al presente bando, tutti i soggetti finanziati accettano di venire inclusi nell'elenco delle operazioni, di cui all'articolo 115 del Regolamento (UE) 1303/13, che sarà pubblicato ed aggiornato semestralmente sul sito della Regione e si impegnano a fornire le informazioni necessarie alla completa redazione dell'elenco suddetto.

# *PROCEDURA PER PREVENIRE IL DOPPIO FINANZIAMENTO*

Al fine di evitare il doppio finanziamento tutti i documenti di spesa devono riportare i seguenti elementi:

- il titolo del progetto;
- la dicitura PON IOG/Misura/che cofinanzia l'intervento;
- il Codice Ufficio del progetto rilevante ai fini del monitoraggio sul sistema informatico;
- il CUP e l'importo totale o parziale imputato all'azione finanziata.

E' facoltà della Regione Toscana – tramite i Responsabili di Misura - di chiedere in qualsivoglia momento documentazione integrativa e complementare volta ad accertare l'imputazione del costo al progetto allo scopo di evitare casi di doppio finanziamento (ad esempio, a dimostrazione della corretta imputazione dei costi ai diversi progetti finanziati dai Fondi SIE)".

Il registro dei corsi di formazione e tutto il materiale a corredo del progetto (Piano formativo, etc), previsti dall'Avviso, vengono forniti da Regione Toscana corredati dai loghi del PON IOG e opportunamente vidimati dagli Uffici. La corretta tenuta di tutto il materiale fornito e di quello eventualmente prodotto dall'Ente Attuatore sarà verificato durante i controlli di I livello. Qualora durante il controllo in itinere emergano materiali non vidimati, sarà cura del controllore procedere alla vidimazione.

# *CONTROLLI SULLE DICHIARAZIONI SOSTITUTIVE*

Le dichiarazioni sostitutive presentate sono sottoposte a controlli e verifiche da parte della Regione Toscana secondo le modalità e condizioni previste dagli artt. 71 e 72 del DPR 445/2000. È disposta la revoca del finanziamento assegnato qualora, dai controlli effettuati ai sensi del DPR 445/2000, emerga la non veridicità delle dichiarazioni, fatte salve le disposizioni penali vigenti in materia.

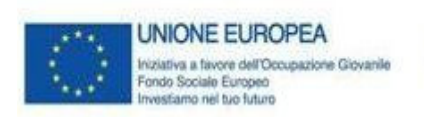

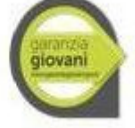

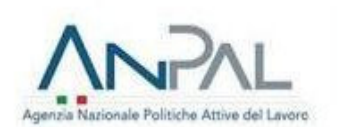

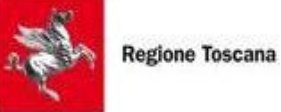

# **MISURA 3 – ACCOMPAGNAMENTO AL LAVORO**

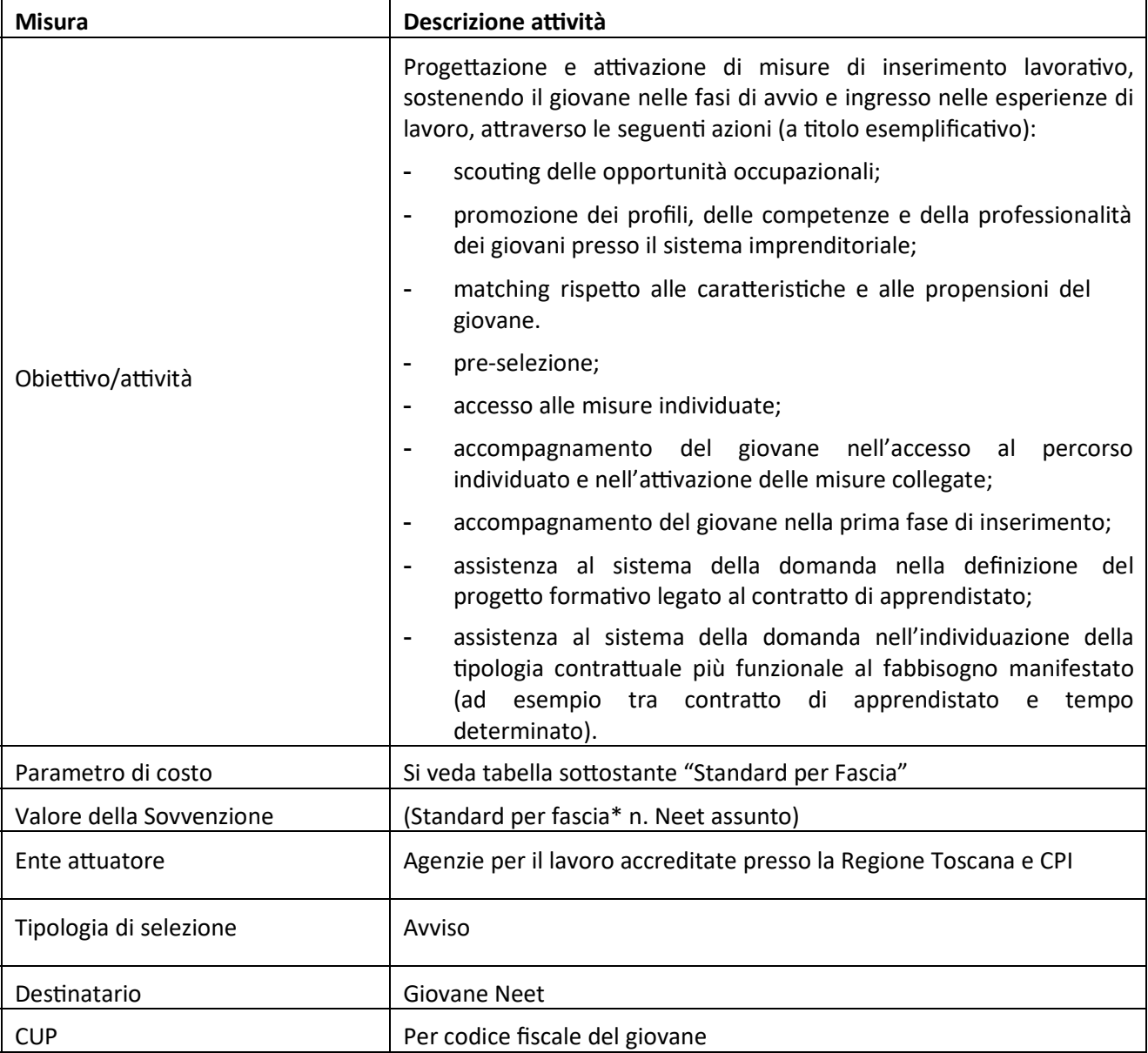

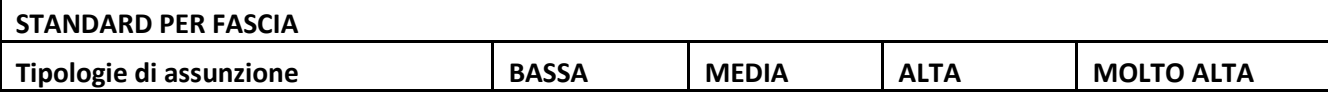

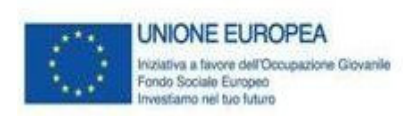

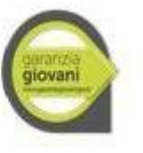

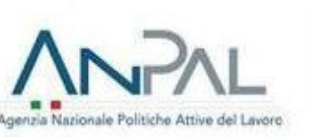

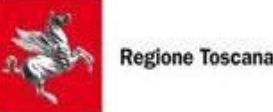

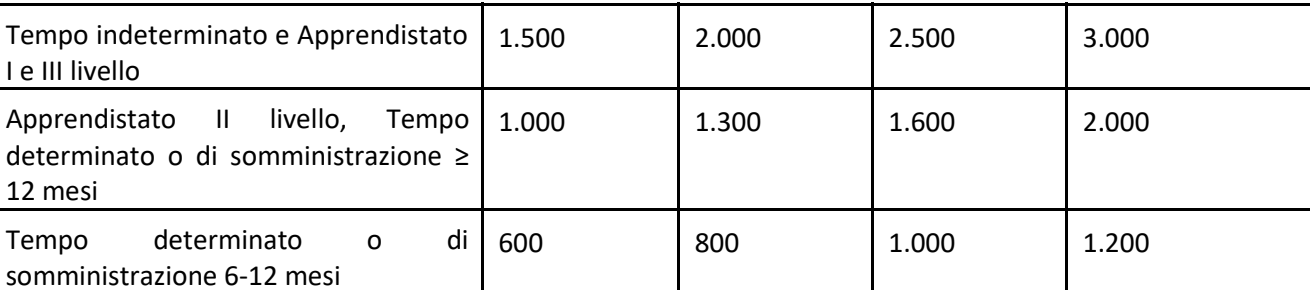

Le modalità di selezione delle operazioni e rendicontazione delle spese sono riportare nell'Avviso, approvato con Decreto Dirigenziale.

# *DESTINATARI DELLA MISURA*

I destinatari degli interventi sono i cittadini in possesso dei requisiti di seguito specificati:

- essere residenti in Italia;
- avere un'età compresa tra i 15 e i 29 anni;
- non avere in essere nessun contratto di lavoro;
- **-** non frequentare un regolare corso di studi (secondari superiori o universitari) o di formazione;

- avere aderito a Garanzia Giovani. L'operazione di adesione consiste nel registrarsi al portale ed aver fatto un primo Colloquio presso il Centro per l'Impiego prescelto ed aver sottoscritto il Patto di Attivazione con il medesimo Centro per l'Impiego.

Si precisa che il requisito anagrafico deve essere posseduto dal giovane al momento della registrazione al portale Garanzia Giovani e non anche all'avvio del progetto, mentre il requisito della non occupazione e del non inserimento in un percorso formativo o di istruzione deve essere posseduto dal giovane sia al momento della sottoscrizione del Patto di Attivazione sia al momento dell'avvio della politica.

#### *SOGGETTI AMMESSI ALLA PRESENTAZIONE DELLE DOMANDE*

Possono candidarsi i soggetti che siano:

 $\cdot$  agenzie per il lavoro autorizzate allo svolgimento delle attività di intermediazione, ricerca e selezione del personale, supporto alla ricollocazione sul territorio della Regione Toscana, ai sensi degli artt. 122-134 Sezione I Capo III del Regolamento n.47/R del 2003 di esecuzione della LR 32/02;

#### oppure

soggetti accreditati per lo svolgimento dei servizi per il lavoro sul territorio della Regione Toscana, iscritti nell'elenco regionale alla Sezione "Servizi per l'incontro fra domanda e offerta di lavoro", ai sensi degli Artt.135-152 Sezione II Capo III del Regolamento n.47/R del 2003 di esecuzione della LR 32/02.

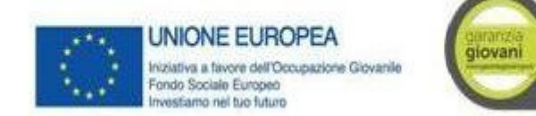

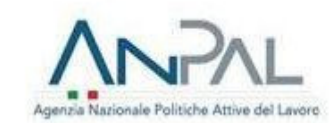

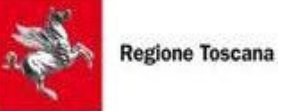

Tali soggetti dovranno risultare autorizzati/accreditati nei rispettivi albi regionali alla data del 2 gennaio 2019.

Qualora il soggetto autorizzato/accreditato risulti affidatario di attività di accompagnamento al lavoro da parte della Regione Toscana nell'ambito della rete regionale dei servizi per l'impiego, lo stesso non potrà essere ammesso a partecipare alle attività previste dall'Avviso.

#### *TIPOLOGIE DI INTERVENTI AMMISSIBILI*

I soggetti individuati con il presente Avviso potranno realizzare la misura di "Accompagnamento al lavoro", attivando gli interventi di inserimento lavorativo, sostenendo il giovane nelle fasi di avvio e ingresso alle esperienze di lavoro, attraverso:

- 1.A *scou
ng* delle opportunità,
- 1.B definizione e gestione della tipologia di accompagnamento e *tutoring*
- 1.C matching rispetto alle caratteristiche e alle propensioni del giovane.

La realizzazione della misura "Accompagnamento al lavoro" è da intendersi quale effettivo avviamento al lavoro del giovane preso in carico, mediante la stipula di un contratto di lavoro, come meglio specificato nell'Art. 7. Non saranno riconosciute le attività di accompagnamento al lavoro realizzate a favore di giovani non iscritti al Programma Garanzia Giovani.

Il soggetto autorizzato/accreditato garantisce che le attività di accompagnamento al lavoro realizzate non sono oggetto di ulteriori contributi o altre sovvenzioni, nel rispetto del divieto di cumulo dei finanziamenti.

#### *RISORSE FINANZIARIE*

L'intervento di "Accompagnamento al lavoro" oggetto dell'Avviso, è finanziato per un importo totale di €1.502.306,00 con risorse del PON YEI.

Tali risorse saranno erogate fino ad esaurimento della disponibilità in base all'ordine di ricevimento delle istanze di contributo*.* È comunque prevista la facoltà per la Regione Toscana di ridefinire tale importo, in relazione ai dati di monitoraggio complessivi di volta in volta rilevati.

#### *QUANTIFICAZIONE DEL CONTRIBUTO E PROFILATURA*

Il servizio erogato sarà rimborsato secondo la tabella che segue, così come definito dal Regolamento Delegato (UE) 2017/90 della Commissione del 31 ottobre 2016 al conseguimento del risultato, cioè l'assunzione del giovane, sulla base degli importi previsti dal Programma Garanzia Giovani, indicati nella tabella seguente al conseguimento del risultato.

Gli importi sono definiti in funzione della categoria di profilazione del giovane (calcolata automaticamente al momento del primo colloquio del giovane presso il CPI), del tipo e della durata del contratto.

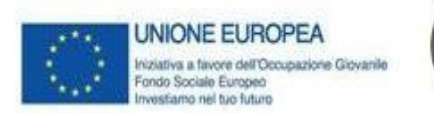

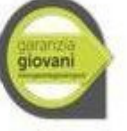

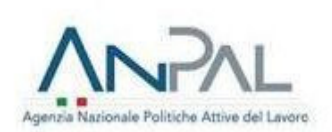

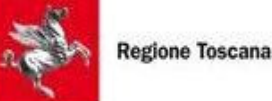

Tali importi sono esenti IVA.

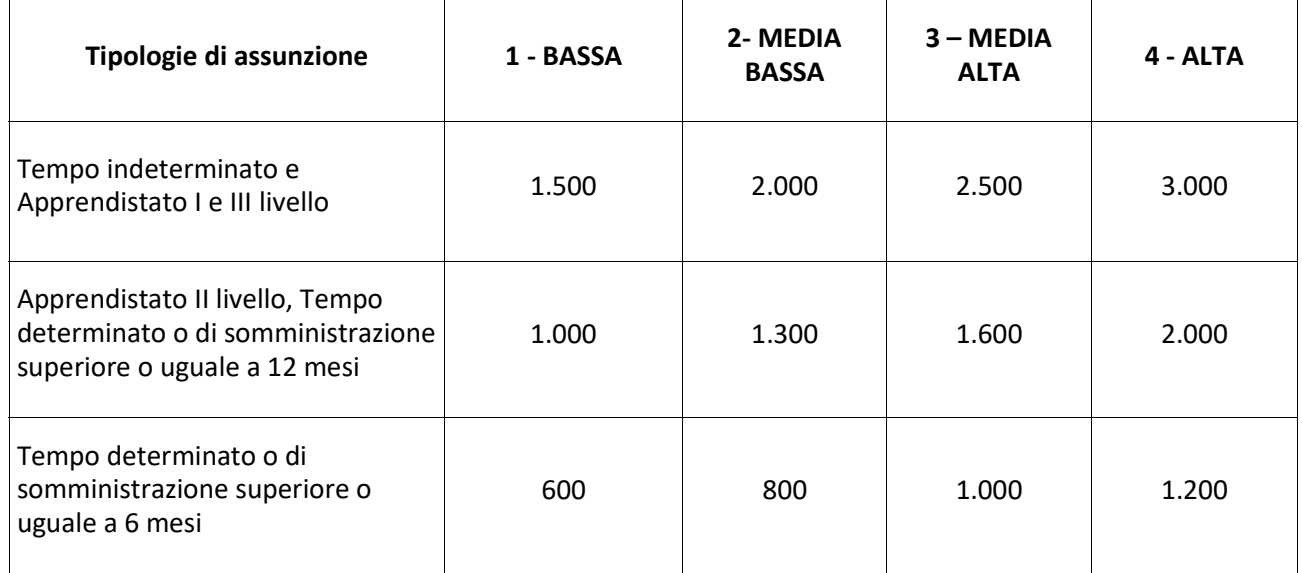

Nel caso di contratti non a tempo indeterminato, la durata è comprensiva di eventuali proroghe, purché la somma dei periodi di lavoro (senza soluzione di continuità) non sia inferiore alla durata minima prevista di sei mesi.

# *MODALITA' E TERMINI DI PRESENTAZIONE DELLE DOMANDE*

I soggetti interessati, rientranti nelle categorie indicate nel paragrafo "Soggetti ammessi a presentare domanda", dovranno presentare domanda di partecipazione in bollo (esclusi i soggetti esentati per legge) al Programma Garanzia Giovani Toscana, utilizzando l'apposita modulistica, allegata all'Avviso. Alla domanda dovrà essere allegata la fotocopia del documento di identità in corso di validità del legale rappresentante firmatario della domanda.

La domanda debitamente compilata e scannerizzata completa della marca da bollo annullata, dovrà essere inviata per via telematica all'indirizzo regionetoscana@postacert.toscana.it. firmata digitalmente dal legale rappresentante.

Per l'assolvimento dell'imposta di bollo (esclusi i soggetti esentati per legge che dovranno allegare specifica dichiarazione), il soggetto autorizzato/accreditato dovrà apporre la marca da bollo sul frontespizio dell'istanza e custodire la documentazione originale per i cinque anni successivi nel corso dei quali gli Enti preposti possono effettuare specifici controlli.

I soggetti possono presentare la propria candidatura a decorrere dal 02 gennaio 2019 ed entro e non oltre il 30 giugno 2020. Le domande inviate successivamente a tale termine non saranno accolte.

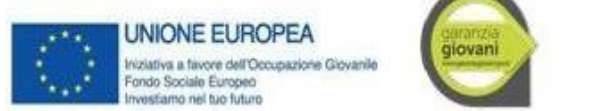

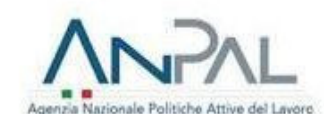

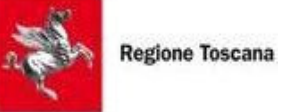

#### *AMMISSIBILITA' E APPROVAZIONE DELLE DOMANDE*

L'istruttoria sull'ammissibilità delle domande pervenute sarà effettuata dal Settore Lavoro della Regione Toscana di norma con cadenza mensile e comunque entro 30 giorni dal ricevimento delle stesse.

Con Decreto Dirigenziale verrà dato atto dell'esito dell'istruttoria e dell'aggiornamento dell'elenco dei soggetti ammessi a partecipare alla misura di accompagnamento al lavoro nell'ambito di Garanzia Giovani.

A seguito della comunicazione dell'esito positivo dell'istruttoria, successivamente alla certificazione del decreto, sarà inviata ai soggetti ammessi la Convenzione di cui all'Allegato B in formato editabile. La Convenzione, una volta compilata in tutte le parti, dovrà essere firmata e reinviata per la controfirma del Dirigente Responsabile.

La Convenzione ha validità esclusivamente per le attività realizzate nell'ambito del presente Avviso.

#### *REGOLAZIONE DEI RAPPORTI CON LA REGIONE E PRINCIPALI ADEMPIMENTI*

Solo dopo la controfirma da parte del Dirigente Regionale della Convenzione di cui all'art. 9, i soggetti autorizzati/accreditati ammessi al Programma Garanzia Giovani saranno autorizzati ad accedere al Sistema informativo del Lavoro della Regione Toscana, denominato IDOL, secondo le modalità indicate da Regione Toscana. Nessuna attività realizzata antecedentemente la controfirma della Convenzione sarà riconosciuta.

Tali soggetti avranno accesso alla Sistema informativo del Lavoro della Regione Toscana IDOL relativamente ai dati dei giovani iscritti al Programma Garanzia Giovani che hanno sottoscritto il patto di attivazione presso uno dei Centri per l'Impiego della Toscana e potranno contattare coloro che per curriculum e profilatura, rispondono alle offerte di lavoro in loro possesso.

Per ogni offerta di lavoro proposta, registreranno l'apposita azione B03 dedicata all'Accompagnamento al Lavoro nella scheda relativa al giovane e provvederanno ad aggiornare e far sottoscrivere al giovane il Patto di Servizio, di cui dovranno fare l'upload sul Sistema Informativo del Lavoro della Regione Toscana, IDOL; qualora il Patto di Attivazione sia stato stipulato dal giovane oltre 60 giorni di calendario prima, provvederanno anche a compilare la check-list per la verifica dello stato di NEET in itinere.

Il corretto inserimento dell'azione B03, l'aggiornamento e la firma del Patto di Servizio, quindi l'upload del Patto e del contratto di lavoro compresa la documentazione relativa alla verifica dello stato di NEET, sono condizione per il riconoscimento delle attività realizzate per il giovane.

Il soggetto autorizzato/accreditato è tenuto a svolgere le attività di "Accompagnamento al lavoro" a tutti i giovani che ne facciano domanda e che siano ancora in possesso dei requisiti previsti dal Programma Garanzia Giovani, senza porre in atto prassi o comportamenti di tipo discriminatorio.

La durata dell'accompagnamento non può essere superiore a 6 mesi.

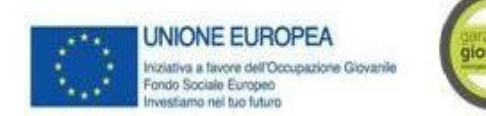

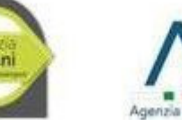

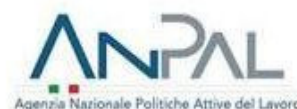

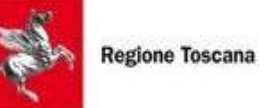

*MODALITA' DI EROGAZIONE DEL CONTRIBUTO*

Le risorse disponibili stanziate sul presente Avviso saranno erogate fino ad esaurimento della disponibilità in base all'ordine di ricevimento delle istanze di contributo da parte dei soggetti autorizzati/accreditati relativamente alle attività concluse

La comunicazione delle attività concluse dovrà avvenire su base mensile, inserendo in un'unica istanza di contributo tutte le attività concluse nel mese precedente.

Ai fini del riconoscimento delle attività di "Accompagnamento al lavoro", il soggetto autorizzato/accreditato dovrà inviare preventivamente alla Regione Toscana mediante posta elettronica certificata un riepilogo sotto forma di foglio elettronico con i riferimenti anagrafici e contrattuali dei lavoratori secondo il format allegato all'Avviso.

La Regione Toscana verificherà il raggiungimento del risultato, ossia l'assunzione del lavoratore, attraverso il controllo dei dati e del contratto di lavoro inseriti nell'apposita interfaccia del Sistema IDOL, così come indicato all'art. 10, e della relativa comunicazione obbligatoria.

Sulla base degli esiti dei controlli effettuati, il soggetto autorizzato/accreditato dovrà inviare alla Regione Toscana, mediante posta elettronica certificata all'indirizzo regionetoscana@postacert.toscana.it, la seguente documentazione:

- a istanza di contributo, secondo il format allegato all'Avviso;
- b fattura o documento contabile equivalente recante i riferimenti del soggetto autorizzato/accreditato con l'indicazione nel corpo del documento della seguente dicitura "PON YEI 2014IT05M9OP001 (Settore Lavoro Regione Toscana) – Misura 3 Accompagnamento al lavoro".

Relativamente alle fatture elettroniche, le stesse devono essere intestate a REGIONE TOSCANA -Giunta Regionale - Settore Lavoro – Piazza Duomo, 10 – 50122 Firenze – codice fiscale 01386030488, e devono essere inviate tramite i canali previsti dalla FatturaPA, con le specifiche previste dal D.M. n. 55 del 03/04/2013 "Regolamento in materia di emissione, trasmissione e ricevimento della fattura elettronica", con l'indicazione del codice commessa/CIG ; ;

c riepilogo sotto forma di foglio elettronico secondo il format in allegato all'Avviso;

Nell'istanza di contributo, il soggetto autorizzato/accreditato assume la responsabilità in ordine al corretto svolgimento delle attività svolte e alla veridicità delle informazioni riportate, ai sensi del DPR 445/2000.

La Regione Toscana effettuerà i controlli documentali volti ad accertare la completezza dell'istanza di contributo e procederà con Decreto dirigenziale all'impegno e alla liquidazione dei relativi importi. Il pagamento sarà effettuato sul conto corrente indicato nella fattura o nota di debito in un'unica soluzione.

# *CONTROLLI*

Conformemente alla normativa di riferimento ed alle procedure adottate nell'ambito del Sistema di Gestione e Controllo del Programma Garanzia Giovani Toscana, la Regione Toscana può in ogni momento svolgere controlli allo scopo di verificare il rispetto degli obblighi previsti dalla normativa vigente, nonché dall'Avviso e la veridicità delle dichiarazioni, delle informazioni e dei documenti prodotti dai soggetti autorizzati/accreditati.

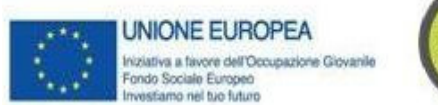

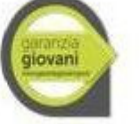

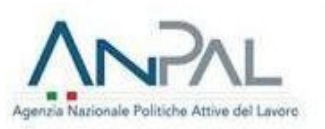

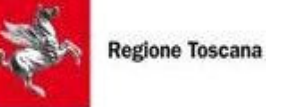

I soggetti autorizzati/accreditati sono tenuti a consentire lo svolgimento delle verifiche in loco che gli organi di controllo comunitari, nazionali e regionali possono effe4uare, anche senza preavviso, in ogni fase dell'attività, nonché ad attività concluse.

La Regione Toscana si riserva la facoltà di chiedere al soggetto autorizzato/accreditato ogni chiarimento e integrazione necessaria ai fini del controllo; questi ultimi sono tenuti a rispondere nei termini e nei modi indicati dall'Amministrazione.

In presenza di irregolarità sono applicate le regole previste dalla normativa comunitaria, nazionale e regionale di riferimento, nonché dall'Avviso.

Tutta la documentazione comprovante l'effettivo svolgimento delle attività dovrà essere conservata presso la sede del soggetto autorizzato/accreditato ai sensi dell'articolo 140 del Regolamento (UE) n. 1303/2013) e successive modifiche e integrazioni, e nel rispetto delle disposizioni dell'art 2220 del CC, per un periodo di 10 anni dalla data dell'ultima registrazione e resa disponibile ai fini dei controlli di competenza dell'Amministrazione e degli altri organismi comunitari e nazionali preposti.

#### *CASI DI INADEMPIMENTO*

Con riferimento alla normativa ed alle disposizioni comunitarie, nazionali e regionali, ivi compreso il Regolamento di esecuzione della L.R. 32/02, emanato con DPGR 47/R/2003, ed agli adempimenti previsti dall'Avviso, nei casi in cui la Regione dovesse rilevare l'inosservanza di uno o più obblighi posti a carico del soggetto autorizzato/accreditato, potrà procedere al blocco dei rimborsi e, nei casi in cui i rilievi dovessero riguardare attività già liquidate, al recupero degli importi indebitamente percepiti.

Per quanto attiene ai casi di sospensione o revoca dell'autorizzazione e dell'accreditamento, si rimanda a quanto previsto rispettivamente dall'art. 129 e dall'art. 146 del suddetto Reg. 47/R del 2003.

# *INFORMATIVA AI SENSI DEL REGOLAMENTO (UE) 679/2016 (REGOLAMENTO GENERALE SULLA PROTEZIONE DEI DATI)*

I dati conferiti in esecuzione del presente atto saranno trattati in modo lecito, corretto e trasparente esclusivamente per le finalità relative al procedimento amministrativo per il quale essi vengono comunicati, nel rispetto dei principi e previsti all'Art. 5 del Reg. (UE) 679/2016.

Titolare del trattamento è la Regione Toscana-Giunta Regionale (dati di contatto: P.zza Duomo 10 - 50122 Firenze; regionetoscana@postacert.toscana.it).

I dati di contatto del Responsabile della Protezione dei dati sono i seguenti:

urp\_dpo@regione.toscana.it.

I dati acquisiti in esecuzione del presente atto potranno essere comunicati ad organismi, anche Comunitari o Nazionali, direttamente o attraverso soggetti appositamente incaricati, ai fini dell'esercizio delle rispettive funzioni di controllo sulle operazioni che beneficiano del sostegno del FSE. Verranno inoltre conferiti nella

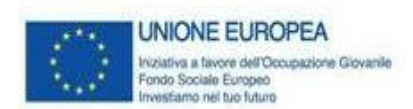

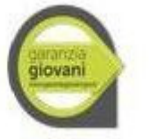

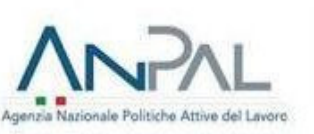

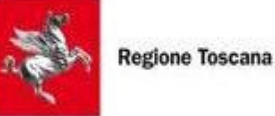

banca dati ARACHNE, strumento di valutazione del rischio sviluppato dalla Commissione europea per il contrasto delle frodi. Tale strumento costituisce una delle misure per la prevenzione e individuazione della frode e di ogni altra attività illegale che possa minare gli interessi finanziari dell'Unione, che la Commissione europea e i Paesi membri devono adottare ai sensi dell'articolo 325 del trattato sul funzionamento dell'Unione Europea (TFUE).

I dati acquisiti saranno conservati presso gli uffici del Responsabile del procedimento Settore Lavoro per il tempo necessario alla conclusione del procedimento stesso, saranno poi conservati in conformità alle norme sulla conservazione della documentazione amministrativa.

L'interessato ha il diritto di accedere ai suoi dati personali, di chiederne la rettifica, la limitazione o la cancellazione se incompleti, erronei o raccolti in violazione della legge, nonché di opporsi al loro trattamento per motivi legittimi rivolgendo le richieste al Responsabile della protezione dei dati urp\_dpo@regione.toscana.it). Può inoltre proporre reclamo al Garante per la protezione dei dati personali, seguendo le indicazioni riportate sul sito dell'Autorità (http://www.garanteprivacy.it/web/guest/home/docweb/-/docweb-display/docweb/4535524).

# *RESPONSABILE DEL PROCEDIMENTO*

Ai sensi della Legge n. 241/90 e successive modifiche e integrazioni, la Responsabile del procedimento è la Dirigente del Settore Lavoro, Dott. Simone Cappelli.

# **MISURA 5 – TIROCINIO EXTRACURRICULARE REGIONALE**

L'Avviso finanzia il contributo destinato alla copertura parziale o totale del rimborso spese mensile che il soggetto ospitante è tenuto ad erogare al tirocinante secondo quanto stabilito all'art. 86 quinquies del regolamento. La domanda deve essere presentata da soggetto ospitante privato avente sede legale o unità locale localizzata sul territorio toscano.

L'importo e durata massima ammissibile del contributo sono quantificati nel modo seguente:

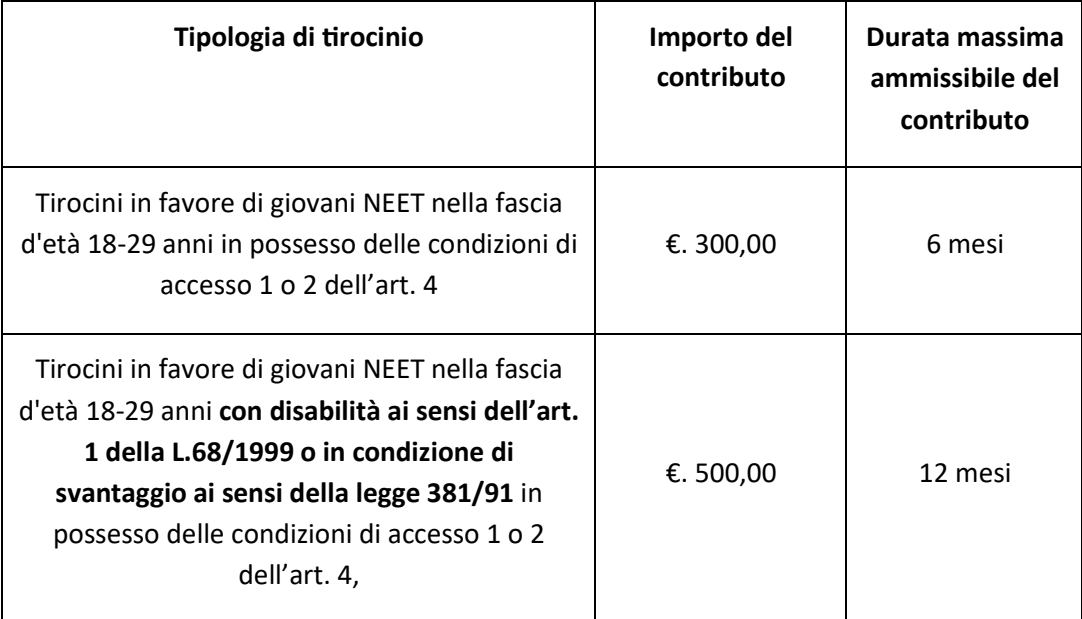

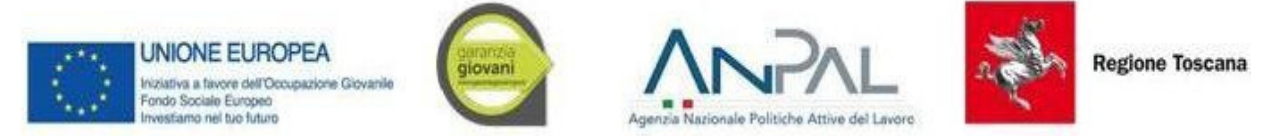

*REQUISITI DI AMMISSIBILITA', CONDIZIONI DI ACCESSO AL CONTRIBUTO E CRITERI DI ESCLUSIONE*

# 4.1 Requisiti di ammissibilità dei tirocinanti

Ai fini della concessione del contributo di cui al presente avviso i tirocinanti devono essere in possesso dei seguenti requisiti:

- 1.a età compresa tra i 18 e i 29 anni
- 1.b residenza o domicilio sul territorio regionale,
- 1.c essere inoccupati/disoccupati
- 1.d non frequentare un regolare corso di studi (secondari superiori, terziari non universitari o universitari);
- 1.e non essere inseriti in alcun corso di formazione:
- 1.f non essere inseriti in percorsi di tirocinio curriculare e/o extracurriculare, in quanto misura formativa:
- 1.g aver sottoscritto il Patto di Attivazione della Garanzia Giovani finalizzato all'attivazione di tirocini, in corso di validità, ed essere presi in carico da un CPI della Toscana
- 1.h ricadere in una delle condizioni di accesso previste al successivo paragrafo 4.2.

#### *4.2 Condizioni di accesso al contributo*

*Condizione di accesso n. 1) – Tirocinanti NEET residenti o domiciliati in Toscana per tirocini* "formativi e di orientamento" attivati entro 24 mesi dalla data di superamento con esito positivo dell'esame finale per il conseguimento di uno dei seguenti titoli di studio:

- d attestato di qualifica professionale triennale o diploma quadriennale in esito ai percorsi di Istruzione e formazione professionale (IeFP);
- e attestato di qualifica professionale;
- f diploma di istruzione secondaria di secondo grado;
- g certificato di Istruzione e formazione tecnica superiore (IFTS) o diploma tecnico superiore di livello post secondario (ITS);
- h laurea o altro titolo post laurea<sup>5</sup> (titoli universitari di I-II-III livello).

# Condizione di accesso n. 2) - Tirocinanti NEET residenti o domiciliati in Toscana in stato di disoccupazione ai sensi dell'art. 19, comma 1, D.Lgs. 150/2015 per tirocini "finalizzati *all'inserimento o al reinserimento al lavoro".*

*<sup>5</sup>* Tra i titoli universitari posta laurea rientrano, ad esempio, i dottorati di ricerca e i master, in particolare per master si intendono i corsi definiti come tali dai regolamenti delle Università o degli Istituti di alta formazione presso cui si volgono, aventi carattere di perfezionamento scientifico e di alta formazione permanente e ricorrente, successivi al conseguimento della laurea o della laurea magistrale. Ai fini del presente avviso sono ammissibili a finanziamento solo i master erogati da Università o Scuole di alta formazione in possesso del riconoscimento del MIUR, che li abilita al rilascio del titolo di master.

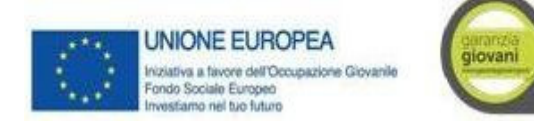

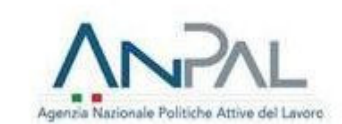

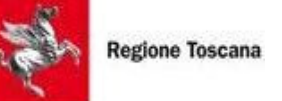

# 4.3 Requisiti generali di ammissibilità del tirocinio

Ai fini dell'ammissibilità al finanziamento, ciascun tirocinio per il quale viene richiesto il contributo deve rispettare i seguenti requisiti:

- 3.a essere svolto in Toscana presso la sede legale o l'unità locale del soggetto ospitante;
- 3.b riguardare un tirocinante di età compresa tra i 18 anni e i 29 anni (30 anni non ancora compiuti) alla data di inizio del tirocinio, in possesso dei requisiti di cui all'art. 4. par. 4.1 e 4.2;
- 3.c rispettare per quanto non previsto dall'Avviso le disposizioni normative in materia di tirocini non curriculari stabilite dalla L.R. n. 32/2002 smi e dal Reg. n. 47/R/2003 smi e in particolare le disposizioni relative al soggetto ospitante di cui all'art. 86ter del regolamento, anche in ordine alla regolarità del pagamento dei contributi previdenziali e assicurativi;
- 3.d in caso di tirocinanti cittadini non appartenenti all'Unione europea, possesso di regolare permesso di soggiorno valido per tutta la durata del tirocinio;
- 3.e presentazione della domanda di contributo esclusivamente on line mediante l'applicativo "Tirocini on line" con le modalità e nel rispetto dei termini indicati all'art. 5 del presente avviso;

# *4.4 Criteri di esclusione*

Sono esclusi dal finanziamento dall'Avviso:

- $\bullet$ presentazione nei termini di cui al paragrafo 5.4
- $\bullet$ i tirocini i cui tirocinanti non rientrino in almeno una delle condizioni di accesso di cui al paragrafo 4.2;
- $\bullet$ le domande di contributo che non risultino in possesso di tutti i requisiti previsti al presente art. 4
- $\bullet$ i tirocini attivati in qualità di soggetto ospitante da Amministrazioni Pubbliche di cui all'articolo 1, comma 2 del D.Lgs. 165/2001;
- $\bullet$ i tirocini finalizzati all'inclusione sociale, all'autonomia delle persone e alla riabilitazione, di cui alle Linee Guida approvate dalla Conferenza Stato Regioni in data 22 gennaio 2015, attivati in favore di persone prese in carico dal servizio sociale professionale o dai servizi sanitari competenti;
- · i tirocini attivati da imprese in attuazione della DGR n. 72/2016 in relazione all'obbligo di attivazione di almeno un tirocinio non curriculare nell'ambito dei progetti finanziati con contributo maggiore di 100.000,00 euro a valere sul FESR e su tutti i fondi europei e regionali;
- $\bullet$ i tirocini attivati in attuazione della DGR n. 586 del 21/06/2016 con cui si stabilisce l'obbligo di attivare almeno un tirocinio non curriculari nell'ambito dei progetti finanziati con contributo maggiore di 150.000,00 euro a valere sulla Sottomisura 4.1 "investimenti nelle imprese agricole" del PSR del fondo FEASR 2014-2020;
- $\bullet$ i tirocini in cui vi sia un vincolo di parentela entro il II grado tra il tirocinante e il legale rappresentate del soggetto ospitante, indicato nella domanda di contributo;
- $\bullet$ i tirocini obbligatori e non obbligatori per l'accesso alle professioni ordinistiche;
- $\bullet$ i tirocini non curriculari finanziati a valere sullo specifico bando regionale di contributo riservato alle aree di crisi;
- · i tirocini attivati in favore di persone straniere non residenti nella UE ai sensi della DGR n. 407 del

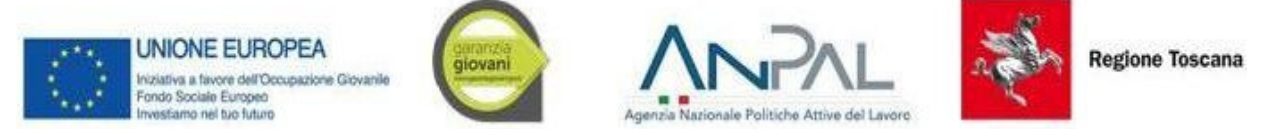

7/04/2015 che abbiano ottenuto il permesso di soggiorno per lo svolgimento del tirocinio ai sensi dell'art. 27 comma 1 punto F del D.Lgs. 286/1998.

Il venir meno durante lo svolgimento del tirocinio di una delle prescrizioni essenziali previste dalla legge o dal regolamento per l'attivazione del tirocinio determina l'esclusione dal contributo.

# *MODALITA' DI PRESENTAZIONE DELLA DOMANDA DI CONTRIBUTO PER IL RIMBORSO SPESE*

Il presente avviso prevede una procedura di presentazione delle domande a sportello. Le domande di contributo per il rimborso spese possono pertanto essere presentate continuativamente, con le modalità indicate al presente articolo, fino all'esaurimento delle risorse stanziate. Non vi sono pertanto procedure di selezione tese ad assegnare punteggi alle domande tramite l'elaborazione di graduatorie di priorità, essendo di norma finanziate tutte le domande giudicate ammissibili.

Nel momento in cui le richieste di finanziamento presentate determinino l'esaurimento delle risorse disponibili, il Settore procederà alla chiusura dei termini per la presentazione delle domande.

Nel caso in cui le risorse stanziate non risultino sufficienti per finanziare tutte le richieste di contributo presentate entro la data di chiusura dell'avviso, in attuazione di quanto disposto dalla DGR n. 877/2020 si procederà alla selezione delle domande in base al criterio cronologico di presentazione, escludendo dal finanziamento le domande presentate per ultime. Le domande ammissibili che sulla base dell'ordine cronologico di presentazione, come registrato dal Sistema Informativo, non risultino finanziabili a causa dell'esaurimento delle risorse, non saranno ammesse a finanziamento anche se presentate entro la data di chiusura dell'avviso.

#### *5.1 Modalità di presentazione della domanda di ammissione a finanziamento*

Il Soggetto Ospitante in possesso dei requisiti di cui all'art. 3 del presente avviso, che intenda chiedere il contributo per tirocini che rispettino le condizioni di accesso e i requisiti di ammissibilità di cui all'art. 4, deve presentare domanda *on line* di ammissione a finanziamento (modello 1) collegandosi al seguente indirizzo web:

#### https://webs.rete.toscana.it/idol/tirocinioOnLine/index.html

L'accesso è possibile tramite Carta Nazionale dei Servizi (CNS) con la quale il compilatore dovrà registrarsi all'applicativo "Tirocini On Line" per la presentazione telematica della domanda di contributo.

È possibile accedere all'applicativo anche con credenziali SPID (Sistema Pubblico di Identità Digitale), che permette alle persone fisiche di presentare domanda sulla piattaforma "Tirocini On Line" da computer, tablet e smartphone mediante *username* e *password*, in tal caso la registrazione andrà effettuata collegandosi al seguente URL:

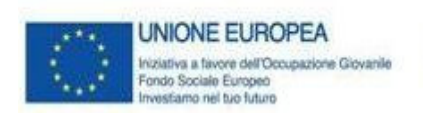

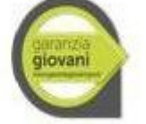

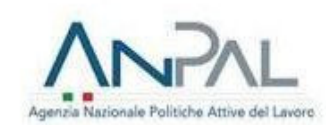

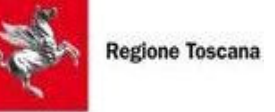

https://pda-arpa.tix.it/pda/arpa/PD/PDARegioneToscana/PDARegioneToscana/

# PDACORegioneToscana/idol/tirocinioOnLine/index.html

Le domande di contributo presentate con modalità diverse da quella descritte nel presente articolo non saranno ammesse a finanziamento.

# *MODALITA' DI REGISTRAZIONE ALLA PROCEDURA DI PRESENTAZIONE DELLA DOMANDA ON LINE*

Nella fase di registrazione, l'applicativo importerà i dati del titolare della CNS e dell'identità digitale SPID, che dovranno essere integrati con quelli riferiti al Soggetto Ospitante nel caso la compilazione della domanda sia effettuata direttamente da quest'ultimo, oppure, nel caso l'attività di compilazione sia delegata ad altro soggetto abilitato alla trasmissione telematica delle comunicazioni obbligatorie (ad esempio, consulente del lavoro), con quelli dell'organizzazione delegata a presentare la domanda di contributo per conto del soggetto ospitante.

In base alla tipologia di soggetto abilitato ad operare nell'applicativo (soggetto ospitante o suo delegato), dovranno essere indicati i seguenti dati:

- Denominazione del Soggetto Ospitante/Altro soggetto delegato
- Codice Fiscale del Soggetto Ospitante/Altro soggetto delegato
- Indirizzo del Soggetto Ospitante/Altro soggetto delegato
- Recapito telefonico del Soggetto Ospitante/Altro soggetto delegato
- Indirizzo PEC del Soggetto Ospitante/Altro soggetto delegato

Effettuata la registrazione e inviata la Comunicazione Obbligatoria (CO) di instaurazione del rapporto di tirocinio, nei termini e con le modalità previste dalla normativa vigente in materia, il compilatore dovrà selezionare la voce "nuova domanda" e scegliere tra gli avvisi aperti quello relativo al contributo all'attivazione dei tirocini non curriculari relativo alla Misura 5 della Garanzia Giovani Annualità 2020.

Dopo aver selezionato il presente avviso, l'applicativo chiederà di indicare i codici fiscali del "soggetto ospitante" e del "tirocinante" per i quali si intende chiedere il contributo. In tal modo l'applicativo mostrerà al compilatore la comunicazione obbligatoria relativa al tirocinio per il quale è possibile presentare la domanda di contributo nel rispetto dei "Termini per la presentazione della domanda on line di contributo (modello 1)" e dei "Termini per l'avvio delle attività di tirocinio" di cui ai successivi paragrafi così intitolati.

Nel caso la comunicazione obbligatoria di instaurazione del rapporto di tirocinio sia stata oggetto di rettifica, l'applicativo mostrerà un'unica comunicazione contenente i dati aggiornati in base alle variazioni trasmesse con CO nel rispetto dei tempi previsti dalla L. n. 296/2006.

Selezionando la Comunicazione obbligatoria, l'applicativo aprirà la maschera di compilazione della domanda di contributo (modello 1), precompilandola con i dati trasmessi mediante CO.

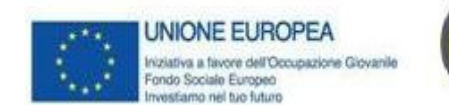

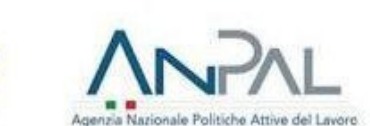

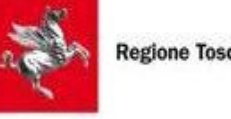

**Regione Toscana** 

Effettuata tale operazione, il compilatore dovrà completare la domanda *on line* inserendo tutti i dati richiesti nelle seguenti sezioni:

- $-$  Soggetto ospitante
- **Tirocinante**
- Soggetto promotore e legale rappresentate del soggetto ospitante
- Tirocinio oggetto della richiesta di finanziamento
- Altre informazioni sul tirocinante

Terminata la fase di compilazione della domanda, nella sezione "documentazione" dovranno essere allegati i seguenti documenti scansionati in formato PDF:

- $\bullet$ Convenzione compilata e sottoscritta dal soggetto promotore e dal soggetto ospitante;
- $\bullet$ Progetto Formativo compilato e sottoscritto dal tirocinante, dal soggetto ospitante e dal soggetto promotore a garanzia della regolarità e qualità dell'esperienza formativa e nel rispetto della normativa e degli obblighi previsti dalla convenzione;
- $\bullet$ Scheda dati del Tirocinante compilata;
- $\bullet$ Patto di Servizio GG in corso di validità.

Nel caso la presentazione della domanda sia delegata ad un soggetto diverso dal soggetto ospitante, nella sezione "documentazione" dovranno essere allegati anche i seguenti documenti scansionati in formato PDF:

- $\bullet$ Delega sottoscritta dal legale rappresentante del soggetto ospitante ad altro soggetto abilitato alla trasmissione delle comunicazioni obbligatorie con cui si dà mandato a presentare la domanda di contributo per conto del soggetto ospitante;
- $\bullet$ Copia del documento di identità del legale rappresentante del soggetto ospitante in corso di validità.

Gli allegati (Scheda dati del tirocinante, Patto di Servizio GG, convenzione, progetto formativo ed eventuale delega) potranno essere sottoscritti con firma autografa apposta sui modelli cartacei debitamente compilati. Una volta scansionati in formato PDF gli stessi dovranno essere caricati in domanda in separate operazioni di *upload<sup>6</sup>* .

# *5.2 Pagamento dell'imposta di bollo*

La domanda di contributo è soggetta al pagamento dell'imposta di bollo da effettuarsi mediante la procedura di pagamento indicata nella *domanda on line*. In caso di soggetto esente dall'obbligo di

<sup>6</sup> La dimensione massima dei file che l'applicativo consentirà di caricare in domanda è pari complessivamente a 20 MB.

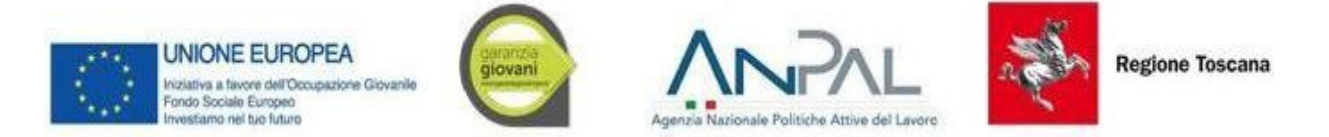

pagamento dell'imposta di bollo, tra quelli previsti dalla disciplina di riferimento (DPR 642/1972), andrà indicata espressamente la relativa tipologia di esenzione.

#### *5.3 Modalità di presentazione e ricezione della domanda on line*

Una volta compilata in tutte le sue parti, caricati gli allegati e adempiuto all'obbligo di pagamento del bollo, il soggetto ospitante o altro soggetto abilitato all'invio, effettua l'inoltro della domanda mediante il comando "INVIA". In tal modo la domanda si considera sottoscritta dal titolare delle credenziali SPID o della CNS con firma elettronica avanzata ai sensi della lettera A), comma 1 dell'art. 65 del D.Lgs 82/2005. Con tale operazione, il titolare delle credenziali SPID o della CNS che ha effettuato l'invio si assume la piena responsabilità di tutte le dichiarazioni rese nella domanda da lui sottoscritta.

Una volta inoltrata, a conferma dell'avvenuta presentazione della domanda, l'applicativo darà evidenza della ricezione della stessa mediante indicazione della data e dell'ora della sua presentazione. Completata tale operazione sarà possibile scaricare la domanda presentata in formato PDF.

# *5.4 Termini per la presentazione della domanda on line di contributo (modello 1)*

La domanda dovrà essere presentata nel periodo compreso tra il 10° e il 30° giorno di calendario successivo all'invio della Comunicazione Obbligatoria di instaurazione del rapporto di tirocinio. La presentazione della domanda di contributo effettuata al di fuori di tale intervallo di tempo sarà considerata inammissibile<sup>7</sup>. La scadenza per la presentazione della domanda *on line* è perentoria anche nel caso in cui il 30° giorno successivo all'invio della CO cada in un giorno festivo.

In attuazione di quanto sopra disposto, l'applicativo permetterà la selezione della CO per la compilazione della relativa domanda di contributo soltanto a partire dal 10° giorno successivo all'invio della CO stessa. Trascorso il termine ultimo per la presentazione della domanda senza che la stessa sia stata inviata, l'applicativo non darà più modo di selezionare la CO di instaurazione del tirocinio, impedendo la presentazione della domanda di contributo a partire dal 31° giorno successivo all'invio della CO. La compilazione della domanda potrà avvenire in più sessioni di lavoro all'interno dell'intervallo di tempo sopra indicato.

ATTENZIONE: in caso di problemi riscontrati in fase di compilazione della domanda, soprattutto in prossimità della scadenza dei termini di presentazione, è consigliabile l'apertura di un "cket al Numero Verde indicato nella sezione Informazioni e Contatti del Portale al fine di tracciare le problematiche tecniche riscontrate.

<sup>7</sup> Il termine iniziale, a partire dal quale è possibile presentare la domanda *on line*, è fissato al decimo giorno successivo all'inoltro della CO per permettere all'applicativo di aggiornare la banca dati prendendo in considerazione di eventuali CO di rettifica che, in base alla normativa vigente, possono essere presentate fino al quinto giorno successivo all'invio della CO di instaurazione del rapporto di tirocinio.

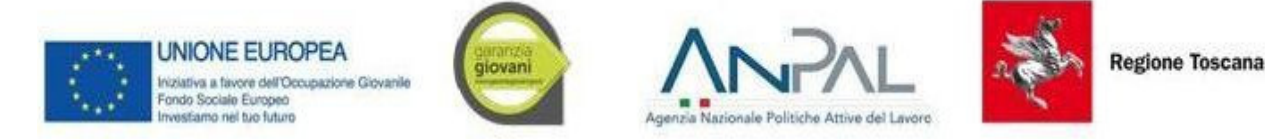

N.B. - Una volta che l'applicativo avrà dato evidenza della ricezione della domanda on line attraverso l'assegnazione di un numero identificativo e la registrazione della data e dell'ora di presentazione non sarà più possibile annullare l'invio effettuato.

#### *5.5 Proroga dei termini per la presentazione della domanda in caso di errata compilazione della CO*

Nel caso in cui la CO di instaurazione del rapporto di tirocinio sia oggetto di rettifica trasmessa entro il 18° successivo all'invio della CO iniziale, i termini per la presentazione della domanda sono differiti al periodo compreso tra il 10° e il 30° giorno successivi all'invio della CO di rettifica.

#### 5.6 Termini per l'avvio delle attività di tirocinio

In relazione all'avvio delle attività di tirocinio, non saranno ammesse a finanziamento CO di instaurazione del rapporto di tirocinio presentate il giorno stesso o in data successiva alla data di inizio tirocinio, né domande di contributo riferite a CO che riportino una data inizio tirocinio successiva di oltre 40 giorni alla data di presentazione della CO stessa.

In attuazione di quanto sopra disposto, l'applicativo permetterà la presentazione della domanda *on line* per le sole CO con data inizio tirocinio compresa tra il 1° e il 40° giorno successivi alla data di invio della CO di instaurazione, non consentendo la presentazione della domanda di contributo per le CO con data inizio tirocinio che non rispettino i termini di cui al presente paragrafo.

#### 5.7 Domanda di Proroga del contributo in seguito alla proroga del tirocinio

Il soggetto ospitante che, successivamente alla presentazione della domanda di ammissione, intenda chiedere la proroga del contributo per un ulteriore periodo di tirocinio, nel rispetto della durata massima stabilita dall'Avviso, dovrà presentare domanda di proroga *on line* (modello 2) collegandosi mediante CNS o SPID allo stesso indirizzo web utilizzato per la presentazione della domanda iniziale. Le domande di proroga del contributo che non rispettino i termini e le modalità di presentazione di cui al presente paragrafo non saranno ammesse a finanziamento.

#### *5.7.1 Operazioni preliminari*

Prima di inviare la domanda di proroga del contributo dovrà essere inviata la Comunicazione Obbligatoria (CO) di proroga del tirocinio. Non sarà consentita la presentazione della domanda di proroga del contributo per CO inviate oltre il 5° giorno successivo alla data di fine tirocinio indicata nella precedente CO di instaurazione del tirocinio.

# *5.7.2 Termini per la presentazione della domanda di proroga del contributo (modello 2)*

La domanda di proroga del contributo dovrà essere inviata nel periodo compreso tra il 10° e il 30° giorno di calendario successivo alla presentazione della Comunicazione Obbligatoria di proroga del tirocinio<sup>8</sup>. La scadenza per la presentazione della domanda *on line* è perentoria anche nel caso in cui il 30° giorno successivo all'invio della CO cada in un giorno festivo. In attuazione di quanto disposto dal presente

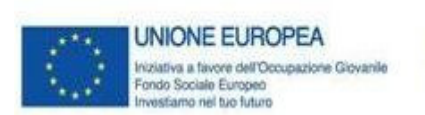

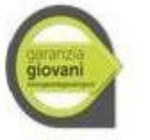

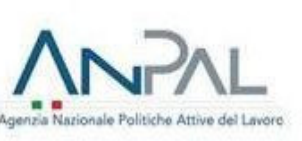

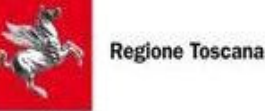

paragrafo, l'applicativo permetterà la compilazione della domanda *on line* di proroga soltanto a partire dal 10° giorno successivo all'invio della CO. Trascorso il termine ultimo per la presentazione, l'applicativo non darà più modo di inviare la domanda di proroga, impedendone la presentazione a partire dal 31° giorno successivo all'invio della CO. Nel caso in cui la CO di proroga del tirocinio sia oggetto di rettifica trasmessa entro il 18° successivo all'invio della CO di proroga, i termini per la presentazione della domanda sono differiti al periodo compreso tra il 10° e il 30° giorno successivi all'invio della CO di rettifica.

# *5.7.3 Modalità di presentazione della domanda di proroga del contributo*

La domanda dovrà essere presentata dallo stesso titolare della CNS o dello SPID che ha sottoscritto la precedente domanda di ammissione a finanziamento. Nel caso in cui il "tolare della CNS o dello SPID che presenti la domanda di proroga (modello 2) sia diverso da colui che ha sottoscritto la domanda iniziale (modello 1), sarà necessario:

- 3.a contattare l'assistenza informatica (si veda l'art. 14) al fine di abilitare il nuovo titolare alla presentazione della domanda di proroga;
- 3.b allegare nella sezione "documentazione" dell'applicativo la nuova delega con cui si dà mandato a presentare la domanda di proroga per conto del soggetto ospitante, in formato PDF.

Una volta effettuato il collegamento all'applicativo, il soggetto ospitante, o altro soggetto da lui delegato, dovrà selezionare la voce "domande presentate" e selezionare la domanda di ammissione a finanziamento precedentemente inviata in relazione al tirocinio per il quale si intende chiedere la proroga del contributo. Selezionando la voce "M2" corrispondente alla "proroga", l'applicativo aprirà la maschera di compilazione della domanda *on line* precompilandola con i dati precedentemente trasmessi mediante CO di proroga.

Nella domanda dovrà essere specificata la motivazione e la durata della proroga, che sommata al precedente periodo di tirocinio non dovrà superare i limiti massimi di durata stabiliti per i tirocini non curriculari di cui all'art. 17 ter commi 9 e 10 della legge.

La domanda dovrà essere compilata in tutte le sue parti, inserendo tutti i dati richiesti in relazione al tirocinio per il quale si intende richiedere la proroga, e allegando alla stessa il Nuovo Progetto Formativo relativo al periodo di proroga compilato e sottoscritto dal soggetto ospitante, dal tirocinante e dal soggetto promotore.

<sup>8</sup> Il termine iniziale, a partire dal quale è possibile presentare la domanda on line, è fissato al decimo giorno successivo all'inoltro della CO in considerazione del fatto che la CO di proroga può essere presentata, sulla base alla normativa vigente, entro il quinto giorno successivo alla data di fine tirocinio indicata nella CO di instaurazione.

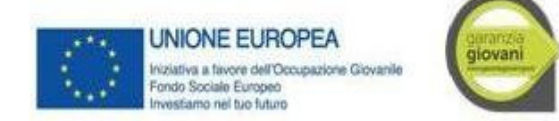

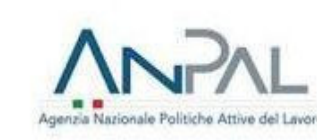

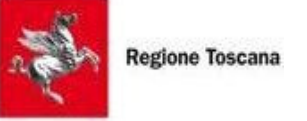

Il progetto formativo sottoscritto con firma autografa apposta sul modello cartaceo dovrà essere scansionato in formato PDF e caricato in domanda nella sezione "documentazione".

L'invio e la sottoscrizione della domanda di proroga *on line* avverrà con le stesse modalità previste per la presentazione e la sottoscrizione della domanda di ammissione. Una volta inoltrata, l'applicativo darà evidenza dell'avvenuta ricezione della stessa mediante indicazione della data e dell'ora di ricezione. Completata l'operazione di invio, sarà possibile scaricare la domanda presentata in formato PDF.

# *5.7.4 Domanda di proroga in caso di 
rocinio prorogato più volte*

**In caso il "rocinio venga prorogato più volte, è ammissibile a finanziamento una sola richiesta di proroga.** Non saranno pertanto ammesse a finanziamento ulteriori richieste di proroga successive alla prima. In caso di ulteriore proroga, oltre la prima:

- 1 il successivo periodo di tirocinio non sarà finanziato dall'Avviso, restando comunque soggetto al rispetto di quanto stabilito dalla legge e dal regolamento;
- 2 la domanda *on line* di erogazione del contributo (modello 3) dovrà essere presentata al termine della prima proroga nei termini e con le modalità indicate all'art. 6.

#### *5.8 Altre disposizioni*

Gli eventuali periodi di sospensione programmata del tirocinio (ad esempio, chiusura estiva del soggetto ospitante) devono essere indicati nel progetto formativo, che dovrà quindi riportare la durata del tirocinio espressa in mesi e in ore al netto della sospensione. La durata netta del tirocinio espressa in mesi interi sarà il dato considerato per il calcolo del contributo richiesto.

Nel computo del limite massimo di durata del tirocinio non si tiene conto di eventuali periodi di astensione obbligatoria per maternità o paternità . Allo stesso modo non si tiene conto dei periodi di malattia o di impedimenti gravi documentati dal tirocinante che hanno reso impossibile lo svolgimento del tirocinio.

#### 5.9 Variazione Soggetto Ospitante: domanda on line di rettifica

Nel caso in cui dovessero verificarsi delle variazioni relative al soggetto ospitante (cambio ragione sociale, codice fiscale, incorporazione, fusione, usufrutto, cessione o affitto ramo d'azienda), che comportino l'invio di una Comunicazione obbligatoria di variazione - CO VARDatori, il soggetto che ha richiesto il contributo dovrà presentare domanda on line di rettifica con le stesse modalità previste per l'invio delle domande di proroga e di ammissione a finanziamento.

La Regione, esaminata la documentazione inviata, provvederà ad approvare la variazione con decreto di rettifica.

Il pagamento del contributo al nuovo soggetto ospitante – verificato il rispetto dei requisiti di ammissibilità a finanziamento di cui all'art. 4 - sarà possibile soltanto a seguito dell'invio della domanda *on line* di rettifica.

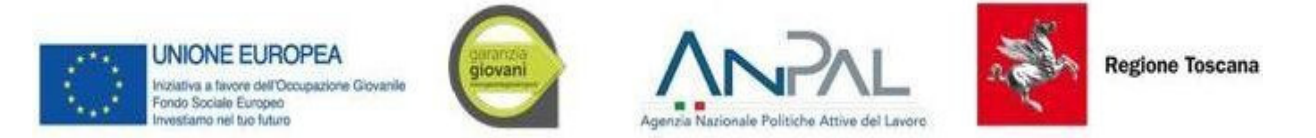

# *5.10 IstruForia di ammissibilità domande on line di contributo e di proroga*

Nella tabella riportata di seguito viene descritto il procedimento amministrativo per la concessione del contributo, indicando gli uffici competenti per le fasi in cui si articola.

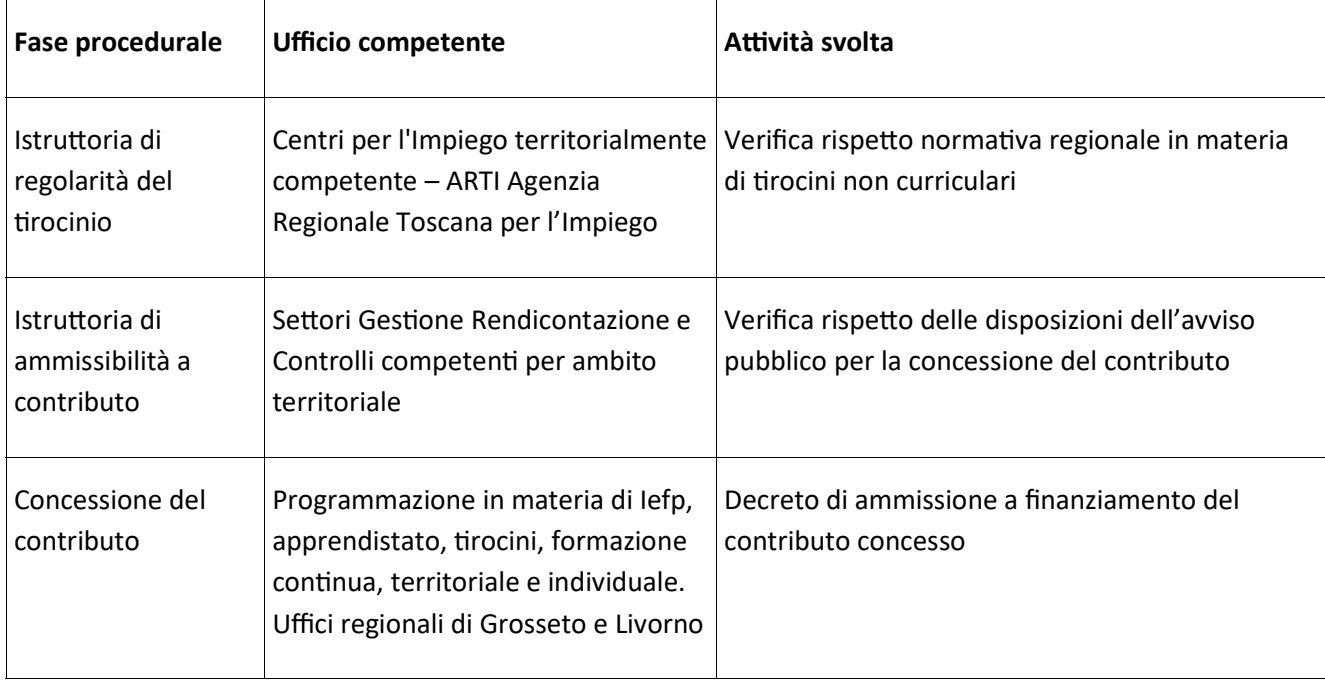

In caso di carenza o irregolarità sanabile della richiesta di ammissione a contributo, l'Ufficio competente per la relativa fase istruttoria chiederà, per una sola volta, le necessarie integrazioni al soggetto ospitante, assegnando un termine non inferiore a 10 giorni per l'adempimento; trascorso tale termine si procederà alla definizione dell'istruttoria della domanda sulla base della documentazione in possesso dell'amministrazione.

La Regione comunicherà l'esito dell'istruttoria di ammissione a contributo con le modalità di cui all'art. 8 del presente avviso.

# *EROGAZIONE DEL CONTRIBUTO PER IL RIMBORSO SPESE AL SOGGETTO OSPITANTE*

La domanda *on line* di erogazione del contributo a copertura parziale o totale del rimborso spese forfetario corrisposto al tirocinante, di cui all'art. 3, deve essere presentata al termine del tirocinio nel rispetto delle modalità e delle scadenze indicate al presente articolo, collegandosi tramite CNS o SPID al seguente indirizzo web:

# https://webs.rete.toscana.it/idol/tirocinioOnLine/index.html

È possibile accedere all'applicativo anche con credenziali SPID (Sistema Pubblico di Identità Digitale), che permette alle persone fisiche di presentare domanda sulla piattaforma "Tirocini On Line" da computer,

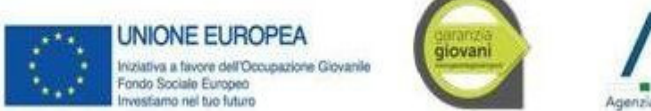

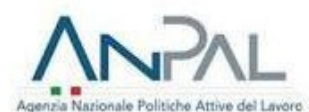

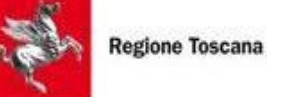

tablet e smartphone mediante *username e password*, in tal caso la registrazione andrà effettuata collegandosi al seguente URL:

# https://pda-arpa.tix.it/pda/arpa/PD/PDARegioneToscana/PDARegioneToscana/

# **PDACO RegioneToscana/idol/"rocinioOnLine/index.html**

Le domande di erogazione del contributo presentate con modalità diverse da quella descritta nel presente articolo non saranno ammesse al pagamento.

Non sono ammesse richieste di contributo intermedie.

Il pagamento del rimborso spese forfetario effettuato dal soggetto ospitante in favore del tirocinante dovrà essere eseguito su base mensile o bimestrale entro la fine del mese successivo a quello del mese/bimestre di riferimento<sup>9</sup>. Si precisa che non saranno accettati a rimborso pagamenti effettuati con modalità di pagamento diverse da quelle indicate nel precedente paragrafo, né giustificativi di pagamento riferiti a periodi superiori al bimestre o pagamenti effettuati oltre la scadenza sopra indicata.

# *6.1 Modalità di presentazione della domanda di erogazione del contributo per il rimborso spese*

La domanda dovrà essere presentata dallo stesso titolare della CNS/SPID che ha sottoscritto la precedente domanda di ammissione a finanziamento o proroga. Nel caso in cui il titolare della CNS/SPID che presenta la domanda di erogazione del contributo (modello 3), sia diverso da colui che ha sottoscritto la domanda iniziale o di proroga (modelli 1 e 2), sarà necessario:

- 1.a contattare l'assistenza informatica (si veda l'art. 14) al fine di abilitare il nuovo titolare della CNS/SPID alla presentazione della domanda di pagamento;
- 1.b allegare una nuova delega con cui si dà mandato a presentare la domanda di pagamento per conto del soggetto ospitante nella sezione "documentazione" dell'applicativo, in formato PDF.

Una volta effettuato il collegamento all'applicativo "Tirocini On Line", il soggetto ospitante, o altro soggetto da lui delegato, dovrà selezionare la voce "domande presentate" e quindi la domanda di ammissione a finanziamento relativa al tirocinio per il quale si intende chiedere il pagamento del contributo. Selezionando la voce "M3" corrispondente al "pagamento", l'applicativo aprirà la maschera di compilazione

<sup>9</sup> Tale scadenza dovrà essere rispettata anche nel caso di pagamenti mensili/bimestrali relativi a periodi non esattamente coincidenti con i mesi dell'anno. Ad esempio, nel caso di un pagamento riferito a una mensilità di tirocinio che vada dal 13/09/2020 al 12/10/2020, l'erogazione del rimborso spese al tirocinante andrà effettuata entro la data del 30/11/2020. In caso di sospensione del tirocinio (per esempio nel periodo estivo) o nel caso in cui la prima mensilità sia riferita a una frazione di mese per tirocini iniziati a mese in corso, l'eventuale importo parziale corrisposto al tirocinante in relazione al mese iniziale o al mese in cui si è verificata la sospensione dovrà essere compensato con l'importo del rimborso spese erogato per la frazione dell'ultimo mese, la cui somma dovrà dare l'importo riferito al mese intero.

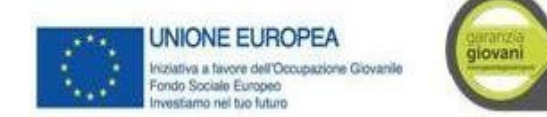

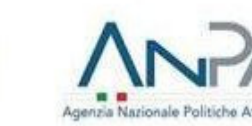

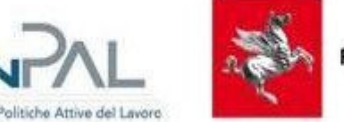

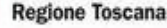

della domanda *on line* di erogazione del contributo (modello 3) precompilandola con i dati trasmessi con le precedenti domande e l'eventuale comunicazione obbligatoria di cessazione anticipata del tirocinio.

Effe4uata tale operazione, il compilatore dovrà completare la domanda *on lin*e di pagamento del contributo inserendo tutti i dati richiesti dall'Avviso nelle sezioni "dati tirocinio" e "documentazione", allegando in quest'ultima la seguente documentazione scansionata in formato PDF:

- 1 Relazione finale sul tirocinio sottoscritta dal soggetto ospitante e dal soggetto promotore che indica e documenta le attività effettivamente svolte e l'acquisizione da parte del tirocinante delle competenze previste dal progetto formativo;
- 2 Registro delle presenze, di cui al comma 3 punto C dell'art. 86septies del regolamento, su cui dovranno essere annotate giornalmente le presenza del tirocinante. l'orario di ingresso e di uscita del tirocinante e l'attività formativa svolta in relazione a quanto previsto dal progetto formativo al fine di dimostrare l'effettivo svolgimento del tirocinio e il raggiungimento della percentuale minima di realizzazione del 70%;
- 3 Giustificativi dai quali risulti l'evidenza dell'effettiva esecuzione del pagamento del rimborso spese forfetario erogato a favore del tirocinante mediante:
	- bonifico bancario/postale, allegando la ricevuta di bonifico attestante l'esecuzione del pagamento prodotta su carta intestata della banca o di Poste spa dalla quale risulti l'avvenuto addebito sul conto corrente del soggetto ospitante (non saranno ammessi ordinativi di bonifico revocabili o documentazione relativa a operazioni di home banking da cui non risulti l'avvenuta esecuzione del pagamento);
	- assegno circolare, allegando dichiarazione di quietanza rilasciata in carta libera dal tirocinante attestante il ricevimento dell'assegno e copia conforme all'originale dell'assegno stesso (figlia);
	- assegno bancario non trasferibile, allegando copia conforme all'originale dell'assegno (figlia) e dell'estratto conto bancario del soggetto ospitante dal quale risulti l'addebito dell'assegno stesso.
	- $-$  In caso di rimborso spese assoggettato a ritenuta d'acconto in base alla normativa IRPEF<sup>10</sup>, Mod. F24 quietanzato dal soggetto ospitante, con evidenza dell'avvenuto versamento all'erario della ritenuta d'acconto trattenuta al tirocinante. Il rimborso netto erogato al tirocinante, sommato alla ritenuta versata devono dare come risultato l'importo lordo indicato nel progetto formativo. In caso di versamento cumulativo della ritenuta d'acconto con altre voci di pagamento, il mod. F24 dovrà essere accompagnato da una dichiarazione del legale rappresentante del soggetto ospitante in cui sia evidenziato che il versamento

 $10$  Dal punto di vista fiscale il rimborso spese forfetario percepito dal tirocinante è assimilato al reddito da lavoro dipendente

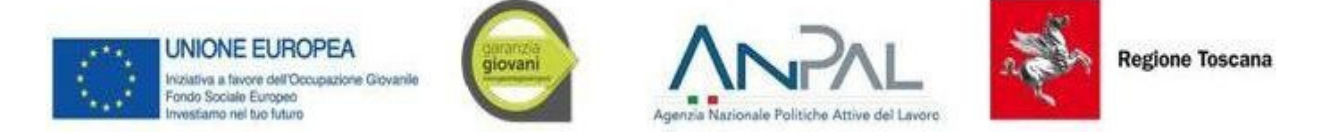

comprende anche la quota di ritenuta d'acconto relativa al rimborso spese erogato al tirocinante per il quale si chiede il contributo.

Gli allegati (relazione finale e registro presenze) potranno essere sottoscritti con firma autografa apposta sui modelli cartacei debitamente compilati. Una volta scansionati in formato PDF gli stessi dovranno essere caricati in domanda in un'unica operazione di *upload* comprensiva dei giustificativi di pagamento<sup>11</sup>. Gli originali cartacei dei giustificativi di pagamento allegati dovranno essere conservati a cura del soggetto ospitante.

Una volta compilata in tutte le sue parti e caricati gli allegati, il soggetto ospitante o altro soggetto da lui delegato, collegato tramite CNS/SPID, effettua la sottoscrizione e l'invio della domanda di pagamento *on line* (modello 3) con le stesse modalità previste per la presentazione e la sottoscrizione della domanda di ammissione a finanziamento, di cui al precedente articolo 5. Una volta inoltrata, l'applicativo darà evidenza dell'avvenuta ricezione della stessa mediante indicazione della data e dell'ora di ricezione. Completata l'operazione di invio, sarà possibile scaricare la domanda presentata in formato PDF.

Ai fini dell'erogazione del contributo, è necessario che il tirocinio, comprensivo dell'eventuale proroga per la quale è stato richiesto il contributo ai sensi del presente avviso, raggiunga una percentuale minima di realizzazione finale pari ad almeno al 70% delle ore di presenza complessivamente previste nel progetto formativo sulla base di quanto riportato nel registro delle presente e nella relazione finale, e sia stato svolto per una durata minima di almeno due mesi, come previsto all'art.17 ter, comma 9 della legge.

A conclusione del tirocinio, il contributo concesso viene ridotto proporzionalmente, nel rispetto di quanto indicato all'art. 86 quinquies del Reg.  $47/R/2003$ , nel caso in cui il rimborso spese mensile effettivamente corrisposto al tirocinante risulti inferiore a quello indicato nel progetto formativo a fronte di una ridotta partecipazione al tirocinio in attuazione.

ATTENZIONE: in caso di problemi riscontrati in fase di compilazione della domanda, soprattutto in prossimità della scadenza dei termini di presentazione, è consigliabile l'apertura di un ticket al Numero Verde indicato nella sezione Informazioni e Contatti del Portale al fine di tracciare le problematiche tecniche riscontrate.

# 6.2 Erogazione del contributo per il rimborso spese in caso di cessazione anticipata del tirocinio

In caso di cessazione anticipata del rapporto di tirocinio, la stessa dovrà essere comunicata mediante Comunicazione obbligatoria nei termini e con le modalità previste dalla vigente normativa in materia. In questo caso la scadenza per la presentazione della domanda *on line* di pagamento del contributo - nel rispetto di quanto indicato al paragrafo precedente circa lo svolgimento di almeno due mesi di tirocinio e il

<sup>11</sup> La dimensione massima del file che l'applicativo consentirà di caricare in domanda è pari a 20 MB.

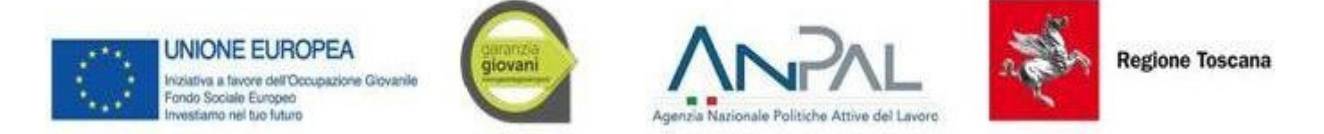

raggiungimento di almeno il 70% delle presenze - decorrerà dalla data di fine tirocinio indicata nella CO di cessazione anticipata (vedi paragrafo seguente).

Il contributo regionale di cui al presente avviso sarà erogato anche in caso di cessazione anticipata del tirocinio senza raggiungimento della percentuale minima di realizzazione complessiva del 70% se, entro 30 giorni dall'interruzione del tirocinio, il soggetto ospitante assume il tirocinante con contratto di lavoro a tempo indeterminato, anche di apprendistato, o a tempo determinato di durata non inferiore a due anni, a condizione che il tirocinio sia stato svolto per almeno due mesi.

In tal caso il soggetto ospitante invia la richiesta di erogazione del contributo *on line* (modello 3) con le modalità e nei termini previsti dal presente articolo allegando alla stessa il contratto di lavoro con cui ha assunto il tirocinante.

# *6.3 Termini per la presentazione della domanda di pagamento del contributo per il rimborso spese*

La **domanda di pagamento** *on line* **del contributo deve essere presentata entro 30 giorni di calendario** successivi al termine del periodo di tirocinio, comprensivo dell'eventuale proroga finanziata. La scadenza per la presentazione della domanda *on line* è perentoria anche nel caso in cui il 30° giorno successivo al termine del tirocinio cada in un giorno festivo.

In caso di ulteriore proroga, oltre quella finanziata, la domanda *on line* di erogazione del contributo dovrà essere presentata al termine del primo periodo di proroga.

In caso di cessazione anticipata del rapporto di tirocinio, la domanda di pagamento dovrà essere presentata nel periodo compreso tra il 10° e il 40° giorno successivi alla data di invio della CO di cessazione. Non sarà consentita la presentazione della domanda di pagamento per CO di cessazione anticipata inviate oltre il 5° giorno successivo alla data effettiva di fine tirocinio. Tali termini sono perentori ed il loro mancato rispetto non consentirà alcuna erogazione del contributo da parte della Regione.

In attuazione di quanto sopra disposto, l'applicativo permetterà la presentazione della domanda per i soli tirocini con data di fine tirocinio compatibile con il rispetto dei termini specificati nel presente paragrafo. Trascorso il termine ultimo per la presentazione della domanda di pagamento, l'applicativo ne impedirà la presentazione e la richiesta di contributo sarà considerata decaduta.

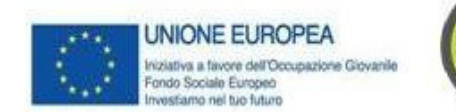

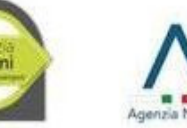

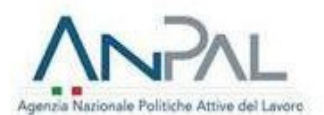

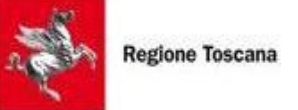

# *6.4 IstruForia di pagamento*

Nella tabella riportata di seguito viene descritto il procedimento amministrativo per l'erogazione del contributo, indicando gli uffici competenti per le fasi in cui si articola.

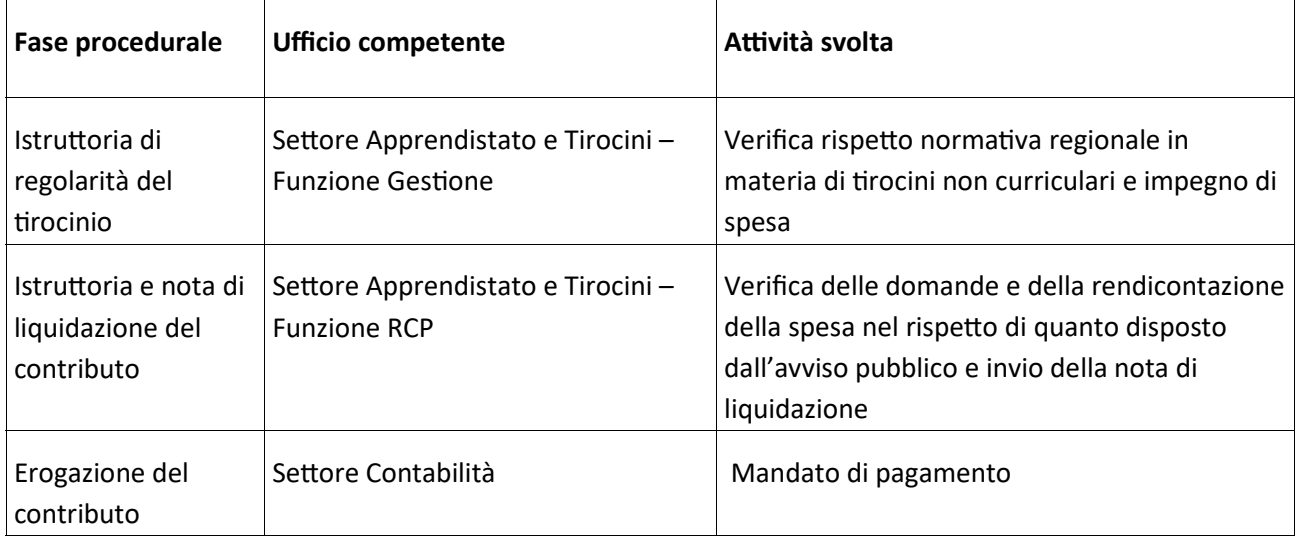

In caso di carenza o irregolarità sanabile della domanda di erogazione del contributo, l'Ufficio competente per la relativa fase istruttoria chiederà, per una sola volta, le necessarie integrazioni al soggetto ospitante, assegnando un termine non inferiore a 10 giorni per l'adempimento; trascorso tale termine si procederà alla definizione dell'istruttoria della domanda sulla base della documentazione in possesso dell'amministrazione.

Nel caso di esito negativo, la Funzione "Gestione, Rendicontazione e Controlli" competente per ambito territoriale comunicherà al soggetto ospitante la conclusione del procedimento per le sole istruttorie di diniego che non daranno seguito ad alcun pagamento a favore del soggetto ospitante. Per le istruttorie che si concluderanno con l'emissione di un mandato di pagamento, anche parziale, tale mandato di pagamento sarà considerato conclusivo del procedimento amministrativo.

# *MODALITÀ DI COMUNICAZIONE*

Gli esiti dell'istruttoria di ammissibilità a contributo sono approvati con decreto del dirigente del Settore competente. Il decreto è pubblicato sul Bollettino Ufficiale della Regione Toscana, sulla Banca Dati degli Atti regionali, sul sito web della Regione Toscana (http://www.regione.toscana.it) e sul sito del progetto Giovanisì (http://giovanisi.it). La pubblicazione sul BURT vale a tutti gli effetti come notifica dell'esito del procedimento.

In fase di compilazione e di istruttoria della domanda *on line*, l'applicativo potrà inviare messaggi di posta

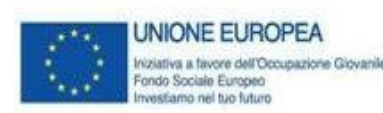

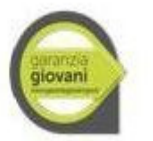

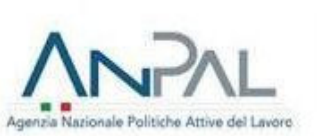

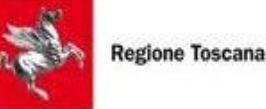

elettronica generati automaticamente dall'indirizzo tirocinionline@regione.toscana.it (non abilitato alla ricezione) contenenti avvertenze e informazioni utili all'utenza. Tali messaggi saranno inviati, qualora ne ricorrano le circostanze, all'indirizzo mail indicato nell'applicativo. Sarà cura dell'utente verificare che gli stessi non siano considerati *spam* dal proprio programma di posta elettronica. La Regione non si assume

alcuna responsabilità per l'eventuale dispersione delle comunicazioni inviate attraverso questo mezzo per circostanze imputabili all'utente quali, ad esempio, l'esaurimento dello spazio della propria casella, la modifica o l'errata indicazione dell'indirizzo di posta elettronica nella fase di registrazione all'applicativo tirocini on line. Allo stesso modo il mancato invio di tali messaggi non costituisce in alcun caso deroga al mancato rispetto da parte del richiedente degli adempimenti e delle scadenze previste dal bando.

#### *INFORMAZIONE E PUBBLICITÀ*

Il procedimento è predisposto in conformità al Regolamento comunitario vigente in tema di informazione e pubblicità degli interventi dei Fondi strutturali di cui all'Allegato XII del Reg. (UE) n. 1303/2013 punto 2.2 -Responsabilità dei beneficiari e alla DGR n. 1343/2017 e s.m.i.

Ai fini del rispetto di quanto stabilito al punto 2 dall'art. 115 del Reg. (UE) 1303/2013, aderendo all'Avviso, i soggetti coinvolti nel rapporto di tirocinio sono informati e acconsentono alla pubblicazione dei loro nominativi nell'elenco delle operazioni di cui al punto 2.1 dell'Allegato XII del Reg. (UE) n. 1303/2013, che sarà pubblicato e aggiornato semestralmente sul sito web della regione Toscana.

# *ATTIVITÀ DI MONITORAGGIO E CONTROLLO SUL CORRETTO SVOLGIMENTO DEI TIROCINI*

In attuazione degli obblighi di monitoraggio e controllo previsti della normativa comunitaria sui Fondi Strutturali, il soggetto ospitante si impegna a fornire tutte le informazioni necessarie al completamento dei dati di monitoraggio fisico e finanziario previsti dalla Garanzia Giovani.

In relazione a quanto previsto dal Sistema di Gestione e Controllo della Garanzia Giovani, il Soggetto Ospitante si impegna inoltre a fornire, su richiesta dell'amministrazione, la documentazione relativa al tirocinio archiviata presso di sé e a permettere l'accesso alla sede di svolgimento del tirocinio per l'effettuazione dell'eventuale attività di controllo in loco, come previsto dal "Sistema di Gestione e controllo della Garanzia Giovani". L'attività di controllo in loco sarà effettuata senza preavviso al fine di accertare il regolare svolgimento del tirocinio per il quale è stato richiesto il contributo.

In base all'art. 17 quater 2 della L.R. n. 32/2002 in caso di violazione non sanabile della normativa regionale relativa alle modalità di attivazione e svolgimento del tirocinio, al numero dei tirocini attivabili e alle disposizioni sull'ammissibilità dei soggetti coinvolti e loro requisiti e obblighi, il dirigente della competente struttura regionale intima al soggetto ospitante di interrompere il tirocinio a far data dalla contestazione della violazione sanzionandolo con l'interdizione ad ospitare nuovi tirocini per un periodo minimo di 12 mesi fino a un massimo di 36 mesi decorrenti della contestazione della violazione.

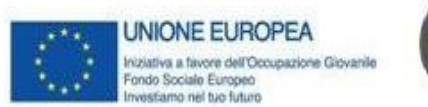

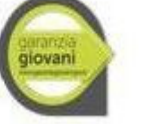

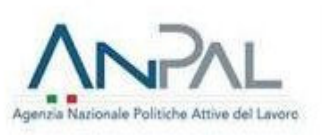

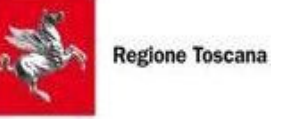

Il divieto di attivare tirocini di cui al precedente paragrafo sarà comunicato al soggetto ospitate con nota del Settore competente. Il rimborso delle quote eventualmente corrisposte è disposto dal Settore Apprendistato e Tirocini.

In dettaglio le violazioni non sanabili sono elencate ai commi 2-3-4-5 dell'art. 86 quaterdecies del Reg. 47/R/2003.

Le irregolarità riscontrate saranno comunicate agli organi ispettivi competenti.

In caso di interruzione del tirocinio a seguito di violazione non sanabile, spetta al tirocinante la riscossione dei rimborsi spese dovuti fino alla data di interruzione del tirocinio.

# *CONTROLLI SULLE DICHIARAZIONI SOSTITUTIVE DI ATTO DI NOTORIETÀ E DI CERTIFICAZIONE*

Le dichiarazioni sostitutive di atto di notorietà e di certificazione sottoscritte dal legale rappresentate del soggetto ospitante ai sensi degli artt. 46 e 47 del DPR 445/2000 al momento della presentazione delle domande di ammissione e di erogazione del contributo sono sottoposte a controlli e verifiche da parte della Regione Toscana secondo le modalità previste dalla DGR n. 1058/2001 "Direttiva per l'applicazione delle disposizioni in materia di semplificazione della documentazione amministrativa di cui al DPR n. 445/2000".

E' disposta la decadenza dal contributo regionale con contestuale restituzione delle somme eventualmente percepite comprensive degli interessi maturati, qualora dai controlli effettuati emerga la non veridicità delle dichiarazioni o il non regolare svolgimento del tirocinio, fatte salve le disposizioni penali vigenti in materia per dichiarazioni mendaci, falsità in atti e uso di atti falsi, così come disposto dall'art.76 del DPR n.445/2000.

# *RESPONSABILE DEL PROCEDIMENTO*

Ai sensi della legge 241/90 s.m.i. la struttura amministrativa responsabile dell'adozione dell'Avviso e degli atti di concessione del contributo è il Settore "Apprendistato e Tirocini" della Regione Toscana – Giunta Regionale - Dirigente responsabile Cristiana Bruni.

Il RdM è responsabile in relazione alla procedura di erogazione del contributo e all'emissione delle relative note di liquidazione.

# *MODIFICA E REVOCA DELL'AVVISO*

Il presente avviso potrà subire modifiche nel corso della sua vigenza e potrà essere revocato da parte dell'Amministrazione Regionale qualora se ne ravvisi la necessità. La Regione Toscana si riserva la possibilità

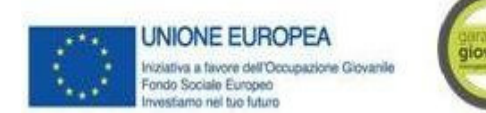

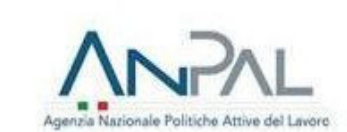

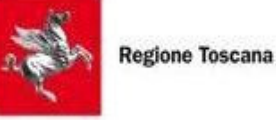

di sospendere o chiudere il presente avviso in caso di esaurimento delle risorse stanziate per la sua copertura finanziaria.

#### *TUTELA DELLA PRIVACY*

I dati personali dei quali gli uffici regionali entrano in possesso a seguito dell'applicazione e gestione del presente avviso verranno trattati nel rispetto del Reg. (UE) n. 679/2016 "Regolamento Generale sulla protezione dei dati".

*INFORMAZIONI SULL'AVVISO E ASSISTENZA INFORMATICA*

L'Avviso è pubblicato sul Bollettino Ufficiale della Regione Toscana e sui siti internet della Regione Toscana e del progetto regionale Giovanisì.

Ulteriori informazioni possono essere reperite:

- 4.a in relazione alla normativa regionale sui tirocini non curriculari, presso i Centri per l'Impiego, i cui indirizzi e recapiti telefonici e di posta elettronica sono indicati all'indirizzo web: http://www.regione.toscana.it/-/recapiti-e-orari-degli-uffici-sul-territorio
- 4.b in relazione a quanto disposto dal presente avviso, al numero verde di Giovanisì 800.098.719, all'indirizzo di posta elettronica: *info@giovanisi.it* e agli indirizzi internet http://giovanisi.it e http://www.regione.toscana.it/por-fse-2014-2020/bandi
- 4.c in relazione all'istruttoria di ammissione a finanziamento (mod. 1 e 2) e alla rendicontazione della spesa e all'istruttoria di erogazione del contributo (mod. 3), ai Settori "Gestione, rendicontazione e controlli" competenti per territorio, i cui contatti sono disponibili all'indirizzo web:

http://www301.regione.toscana.it/bancadati/uffici/Strutture.xml?cmu=50125

N.B. - Per assistenza informatica alla registrazione, compilazione e presentazione delle domande *on line* contattare il numero verde indicato nella pagina web "informazioni e contatti" presente all'interno dell'applicativo "Tirocini On Line".

#### *NORME DI RINVIO*

Per tutto quanto non previsto dall'Avviso si fa riferimento alla L.R. n.32/2002 e s.m.i., al regolamento emanato con D.P.G.R. 8 agosto 2003, n. 47/R e s.m.i. nonché alla regolazione normativa, regolamentare, amministrativa vigente in materia.

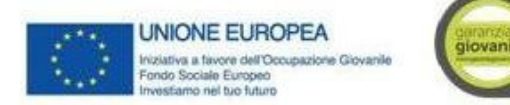

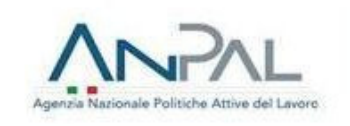

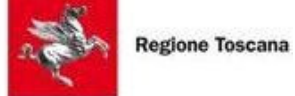

# Allegato 1.A Modulo per la presentazione del reclamo/segnalazione

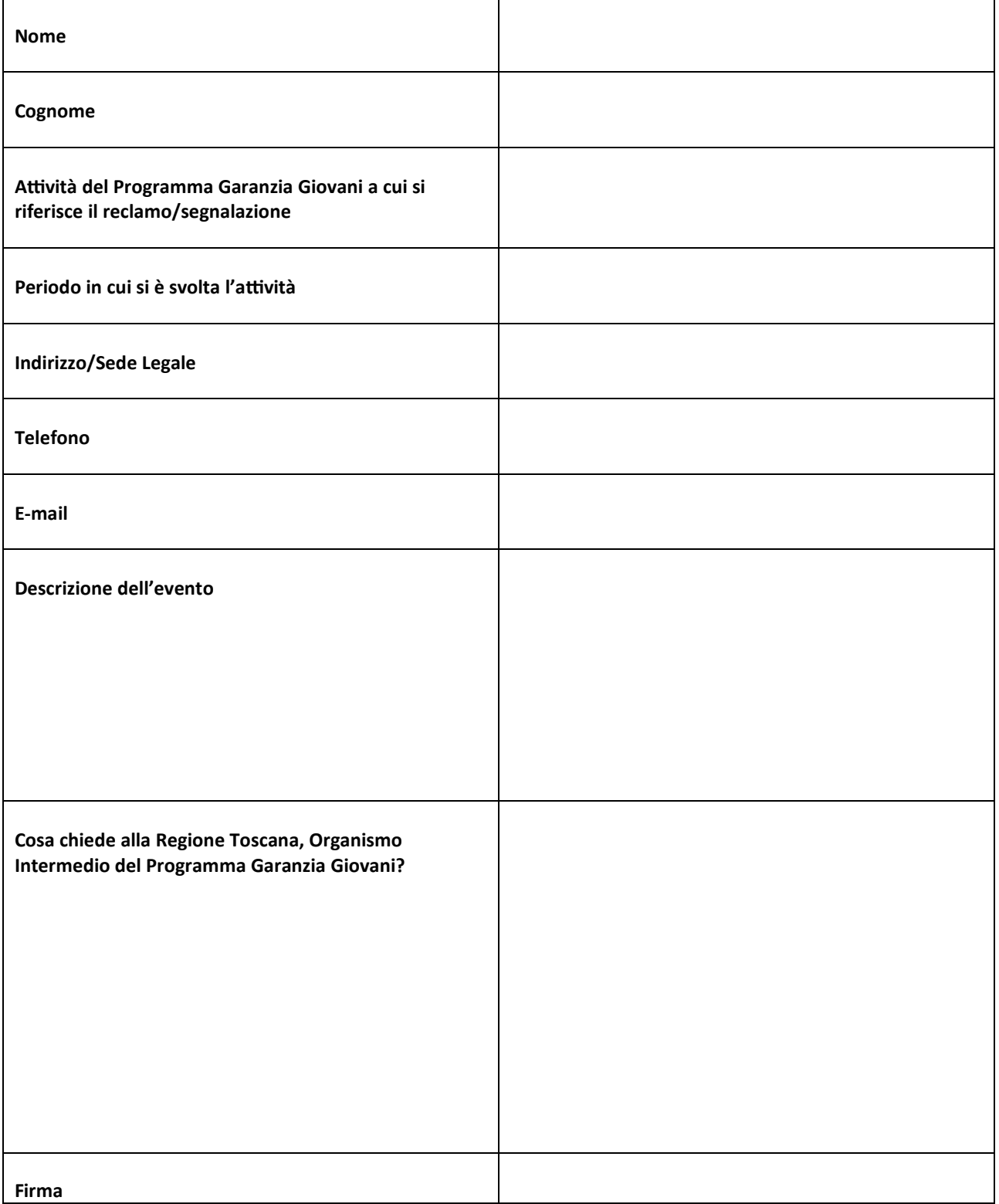

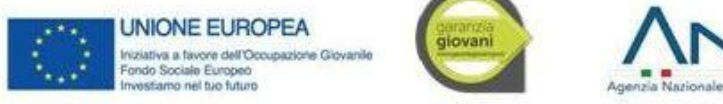

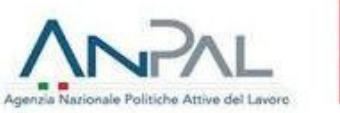

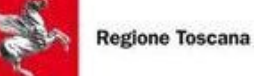

DESCRIZIONE: l'istanza deve essere sottoscritta e presentata unitamente a copia fotostatica non autenticata di documento di identità del sottoscrittore (art. 38 D.P.R. 445/2000). Il modulo serve per l'inoltro di segnalazioni o reclami *o segnalazioni ai quali il Responsabile di Misura deve dare risposta nel termine di 30 gg.*

*NOTE E INDICAZIONI UTILI: la descrizione dell'evento deve essere precisa e puntuale: che cosa è successo, chi sono i* soggetti interessati e ogni altro elemento utile per rendere più precisa e circonstanziata la dichiarazione. La *presentazione del reclamo non sos
tuisce i ricorsi amministra
vi e giurisdizionali.*

*INFORMATIVA: in applicazione dell'art.48 del D.P.R. 28/12/2000 N. 445 si informa che, ai sensi dell'art. 13 del Decreto* Legislativo 30/06/2003 n. 196, i dati raccolti saranno utilizzati per lo svolgimento dell'istruttoria relativa al procedimento. Il conferimento dei dati è obbligatorio ed un eventuale rifiuto sarà causa di mancata istruttoria della *richiesta. I da
 saranno u
lizza
 esclusivamente dal personale in servizio presso la Funzione competente per materia.* Sono fatti salvi per l'interessato i diritti previsti dagli artt. 7, 8, 9, e 10 del suddetto Decreto Legislativo.

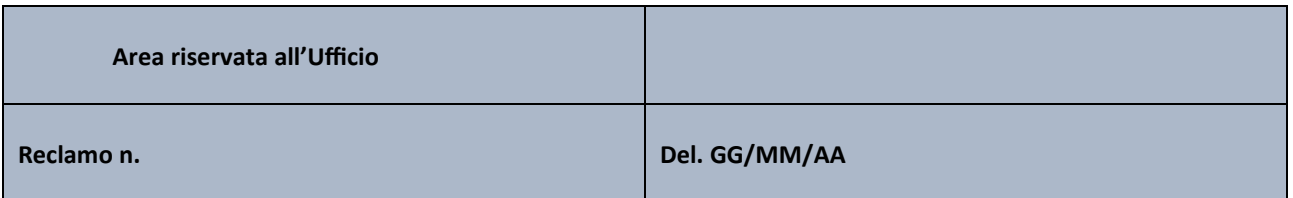

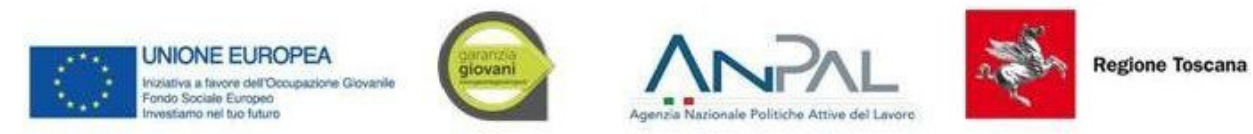

# Allegato 1.B Registro dei reclami/segnalazioni

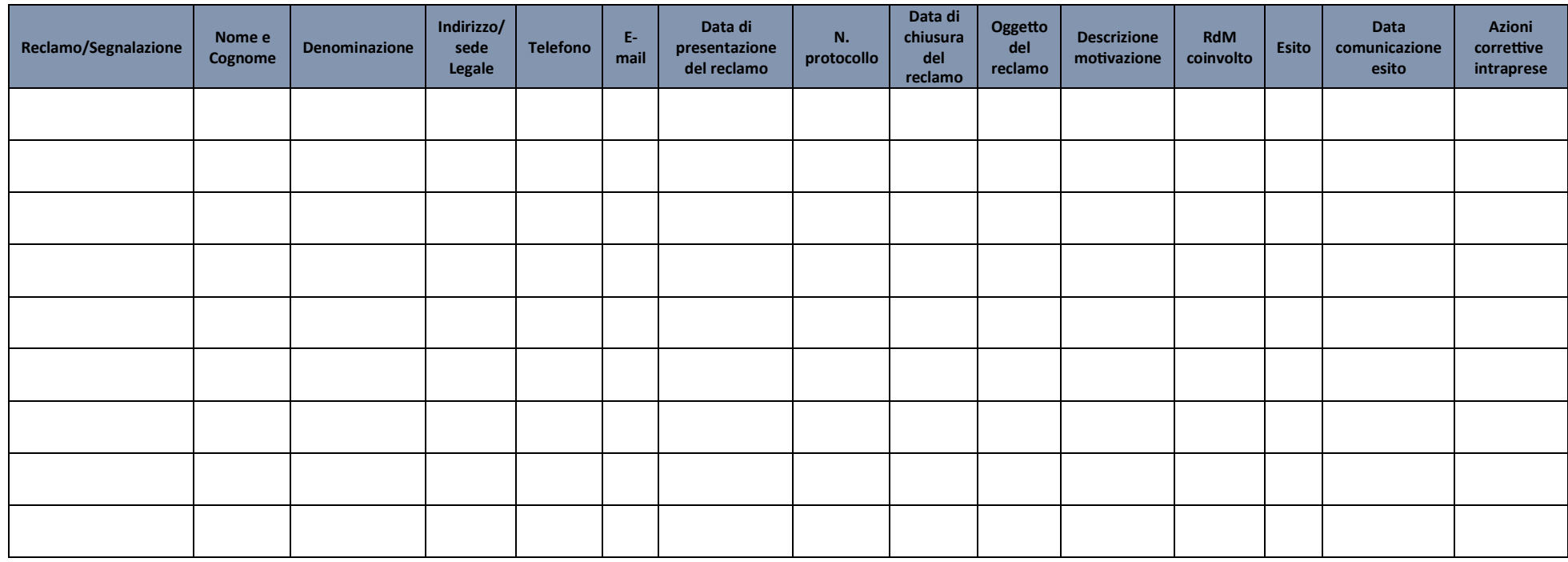